بمسلم شالتعرض الرحيم

# **پایه و اصول صفحه آرایی**

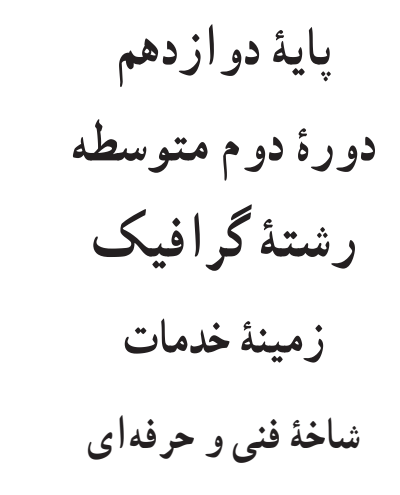

 686 افشار مهاجر، کامران /2252 پایـه و اصول صفحهآرایی/ مؤلف: کامران افشار مـهاجر. ــ تهران: شـرکت چاپ و پ645الف نشر کتابهای درسی ایران. ٔ فنی وحرفهای 111 ص. مصور. ــ شاخه ٔ خدمات. ٔ گرافیک، زمینه متون درسی رشته برنامهریــزی محتــوا و نظــارت بــر تألیــف: دفتــر تألیــف کتابهای درســی فنی و حرفهای و کاردانش وزارت آموزش و پرورش. .1 صفحهآرایی. الف. ایران. وزارت آموزش و پرورش. دفتر تألیفکتابهای درسی فنی و حرفهای و کاردانش. ب. عنوان.

#### $\Box$ **وزارت آموزش و پرورش سازمان پژوهش و برنامهريزی آموزشی**

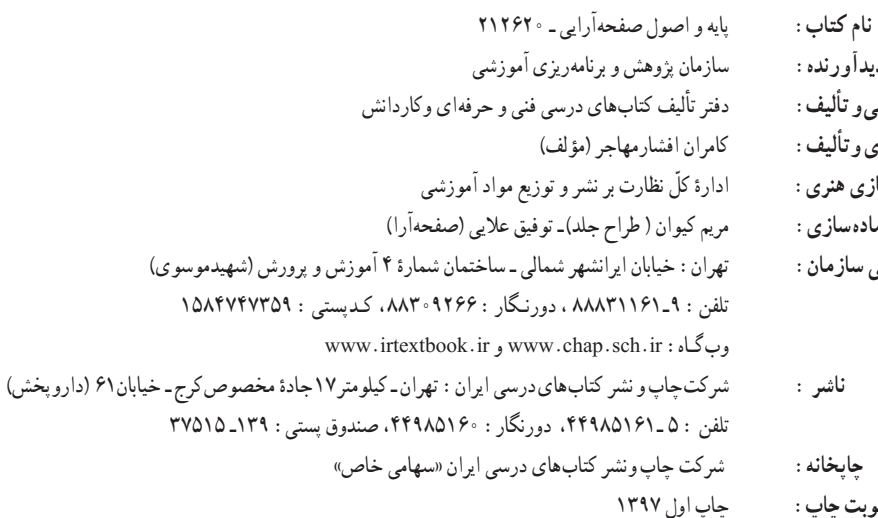

يديد**آورنده :** مدیریت برنامهریزی درسی و تألیف : **شناسه افزوده برنامهریزی وتألیف:** کامران افشارمهاجر )مؤلف(  **مدیریت آمادهسازی هنری:** اداره  **شناسه افزوده آمادهسازی:** مریم کیوان ) طراح جلد( ـ توفیق عالیی )صفحهآرا( نشان*ی س*ازمان :

 **چاپخانه:** شرکت چاپ ونشر کتابهای درسی ايران »سهامی خاص«  **سال انتشار و نوبت چاپ:** چاپ اول 1397

کلیه حقوق مادی و معنوی این کتاب متعلق به سازمان پژوهش و برنامهریزی آموزشی وزارت آموزش و پرورش است و هرگونه استفاده از کتاب و اجزای آن بهصورت چاپی و الکترونیکی و ارائه در پایگاههای مجازی، نمایش، اقتباس، تلخیص، تبدیل، ترجمه، عکسبرداری، نقاشی، تهیه فیلم و تکثیر به هر شکل و نوع بدون کسب مجوز از این سازمان ممنوع است و متخلفان تحت پیگرد قانونی قرار میگیرند.

**شابک 964-05-0953-1 964-05-0953-1 ISBN**

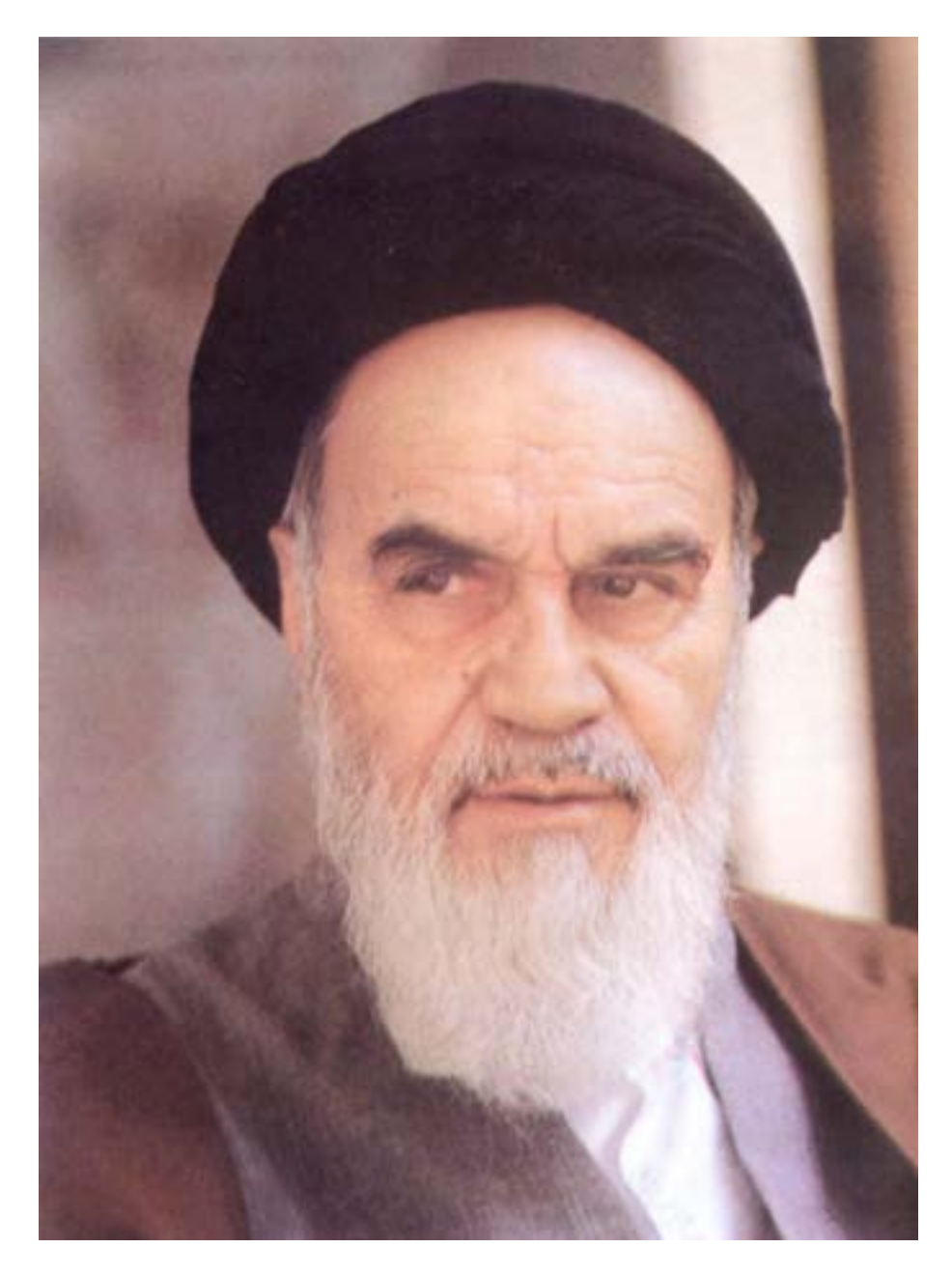

شما عزیزان کوشش کنید که از این وابستگی بیرون آیید و احتیاجات کشور خودتان ّ را برآورده سازید، از نیروی انسانی ایمانی خودتان غافل نباشید و از اتکای به اجانب بپرهیزید.

**امام خمینی » ّقد ّس سر ّ ه الشریف«**

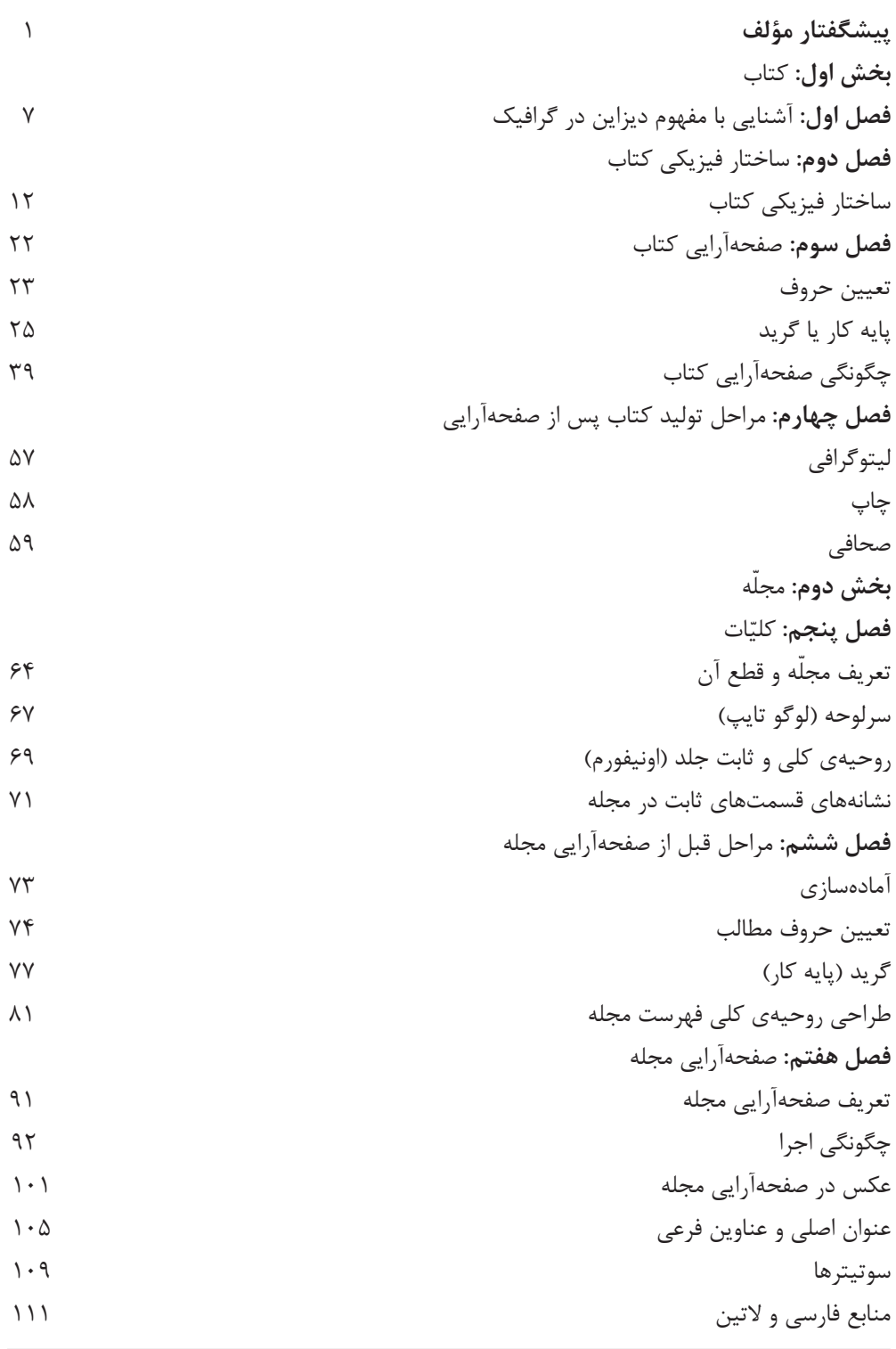

the control of the control of the control of

#### **پيشگفتار مؤلف:**

آمــوزش مباحثي مانند صفحهآرايي، نيازبه كتابهايي دارد كهمعلم با توجهبهآنهاو اســتفاده ازابزار كمك آموزشــي بتواند درهرنقطهاز كشور، به گونهاي مطلوب فرايند آموزش را به نتيجه برساند.

كتاب حاضر با اين هدف، تأليف شده است كه هنرجويان با پايه و اصول صفحهآرايي كتاب و مجله آشنا شوند و كاربرد عملي آن را در گرافيك بياموزند.

پيشينه «صفحهآرايي» در ايران، به گذشتههاي بسيار دور، يعني زماني كه سومرىها بر روي لوحههاي گلي، مفاهيم مرتبط با يكديگرو ادامه داري را مي نوشتند، باز مىگردد.

شــكل عيني نخستين كتابها، به صورت اتاقي بوده است كهورقهاي خشتي (كههر كدام چند ســانتى متر ضخامت داشــتهاند)، در طبقههاي نصب شده به ديوارهاي اين اتاق قرارميگرفتهاند. سپس، پوست برخي از حيوانات براي توليد كتاب به كاربرده شد وپس از آن، كتابهاي كاغذي رايج شد.

اوج هنر كتابآرايي درايران، به دوره تيموري مربوط است اما با شكست جانشينان تيمور و تســلط شاه اسماعيل صفوي بر هرات،از ارزش هاي بصري اين هنر كاسته نمى شود و همچنان، بهترين دورههاي تكاملي خودرامي گذراندو فقط در اواخر دوره صفوي ست كه هنر كتابآرايي ونگارگري ايراني،با تأثيرپذيري از غرب،به تدريج سير نزولي آغاز مي كند.

ضروري اســت، اهميــت «صفحهآرايي» كهامروزهدر جامعهمــا كاربردفراوان دارد، براي هنرجويان توضيح داده شــودوبا اشاره به جنبههاي تاريخي آن، خودباوري لازمبه آنها القا گردد.

قرآنهــاي خطي و كتابهــاي تصويرگري شــده به شــيوه نگارگــري ايراني مانند شــاهنامهها، كليلهودمنه، خمســهنظامي، برخي كتابهاي علمي وپزشــكي و... گنجينه عظيمي از ارزشهاي بصري صفحهآرايي هستند. هنرآموزان محترم و دلســوز بايد با نمايش دادن اســـلايد يا ديسك فشرده صفحههاي كتابهاي ياد شده در كلاس، هنرجويان را با اين شاهكارهاي تصويري آشنا نمايند.

علاوه براين، بههنرجويان تفهيم شــود كه كاربردآشــنايي بــا صفحهآرايي، فقطدر آماده ســازي كتــاب و مجله براي چاپ نيســت؛ بلكه در مفهوم فراگيــري در گرافيك كه «ديزاين» گفتهمىشــود، شرط اصلي تســلط ومهارت وآگاهي داشتن درآن، تجربه و شــناخت صحيح صفحهآرايي در شــاخههاي مختلف آن يعني كتــاب، مجله،روزنامه، كاتالوگ و بروشور است. سامان دادن عناصر بصري در كادري تعريف شده و مشخص، مانند دو صفحه مقابل هم در كتاب يا مجله، پوستر يا روى جلد كتاب را ديزاين ٰ مى گويند كه چون معدل فارسي آن يعني «طراحي»، اين مفهوم را بيان نمي كند، اين واژه در محيط حرفهاي چاپ و گرافيك ايران استفاده مىشود.

شــك نيســت كه براي كســب موفقيت در فراگيري صفحهآرايي، تــلاش در انجام تمرين هاي بســيار و مداوم، ضروري و گريز ناپذيراســت و البتــه نمايش نمونههاي موفق صفحهآرايــي وهدايت بحثهــاي لازم درباره نقاط قوت و ضعف آنهــا در كارگاه نيز مىتواند براي آموزش هنرجويان مفيد و آموزنده باشد.

ديــدن نمونههاي ارزنده صفحهآرايي كهاصول ومباني بصري به گونهاي مطلوب در آنها رعايت شــده باشد واز خلاقيت وابداع هنري بهره كافي برده باشند، توقع هنرجو را از كار خويش فزوني مىدهد و در رشد خلاقيت او تأثير فراوان دارد.

يادآوري مىشود كهنقش هنرآموزان محترمدر چگونگي استفاده ازاين كتاب، بسيار زياداســت وهرهنرآموز، با تكيهبرتجارب آموزشــي خودو شناختي كهبه طور كلي و نســبي از هنرجويان و منطقه جغرافيايي دارد و همچنين در نظر گرفتن شــرايط فرهنگي و توانايىها و محدوديتهاي آنها، اين كتاب را تدريس كند.

**مؤلف**

## **هدف كلى:**

**آشنايى با پايه و اصول صفحهآرايى و كاربرد آن در**

**كتاب و مجله**

**بخش اول كتاب**

### **فصل اول: آشنايى با مفهوم** «**ديزاين» در گرافيك**

**هدفهاي رفتاري در پايان اين مقدمه، از فراگير انتظار مىرود:**  -1 ديزاين در گرافيك را تعريف كند. -2 از مفهوم ديزاين در زندگي روزمره چند مثال بزند. -3 حضور ديزاين را در زمينههاي غيراز گرافيك تشخيص دهد. -4 هويت در ديزاين را بشناسد.

همان گونه كه در پيشــگفتار اشاره شد، واژه «ديزاين» به زبان فارسي «طراحي» ترجمه شــده و به كار مي رود. درصورتي كه ديزاين مفهوم متفاوت و وســيعتري دارد و به معني ســاختار دادن و سازمان دادن و سامان دادن عناصر بصري در يك اثر گرافيك است. غير ازتعريف ارائه شــده براي ديزاين درپيشــگفتار، اين مفهومرا بــه گونههاي ديگري نيز مىتوان تعريف كرد:

«برنامه ريزي براي رسيدن به بهترين راه ارتباط بصري با مخاطب» يا «ديزاين، فرايندي ســت كه در آن يك فرم زيبا شناسانه ســنجيده، به چيزي بخشيده مىشود»<sup>، ر</sup>و يا «معنى و يــا منظوري را بادرنظر گرفتن امكانات، بادرك اولويت اجزاءآن با كمك عقل، منطق و خلاقيــت بــراي درك ويا مصرف مخاطب ويا گروهي خاص ســازمان دهي كردن و 2 سامان دادن».

ديزاين، يكك فرايند خلاقه است كه همه به نوعي با آن ارتباط دارند: وقتي شخصي اطاق خود را منظم مي كند و هر يك از اشياء و وسايل درون اطاق را د رمحل ويژهاي قرار

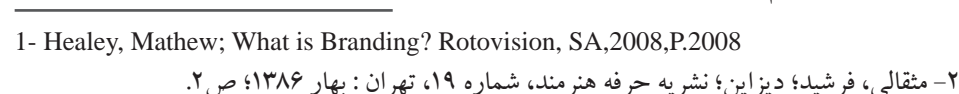

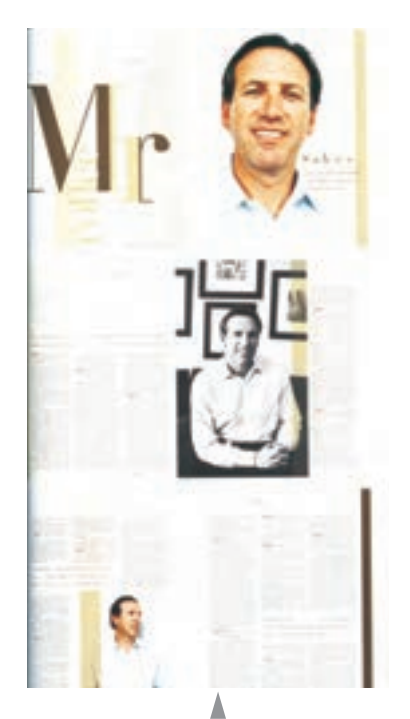

**ديزاين در نشريات**

مىدهد، يك «ديزاينر» يعني فاعل فرايند ديزاين است.

زماني كه فردي براي بيرون رفتن از خانه، برمبناي جايي كه مي خواهد برود، انتخاب لباس مي كند، اين يك فرايند ديزاين است؛ براي خريد از نزديكي منزل، لباس سادهتري احتمالا مي پوشــد و كمتر به شــيك بودن و تركيب رنگىها اهميت مىدهد و براى يك مهماني رسمي، خود را مناسب فضاي آن ميآرايد.

هنگامي كهميزيا ســفرهغذا چيده مىشــودوهر ظرف وبشقاب وليوان رادر جايي قــرار مىدهند، اين يك ديزاين اســت و مى توان گفت كه امــروزه ديزاين از هر موضوع ديگري كه به طور مســتقيم با خلاقيت انســان مرتبط است، كاربرد وسيع تري دارد و با هر نوع محصول ساخته بشر، به نوعي فرايند ديزاين دخالت داده مىشود.

اكنــون اصطلاحاتي ماننــد «ديزاين شـــهري»'، «ديزاين معمــاري»'، «ديزاين تزيينات داخلي» تم «ديزاين مد» تم «ديزاين صنعتي» ثم «ديزاين منســوجات» ً، در كنار مفهومي كه از ديزايـــن در گرافيك وجود دارد٬، به كار مىروند كه هســـته اصلى مفهوم ديزاين در آنها وجود دارد.

ديزاين در مرحله نخست، موضوعي ساده به نظر ميرسد؛ ولي در واقع مفهومي پيچيده اســت. فرايندي كه با بررســي مواد و اطلاعات اوليه و دســتهبندي آنها و موارد مصرف و درنظرگرفتن مخاطبان شــروع شــدهوبا اختلاط عقل ومنطق و خلاقيت، ســعي بهانجام رسانيدن هدف و مقصود دارد.

ديزاين، براي راحتي ارتباط، ســهولت اســتفاده ازوسايل وبهينه كردن كارايي، ايجاد شخصيت وهويت ويژه وتسهيل در روابط انساني به كار مىرود.

ديزاين، فرايندي اســت كه ارتباط بصري را در جامعه ســامان مي بخشــد و به توانايي و كارآيــي برقراري ارتباط، فــن آوري به كاررفته براي تحقــق آن،وتأثيراجتماعي كه رقــم ميزند، مربوط اســت. روند تصميمگيري درديزاين، بين بررســي دادههاي عيني و

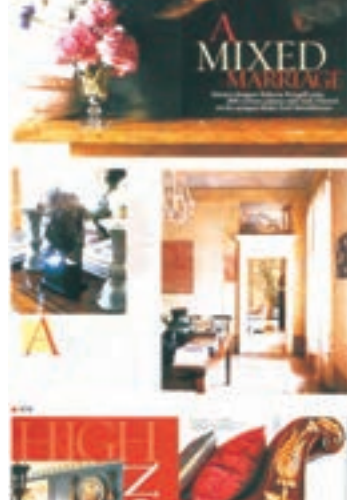

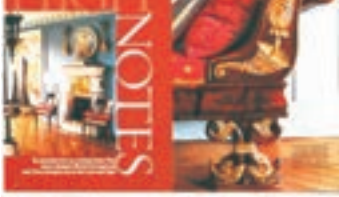

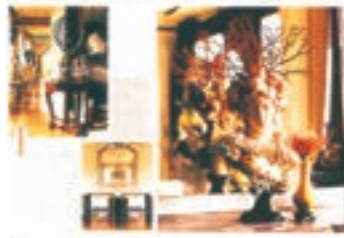

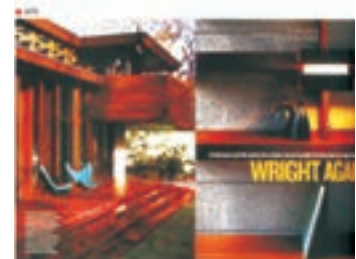

**ديزاين در نشريات**

- 1 Urban Design
- 2 Architecture Design
- 3 Interior Design
- 4 Fashion Design
- 5 Industrial Design
- 6 Textile Design
- 7 Graphic Design

جهشهاي شهودي در نوسان است. بعنــي يك طــراح گرافيك علاوه بر جنبههاي صرفا احساســي، منطــق لازم براي اثر گرافيك نســبت به هدف و كارايي آن را در نظر مي گيرد، ويژگى هاي مخاطب اثر را در ذهنش لحاظ مي كند وبا تجربهوتســلطي كهبرقوانين زبان بصري دارد،ديزاين مناسب

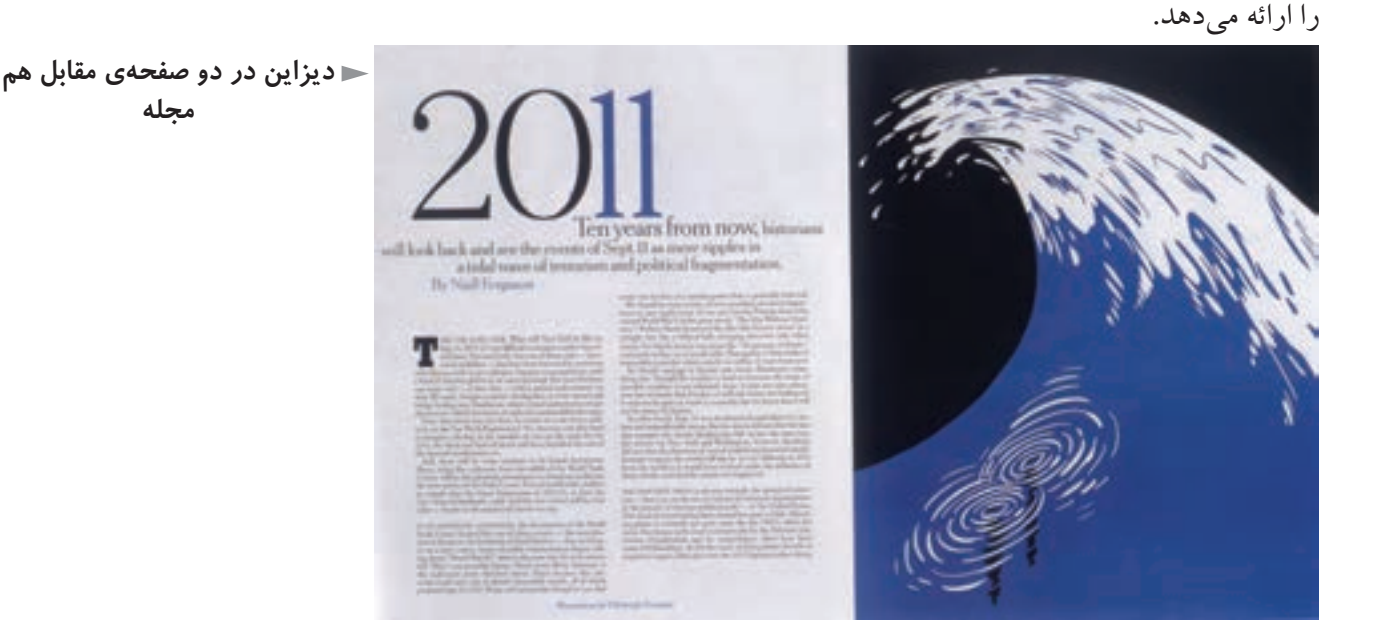

#### **هويت در ديزاين:**

اگر فردي داراي انديشه، تفكر، اطلاعات وسيع و آشنا با فرهنگ وو تاريخ خود و رفتار اجتماعي انســاني مطابق با آن باشد، هويت انساني واجتماعي داردو حضور اين پديدهها ياويژگىهادر جوامع در سطوح متفاوت اقشارمردمقابل تشخيص وتمايزاست و سازنده جامعه اي با هويت ملي ومردمي واحترام برانگيز؛ اما رسوخ اين پديدهها يا ويژگىها در هنرهرمرز و بومي، جاي تأمل و موشكافي بيشتري دارد.

در هر كشــور، هنرمنداني صادق، اصيل و داراي دانــش و مهارت و تجربه و معتقد به فرهنگ و تمدن ســرزميني كه درآن زاده شده و رشد جســمي و فكري كردهاند، وجود دارند. اين هنرمندان، شيفتگي و حساسيت صادقانهاي دربيان هنري خوددارند ومىدانند كه خود ســازنده تمدن وفرهنگ سرزمين خودهســتند واين نگرش درآثارآنها جاري مے شو د.

بديهي اســت كهاگراين هنرمندان ازابزاربياني گرافيك استفاده كنند وآثاري رادر

زمينههاي مختلف گرافيك بهوجودآورند،درادامهتفكر، حساسيتهاونگاهشان است. در روند اين گونه توليدات، گرافيك جدا از ارزشهاي رســانهاي به محل تجلي روحيه و نگاه هنرمند هر سرزمين تبديل مى گردد و حتى بعد از پايان تاريخ مصرف اثر گرافيك، به عنوان يك اثر مستقل، بيانگر هويت، شخصيت فرهنگي و هنري آن سرزمين خواهد بود.

گرافيك به عنوان يك ابزار رســانه اي در هر اقليم و مرزو بومي بايد توانايي ارتباط با مردم خود را داشته باشد و اين فرايند، زماني حاصل مى شود كه طراح نگاهي به ريشههاي فرهنگي وتفكربصري مردم مخاطب خود داشــته باشــد. مثال موفــق هويت درديزاين، كشور ژاپن است كه هم از فن آوري مدرن غربي در تمام زمينههاي زندگي روزمره و نيز گرافيك خود استفاده ميكند و هم شخصيت و هويتي ويژه و مخصوص به خود در آثار گرافيك و به طور كلي هنرهاي تجسمىدارد.

در جوامــع،هرتحريف تاريخي، سياســي يا اجتماعــي وفرهنگي رخ دهد،هنرمندان راســتين آن جوامــع، رســالت تصفيه و نگهداري فرهنگ وو انديشــه نــاب تمدن خود را هوشمندانه به عهده گرفتهاند و آن را دوباره سازي ميكنند.

البته به اين نكته ظريف بايد توجه داشــت كه هويت، لزوما فقط با اســـتفاده از نقوش قرنهاي گذشــتهيك كشــوردرآثار گرافيكي حاصل نمىشود؛ بلكه حضورهويت در خلوص و صداقت هنرمند جاري است و از دل فرهنگ مردم ميجوشد.

هويت در شــناخت خودوتاريخ خودمان اســت كهدرروح هراثر كهزاييده طراحي حساس و صادق هنرمند است، متجلي مىشود.

براي شــناخت عميقترديزاين (در گرافيك) وآشــنايي عملي بــاآن،همان گونه كه «پيشــگفتارمؤلف» اشاره شد، آشــنايي با دانش صفحهآرايي و تجربه عملي در زمينههاي مختلــف آن ماننــد صفحهآرايــي كتــاب، صفحهآرايي مجلــه، صفحهآرايــي روزنامه، صفحهآرايي كاتالوگ و بروشور بسيار سودمند و مؤثراست.

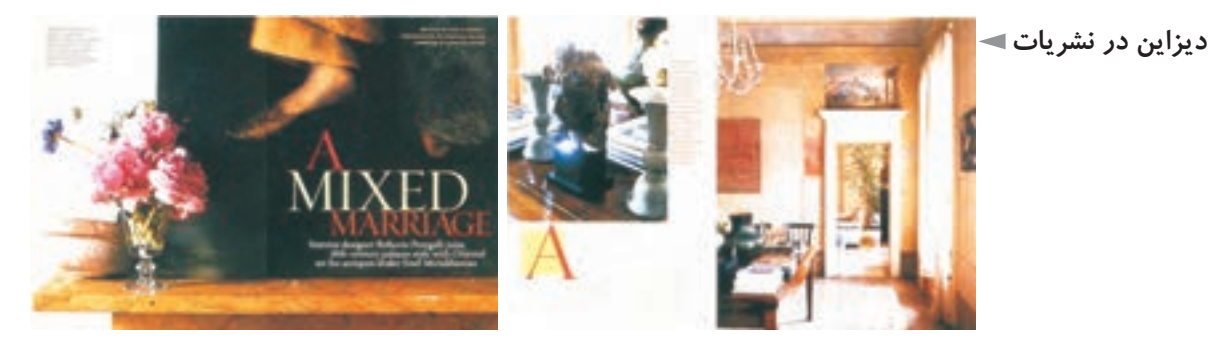

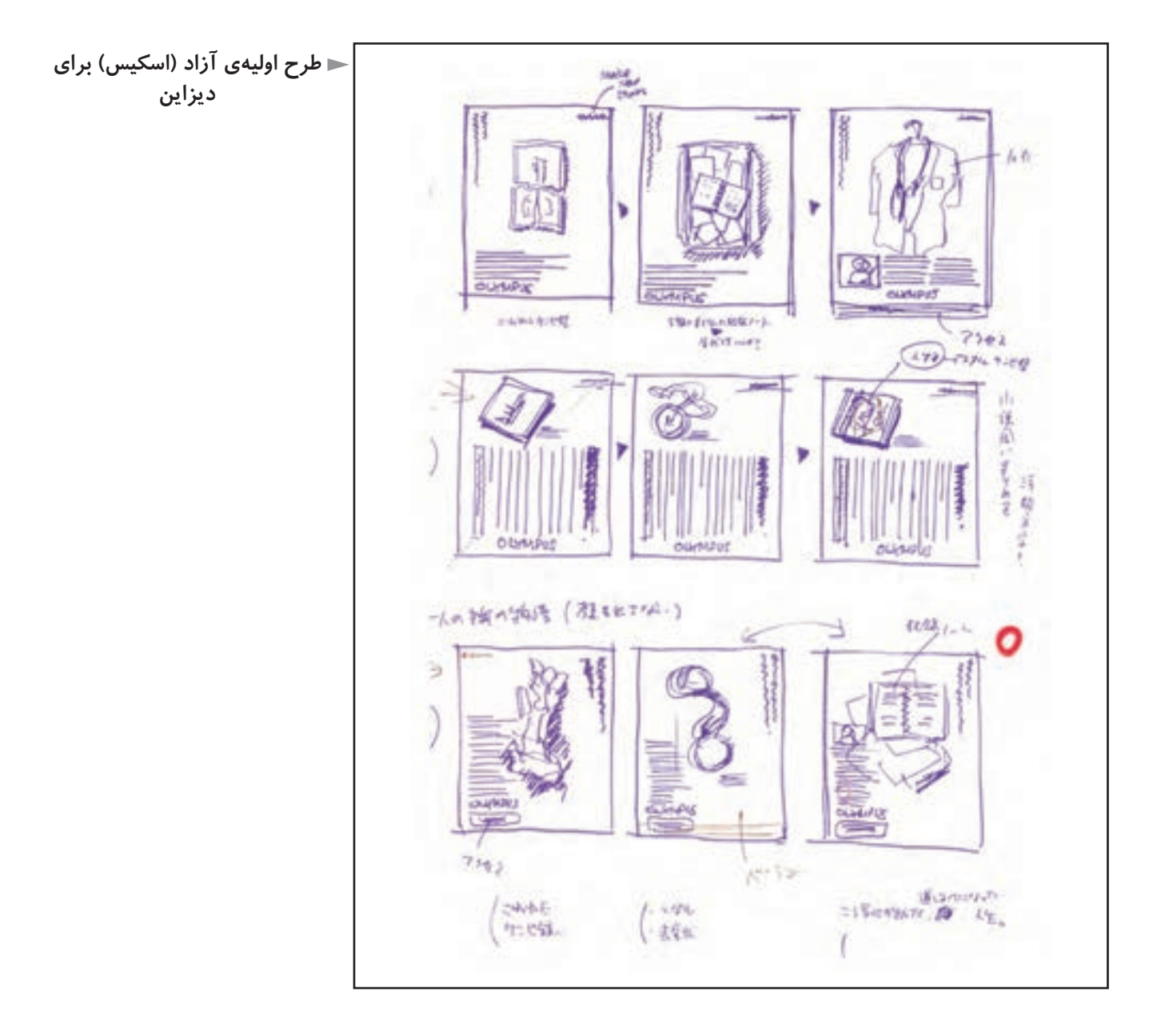

### **تمرين**

**1) كدام تعريف ديزاين، در اين گفتار را كاملتر و گوياتر مىدانيد؟ براى هنرآموز محترم كلاس، توضيح دهيد و نظر او را بخواهيد.**

**2) غيــر از مواردى كه ياد شــد، ديزايــن در چه زمينههاى ديگرى حضــور دارد؟ توضيح دهيد.**

**3) سه اثر گرافيك ايرانى را با خود به كلاس بياوريد كه طراح، موضوع هويت را در آنها به درستى رعايت كرده است. با حضور هنرآموز محترم، هنرجويان در مورد آنها بحث كنند. 4) تمرين شمارهى ،3 با سه اثر گرافيك غير ايرانى تكرار شود.**

### **فصل دوم: ساختار فيزيكى كتاب**

**هدفهاي رفتاري: در پايان اين فصل، از فراگير انتظار مىرود: -1** واحدهاي قبل از متن و ترتيب قرارگرفتن آنها را تشخيص دهد. -2 مفهوم اصطلاحات «راست چين» و «چپ چين» و «وسط چين» را بيان كند. -3 اصطلاح «فرم» را در نشر بداند. -4 واحدهاي پس از متن و ترتيب قرار گرفتن آنها را مشخص كند. -5 قطعهاي رايج كتاب در ايران را بشناسد. -6 در مورد چگونگي تعيين قطع يك كتاب اطلاعات كلي را بداند. -7 اصطلاح «لب پنجه» يا «لب كار» و حاشيه اطمينان را به خوبي بشناسد.

**ساختار فيزيكي كتاب** مفهــومعيني وامروزي كتاب، يعني مجموعــهاي ازبرگهايي كهروي آنها مطالبي چاپ شــده است ودريك طرف، به نامعطف، به يكديگرمتصل شدهاند واين مجموعه پوششي به نام جلد دارد.

اكنون در ايران دو وضعيت كلي براي جنس جلد كتاب وجود دارد: اگر جنس جلد کتاب از انواع مقواهای نازک مانند مقوای گلاســه باشد، اصطلاحا به آن، جلد «شومیز»' ميگويند.

وضعيت ديگر، كتابهايي هســتند كه جلد آنها مقواي ســخت و ضخيمي اســت كه پوششــي از كاغــذي خاصبهنام «گالينگــور» داردو جلد اين كتابهــارادراصطلاح،

1 - اين واژه نام تجاري نوعي مقوا بوده است.

«زركوب» يا «گالينگور» مي گويند. حالت ســومي هم به ندرت در جلد كتابها ديده مىشــود كه از همان مقواي سخت در ســاختن جلد اســتفاده شده است ولي به جاي پوشــش گالينگور، كاغذ گلاسه اي كه تصويري روي آن چاپ شـــده به كار رفته است و روي اين كاغذ پوششي از سلوفان قرار دارد. اين نوع جلد اصطلاحا، پوشش سخت با سلوفان مي گويند.

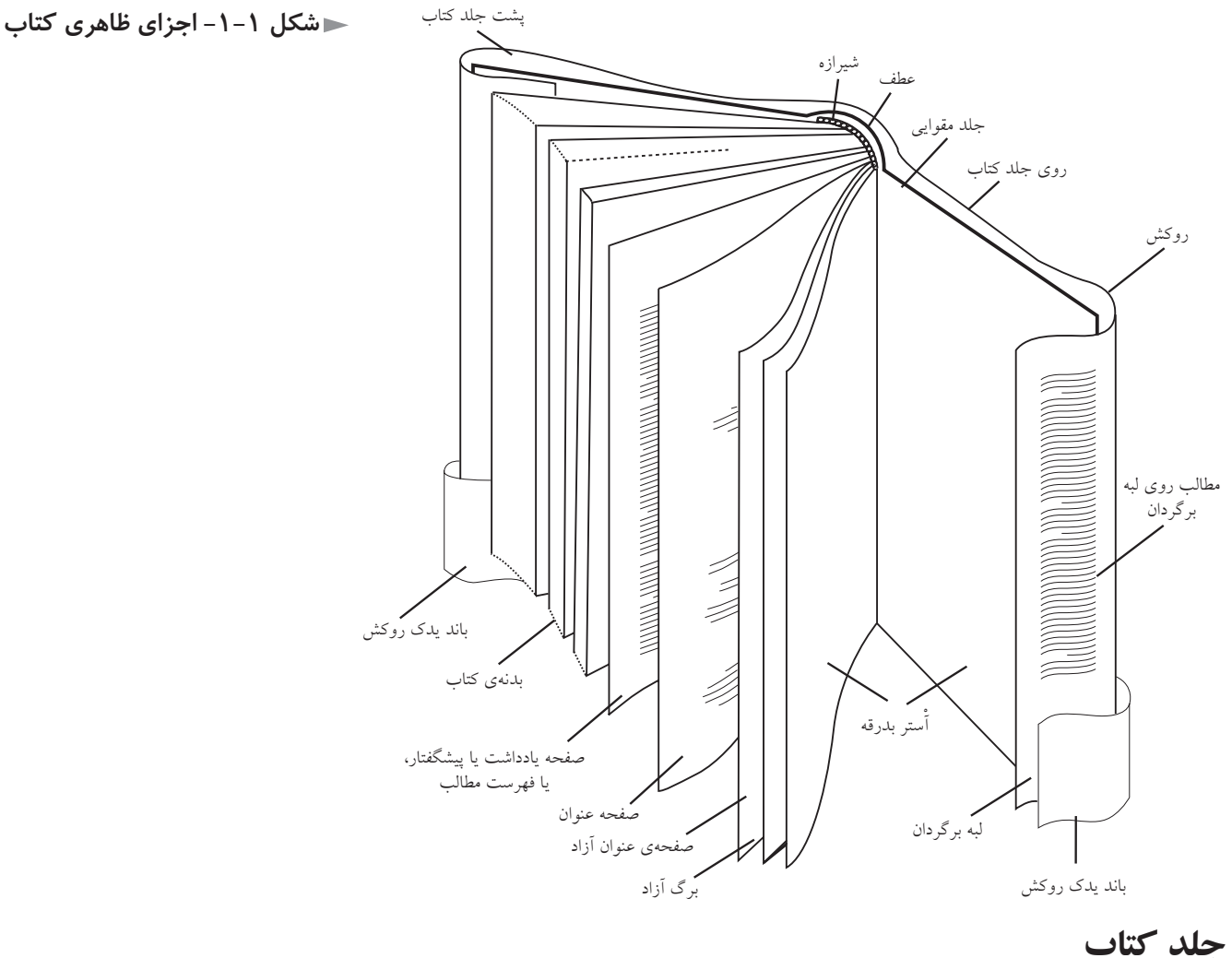

هــر كتاب داراي جلدي اســت كههــم كتاب را محفوظنگهمــىداردوهم محتواو موضوع مطالب داخلي را معرفي مي كند. جلد كتاب از ســه قســمت، رو، عطف وپشت تشكيل مىشــود. طراحي جلد كتاب توسط طراح گرافيك انجام مىشود. هر كتاب داراي عنواني اســت كه طراح با توجه بهروحيه كلي كتاب ومخاطبان آن،

قلم و فونت مناسب آن را انتخاب كرده و گاه به شيوهاي آزاد طراحي ميكند.

علاوه بر عنوان، براي انتقال بهتر موضوع و نيز ايجاد جذابيت بيشتر اصولا براي طراحي رو جلــد ازتصوير ( طــرح وعكس)، نقش ورنگ و... اســتفاده مىشــود. كه طراحي، گزينش و تركيببندي آن از وظايف يك طراح گرافيك است.

طراحــي جلد كتاب يكي ازهمان موارد مربوط به ديزاين اســت كه در فصل قبلي به آن اشاره شد.

**واحدهاي پيش از متن:** اين واحدها، شامل آستربدرقه در كتابهاي جلد سخت و صفحات قبل از متن هستند.

آســتربدرقه، فقط در كتابهايي با جلد ضخيم وجــوددارد كهآن جلد ضخيم را به صفحات داخلي كتاب متصل مي كند ولبههاي برگشته گالينگور جلد،درزيرآن مخفي میگردد. جنس آســتر بدرقه بايد ضخيم تر از صفحات كتاب باشــد و معمولا هم چنين است.

مثلا اگر كاغذ به كار رفته در كتابى ۷۰ يا ۸۰ گرمى ست'، كاغذ آستر بدرقه آن بايد 110 يا 120 گرمي باشــد. رنگ كاغذ آستربدرقه گاهي سفيد و گاهي رنگي ست كهدر صورت رنگي بودن بهتر است با رنگك گالينگور جلد، هماهنگك و هم خانواده باشد. گاهي هم برحســب موضوع كتاب، ممكن اســت نقش يا طرح ياعكسي در آستربدرقه كتاب بيايد. معمولا در كتابهاي هنري اســتفاده از آســتر بدرقه به عنــوان فضايي براي عرضه خلاقيت رايج است.

يس از آستر بدرقه، نخستين صفحه كتاب، صفحه عنوان كوچك است. در اين صفحه، فقط نام كتاب با حروفي نه چندان بزرگ نوشــته مىشود و غير از آن هيچ مطلب ديگرى در اين صفحه درج نمىگردد.

در كتابهاي كم حجم، ماننــد كتابهاي كودكان، وجود چنين صفحه اي ضروري نيســت وبعضي ناشران نيزبه ســليقه شــخصي خود، چنين صفحهاي رادر كتاب منظور نمي كنند.

صفحه دوم از صفحات قبل ازمتن، صفحه پشــت صفحه عنوان كوچك اســت و بايد

۱- كاغذ را معمولاً بر حسب وزن آن نام گذارى مى كنند. وقتى گفته مىشود كاغذ ۷۰ گرمى، يعنى وزن ســطحي بهابعاديك متردريك مترازاين كاغذ 70 گرماســت ياوقتي مقوايي را 300 گرمي ميناميم يعني قطعهاي به ابعاد 1×1 از اين مقوا، 300 گرم وزن دارد.

سفيد باشد. صفحه سوم، صفحه عنوان اصلي ست.

در اين صفحه بايد نام كتاب با حروفي نســبتاً درشــت در حدود <sup>1</sup> بالاى صفحه درج<br>\* شــودوناممؤلف ومترجم با حروف كوچك تردرزيرآن ونام ناشــرو ســال انتشاربا حروف ريزدر قسمت تحتاني آن و نيزآرم ناشردر همين قسمت صفحه بيايد.

اگرنام كتاب، توضيحي بهدنبال دارد، محل درج آن درهمين صفحهاست ونبايد در صفحه عنوان كوچك آورده شود. به طور مثال، اگر پس از عنوان كتاب «راهنماي آماده ساختن كتاب» درج عبارت «براي مؤلفان، مترجمان،وويراستاران» ضروري است،عبارت اخيــر، فقط در صفحه عنــوان اصلي در زير عنوان كتاب قرار مي گيرد و در صفحه عنوان كوچك نيازي به ذكرآن نيست.

نرتيب قرار گرفتن واژهها و عبارات در صفحه عنوان اصلي معمولا متقارن و به ندرت به شيوه هاي ديگر مانند «راست چين »' يا «چپ چين»<sup>۲</sup>مي باشد و در هر حال معمول نيست در اين صفحه از عكس يا طرح و تصوير سازي استفاده كرد و جز در موارد بسيار نادر كه آنهم بستگى به موضوع كتاب و مخاطب دارد، اخذ چنين تصميمى درست نيست.

صفحــه چهارم، صفحه حقوق يا شناســنامهاســت. دراين صفحـه، نام، نشــاني وآرم ناشــر، نام و نام خانوادگي مؤلف، نام و نام خانوادگي مترجم، اســامي مجريان فني مانند طــراح جلد، طراح صفحات، حروفچيني، ليتوگرافي، چاپ و صحافي ونيزنوبت چاپ و تاريخ آن، شــمارگان و شهري كه عمل نشر در آن صورت پذيرفته است، به ترتيب درج مى شود.

در صورت صلاحديد ناشــر،عباراتي ازقبيل «حق چاپ محفوظاســت» يا «استفاده از عكسها بايد با اجازه ناشرباشد» وعبارتهاي مشابه، بايد دراين صفحهقرار گيرند. شماره ثبت كتابخانه ملي يا كادر حــاوي اطلاعات كتابدارى كتاب هم بايد در اين صفحه درج شود.

صفحه پنجم، صفحه اهدا يا تقديم نامه است. يعني اگر كتاب تقديم به كسي يا جايي شــده اســت،عبارتي كهاين اهدارا مىرساند بايد درمحلي ازاين صفحه، به سليقه طراح 1 و2 – ايــن دواصطــلاح در حروف چيني به كارمي روند ونوع چيدن را مشــخصمي كنند. راســت چين يعني سطرهاي حروفچيني شده اي كه ابتداي آنها از طرف راست سطر همه زير هم و دقيقاً در يك راستاســت ولي از طرف انتهاي ســطر،هر ســطرآزادانه طول خودراداردوانتهاي سطرهازيريكديگر نيستند. چپ چين هم، برعكس اين معني را دارد و درآن، انتهاي سطرها از طرف چپ دقيقاً زير يكديگر ميزان هستند.

كتاب بيايد كه از نظرعملكردوزيباشناســي مناسب باشــد، گاهي كتاب به چند شخص مختلف تقديم مىشودولي بهندرت متن اهدائيهاز حجم يكصفحهاي افزايش مييابد و بقيه آن به صفحه پشت آن مىرود. در هر حال موضوع بعدي از صفحه فرد شروع مىشود و صفحه پشت تقديم نامه سفيد است ( صفحه ششم).

صفحه هفتم، يادداشــت نـاشــر يا پيش گفتار ديگــران از جملـه پيش گفتــار متـرجم، يا پيش گفتـارهاي مؤلف (براي چاپهاي مختلف) را در خود جاي مي دهد. تعداد صفحات،قابـل پيش بيني نيست ولي در هر حال بايد پيش گفتار مترجم و پيش گفتار مؤلف، در چاپ اول و در چاپهاي بعد، همه از صفحه فردا شروع شود.

صفحه قدرداني پس از پيش گفتار مؤلف قرار مي گيرد، چه صفحه زوج باشد و چه صفحه فرد. پس از آن نوبت فهرست مطالب است.

در كتابهايي كه تعداد صفحات و عناوين داخلي و فرعي آن زياد است، يك فهرست كوتاه به صورت جداگانه، قبل ازفهرست تفصيلي قرارمي گيرد. پس ازفهرست مطالب، گاهي دركتابهايي كه تعداد تصاوير و جدولهاي آنها زياد اســت، فهرســت تصاوير و جدولها ارائه مىشود.

ترجيح دارد كه غير از آســتر بدرقه، بقيه صفحاتي كه مجموعا صفحات قبل ازمتن را تشــكيل مىدهند، يك يا دو فرم كامل چاپى٬ باشــد يعنى ٨ يا ١۶ يا ٣٢صفحه، نام خدا يا عبارت «بسم االله الرحمن الرحيم»، يادر شروع مقدمه كتاب مي آيد ويادرنخستين صفحه قبــل از صفحه عنــوان كوچكك كه به وضعيت صفحات قبل ازمتــن و تلاش براي تكميل كردن فرم چاپي بستگي دارد.

در صفحــات قبل از متن، يا شــماره صفحه درج نميشــود يا شــماره صفحه اي چاپ مىشــود كهبا شــماره صفحات متن متفاوت است. ً مثلا شــماره صفحه حروفي يا شماره

<sup>1</sup> - درتمام كتابهاي فارســي يازبانهايي كهاز سمت راســت به چپ نوشتهميشوند صفحهراست، شماره زوج دارد و صفحه سمت چپ شماره فرد، پس صفحه شماره ۱، صفحه سمت چپ است و پشت آن صفحه ۲، در سمت راست است و صفحه مجاور صفحه ۲ مىشود صفحه ۳ يعني ۲و۳ مقابل يكديگر قرارميگيرند وهمين گونهتاآخر. شــماره صفحات در كتابهاومجلات زبانهايي كهاز سمت چپ خوانده و نوشته ميشوند، برعكس است. 2 - اصطــلاح «فرم» درمــورد كتاب بهمعني آن تعداداز صفحات كتاب اســت كهبه طورهم زمان در دســتگاه چاپ، تكثير مىشــوند. فرمهاى كتاب معمولا ۱۶ صفحهاى (۸ صفحه رو و ۸ صفحه پشـــت) و گاهي 32 صفحهاي (16 صفحهروو 16 صفحهپشــت) هســتند. اگردرعطف يككتاب جلد زركوب دقت كنيد، فرمهاي تا شده شانزده صفحه اي را روي هم مشاهده ميكنيد.

صفحه اي كه با اعداد رومي نوشته شده باشد. واضح اســت كه صفحات قبل از متن هر كتاب، لزوما تمام بخشهاى اشــاره شده را ندارد و آن چه ذكر شد، تمام قسمتهاي احتمالي است كه قبل از متن يك كتاب ممكن است وجود داشته باشد. بنابرايــن اگــر كتابي فاقد هر يك از اين اجزا باشــد، موضوع بعــدي به جاي آن قرار ميگيرد.

**صفحات متن**

ين صفحات حتما از صفحه فرد شــروع ميشوند و جمع آنها با واحدهاي پس از متن بايد داراي تعداد فرم چاپي مشــخصي باشد و فرمهاي چاپي را تكميل كند. به همين دليل اســت كــه در برخي کتابها در پايان يكي دو برگ ســفيد مي بينيد زيــرا فرم چاپي آن کتابها تكميل نشده است.

متن، بدنه اصلي كتاب است و کتابها بر حسب نوع متن، طبقه بندي میشوند. به طور مثال، وقتي گفته مي شــود كتاب مرجع، يعنــي كتابهايي مانند دايرة المعارف يا فرهنگ لغت كه متن آنها مورد استفاده هميشگي است و بايد در هنگام نياز به آنها رجوع نمود. يا كتاب درسي يعني كتابي كه متن آن جنبه آموزشي دارد و براي نوآموزان، يا دانشآموزان و يا دانشجويان تنظيم شده است.

كتاب دستي ٰ كتابي ست كه متن آن در زمينهاي ويژه، مفاهيم اساسي آن زمينه را بيان ميكند و كاربردي مشابه كتاب مرجع دارد.

کتابهــا را از نظــر موضوع متن میتــوان به گروههايي مانند علمــي، ادبي، تاريخي، سياسي، اجتماعي، فلسفي، هنري و... نيز تقسيم نمود.

متن كتاب ممكن است از دو يا چند بخش اصلي تشكيل شود و هر بخش خود، شامل چندين فصل باشد.

صفحات شروع هر بخش، صفحه فردي ست كه پشت آن سفيد و ممكن است داراي طرح ويژهاي به صورت تصوير سازي، عكس يا فقط رعايت ويژگيهاي خاص در انتخاب حروف و چگونگي اســتقرار آن در صفحه باشــد. اگر تعداد فصلها در كتابي، نسبت به

<sup>1 -</sup> Hand Book

حجم كلي آن زياد باشــد، شــروع فصلها هم از صفحه زوج و هم از صفحه فرد، بسته به نوبت هر يك، صحيح اســت. ولي اگر تعداد فصلها نســبت بــه حجم كل كتاب اندك باشد، بهتراست فصل، از صفحه فرد شروع شودولي در كتابي كه به شروع بخشها يك برگ پشــت ســفيد اختصاص دادهايم ديگرنيازي نيست كه در شــروع فصلها، كه زير مجموعه بخش هستند، چنين برگ پشت سفيدي را اختصاص دهيم.

پس از این برگ، مطلب متن از حدود پ بالای صفحه شروع میشود و در مورد شروع<br>\* فصلها نيزبه همين گونه عمل مىشود.

#### **صفحات پس از متن**

واحدهاي پس از متن، به ترتيب عبارتاند از: مؤخره يا فرجام سخن يا عنوان ديگري كهاين مفهومرا برســاند؛ پيوســت يا پيوستها يا ضمايم؛ يادداشتها (اگردرمتن كتاب يا در پايان فصل ها به صورت پانوشــت نيامده باشــند )؛ واژه نامه يا واژه نامهها؛ كتابنامه يا كتابنامهها؛ فهرست راهنما يا فهرستهاي راهنما؛غلط نامه ( اين واحد، ممكن است در برگي جدا چاپ شودودر كتاب قرار گيرد) وصفحهعنوان لاتين (كهبيشتردر كتابهاي علمي، چنين صفحهاي مرسوم است).

ممكن اســت بسياري از كتابها، تماميا برخي ازاين واحدهاي پس ازمتن را نداشته باشــند ولــي در صورت نيازبــهوجودآنها، اســتانداردهاي جهاني توليــد كتاب، ترتيب قرارگيري آنها را به گونه اي كه ذكر شد، تعيين نموده است.

#### **قطع كتاب و قطعهاي رايج در ايران**

اندازههاي متداول براي توليد كتاب در هر كشور، به دو عامل اصلي مربوط است: -1 ابعاد كاغذهاي رايج درآن كشور -2 عملكرد و ماهيت كتاب

در عامل اول بايد قطع كتاب را مضرب مشخصي (يعني عدد كامل) از يكي از كاغذهاي استاندارد و رايج موجود در بازار در نظر گرفت تا دور ريز كاغذ به حداقل كاهش يابد. عامل دوم،درنظر گرفتن ويژگىهاي اصلي مخاطبان اثرونيز ساير جنبههاي كاربردي مانند چينش در كتابخانه، كيف و... است.

به طور مثال، قطع يك اطلس جغرافيايي بايد بزرگ بباشــد تا نقشههاي بزرگ در يك صفحــهيادردو صفحهمقابل هــم قرار گيرند، بدون آن كــهواژگان داخل آنها بيش از اندازه ريز شود.

فرهنگهاي لغت براي كاربردهاي كتابخانهاي قطع بزرگدارند ويا بهمنظور سهولت همراه داشتن آنها، در قطع كوچك چاپ مىشوند.

در مورد كتابهاي كودكان استفاده از قطعهاي بزرگ با صفحات زياد صحيح نيست زيرا جا به جا كردن اين گونه كتابها براي كودكان دشوار است.

قطع بزرگ، زماني براي كودكان مناسب است كه نويسنده كتاب، تشخيص داده باشد براي عملكرد مناسب و تأثيرگذاري لازم تصاوير-با توجه يه موضوعي كه دارند ـ بزرگي كتــاب ضروري اســت والبتهدر چنين حالتــي صفحات كتاب بايد اندك باشــد. كتاب كودك، اگربدون متن وفقط ازتصاويرتشــكيل شــده باشد، مىتواند درقطع كوچكي انتشــاريابد؛ امــا كتاب كودكي كهمتن دارد، اگرقطــع آن بيش از حد كوچكانتخاب شود، طول ســطرها براي قرارگرفتن تعداد مناســب كلمه در يك سطر، كم ميآيد. زيرا بديهي است كه حروف كتابهاي كودكان بايد درشت باشد وبراي تعيين آن مىتوان از كتابهاي درسي آن گروه سني ايده گرفت.

در ايران، دو قطع كتاب از ساير قطعها بيشتر استفاده دارد: يكي قطع وزيري كه اندازه بعد از صحافي آن 24×16/8 سانتىمتراست وديگر، قطع رقعي كه اندازه بعد ازبرش آن 14/5×21/5 ســانتىمتراســت. قطع پر كاربردديگر، قطع رحلي ست كهاندازهآن بعد از برش 28/5×21 سانتىمترمي باشد.

(جــدول 2-1)، قطعهاي ديگري را كهاكنون درايران رايج اســت وهمچنين، اندازه كاغذي را كهاين قطعها ازآن بهدســت آمده اســت ونيز طول سطرمناسب براي مطلب دراين قطعهارا نشان مىدهد. غيرازاين قطعها،دو حالت ديگرنيزقابل ذكراست: يكي «بياضي» كه در اصطلاح به كتابهايي گفته مي شــود كه ا زطرف ضلع كوچك تر كتاب صحافي مىگردند و شــيرازه صفحات،در ضلــع كوچكتر كتاب قرارمي گيرد. به طور مثال، قطع رقعي بياضي يعني يك كتاب 14/0×14\16سانتي متر كه عطف آن در ضلع 14/۵ ســـانتـىمتر واقع شده است و مستطيل شـــكل ظاهري كتاب افقي ست يا قطع رحلي بياضي يعني كتابي كه عطف آن در ضلع 21 سانتىمترو طول كتاب 28/5 سانتىمترمي باشد.

اصطلاح ديگر «خشتي»ســت. خشتي، به كتابهايي گفته مىشود كه قطع ً كاملا مربع شــكل يادر حدودمربع دارند. بنابراين قطع يا حالت خشــتي به كتابي گفتهمىشــود كه حدودا یا دقیقا مربع شکل باشد و اندازه مرسوم آن در ایران حدود ۲۲×۲۲سانتیمتر است ولي اندازههاي ديگري نيزاز كتابهاي خشــتي به چشم مي خورد. در ساختن كتابهاي قطع خشــتي، ملاك عمدهآن اســت كه حتي الامكان دورريز كاغذ آنها، كم باشد. غير ازقطعهايي كهدر جدول 2-1 نشــان داده شــده اســت، اگرنيازبهقطع ديگري باشد،در انتخــاب اين قطع، بايــد ملاك كاهش دورريــز كاغذ رادرنظربگيريم. در شــمارگان (تيراژهاي) بالا، قطعهاي خارج از اين جدول توصيه نمىشود.

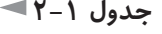

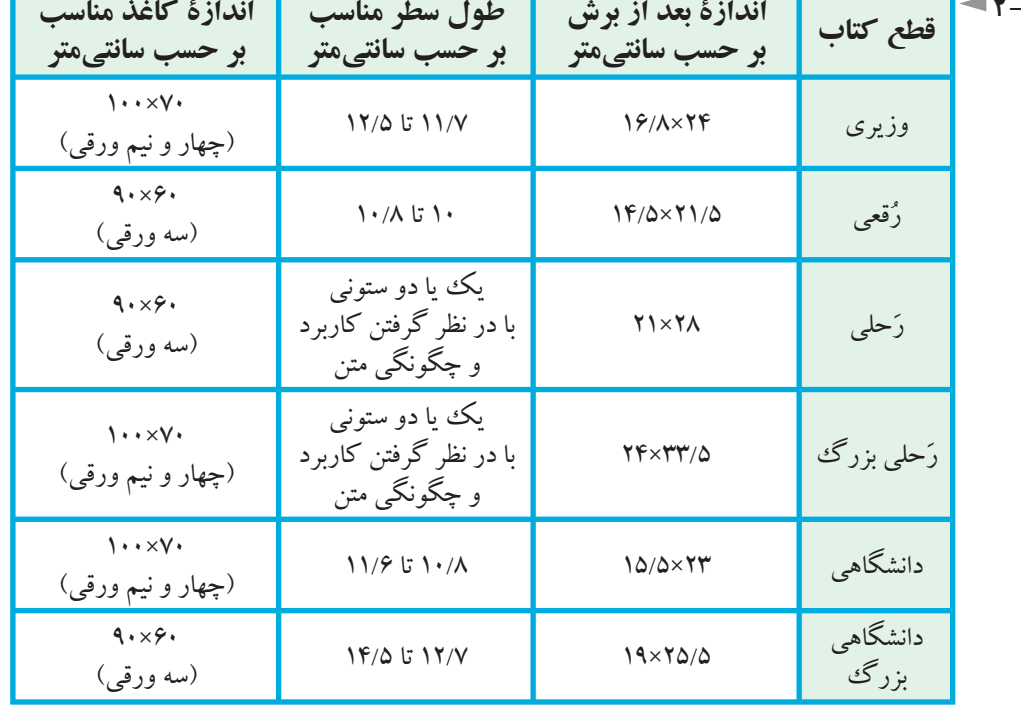

در محاســبه دور ريز كاغذ توجه به اين نكته ضروري ست كه حدود يك سانتىمتراز اطراف هرفرم چاپي بايد بهعنوان سطح غيرمفيد درنظر گرفته شود كهبهآن دراصطلاح «حاشيه اطمينان» مي گويند و به اين ترتيب، از ابعاد مؤثر و مفيد كاغذ، حدود دو سانتي متر از طول و دو سانتىمتراز عرض آن كم مىشود (شكل 2-1).

غيراز اين مقدار، هميشه در كارهاي چاپي نيم سانتىمترهم براي برش بايد پيش بيني گردد كه اين حدودنيم سانتىمتر،دورريز كاغذ براثربرش است. اين نكته،ويژه كتاب نيست و در هر كار چاپي وجود دارد.

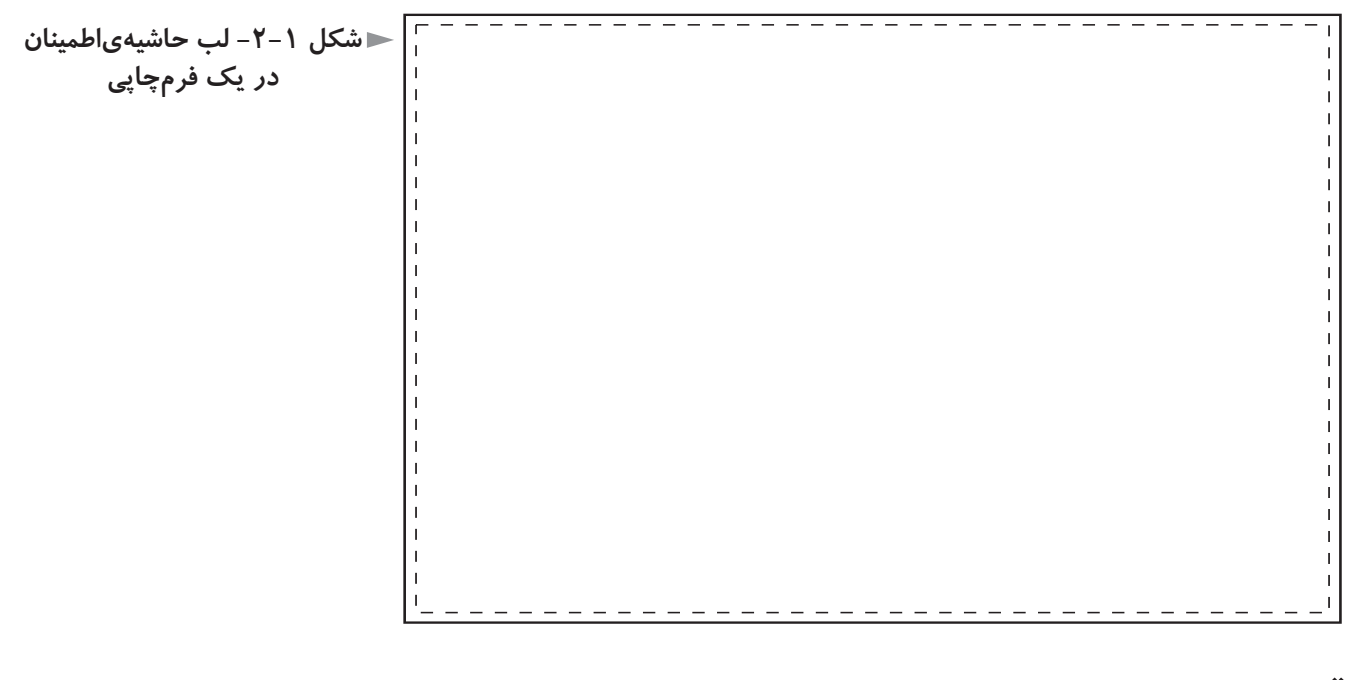

### **تمرين**

**1) پنــج كتاب غير درســى در زمينههاى مختلف انتخاب كنيد كــه حدود صفحات آنها از ســيصد صفحه كمتر نباشــد. در هر كتاب، مشــخص نماييد كه كدام يك از واحدهاى قبل از متن و پس از متن را ندارد و با حضور و هدايت هنرآموز محترم در كلاس، در مورد چگونگى طراحى صفحات قبل از متن، سر فصلها، شكل دو صفحهى مقابل هم كتاب و صفحات بعد از متن با ساير همكلاسىهاى خود گفتگو و مشورت نماييد.**

**2) براى كتابى با موضوع معارف اســلامى كه حدود پانصد صفحه دارد، طرح ويژهاى براى صفحــهى عنوان اصلى، صفحهى حقوق و صفحهى عنوان هر بخش كتاب طراحى نماييد. فرض بر اين است كه كتاب از سه بخش اصلى تشكيل شده و قطع آن وزيرى و چاپ متن يكرنگ (مشكى) است. نتيجهى كار در كلاس مورد گفتگو قرار گيرد.**

**3) همان تمرين را براي كتابي با موضوع «معماري مدرن» تكرار كنيد.**

**4) مجموعه اشعار«سهراب سپهري» با عنوان «هشت كتاب» قرار است در يك مجلد منتشر شــود. يك برگ پشت ســفيد را كه قرار است در آغاز هر يك از اين هشت بخش كتاب واقع شــود، طراحي كنيد. چاپ متن، يك رنگ (مشــكي) است و قطع كتاب،رقعي. نتيجه در كلاس با حضور و هدايت هنرآموز محترم مورد بحث و تبادل نظر واقع شود.**

**5) ســه نمونــه صفحه حقوق يــا صفحه عنوان اصلــي را در كتابهاي مختلفــي كه امكان دسترســي به آنهارا داريد، بيابيد كه در طراحي آنها ابتكاري محســوس باشــد و ســعي طراح در دســتيابي به خلاقيتي ويژه تا حدودي آشكارباشد. ســپس نمونهها در كلاس با راهنمايي و هدايت هنرآموز محترم مورد بحث قرار گيرد.**

### **فصل سوم: صفحهآرايى كتاب**

### **هدفهاي رفتاري:**

**در پايان اين فصل، از فراگير انتظار مىرود:** -1 در مورد تعيين حروف اطلاعات كلي را بداند. -2 واحدهاي چاپي را تعريف كند. -3 پايه كار يا گريد را بشناسد و براي هر كتاب، پايه كار مناسب طراحي نمايد. -4 تناسب طلايي را درك كند و كاربرد آن را در صفحهآرايي كتاب توضيح دهد. -5 درمورد سرفصلهاي كتاب، اطلاعات بصري لازمراداشته باشد و طرح سرفصل مناسب براي هر كتاب را ارايه دهد. -6 كاربرد گريد را در موارد غيراز صفحهآرايي توضيح دهد. -7 «كرنينگ» و «لدينگ» را توضيح دهد. -8 بــا توجهبهاصــول كلي صفحهآرايي كتاب، كتابهاي بــدون تصويريا مصوررا صفحهآرايي كند. -9 تصاويررا ويرايش نمايد. -10 «جهــت عكــس» يا «زاويهديــد» را تعريف كند وهرعكس رادر جاي مناســب صفحه قرار دهد. 11- مفهــوم تعــادل را در صفحه توضيح دهد و دو صفحه مجــاور را متعادل طراحي كند. -12 ويژگىهاي صفحهآرايي كتاب كودك را توضيح دهد.

#### 1 **تعيين حروف**

واحــد انــدازه گيري حــروف چاپي«پونت» نامدارد كــهانــدازهآن 0/376 ميلىمتر اســت. پونت رادرانگليسي وفرانسهبه صورت Point ودرآلماني به صورت Punkt مي نويسند و در فارسي آن را «پُ نْ تْ» تلفظ مي كنند ولي به صورتهاي «پنط»، «پونط» و «پوينت» هم مينويسند.

اندازه حروف، بر حسب واحد پونت بيان مى شود ولي براي تعيين ضخامت آن از واژههاي «نازك» و «ســياه» استفاده مى شــود كه در انگليسي به ترتيب معادل آنها Light و Bold اســت. تفاوت حروف 13 نازك، با حروف 13سياه فقطدردرشتتربودن وتيرهتربودن 13 سياه است و گرنه ارتفاع هردو قلم يكي است.

**مطالعه آزاد**

تعيين حروف مطالب بايد با پرهيزازپرگويي وارائهتوضيحات طولاني وبا استفاده ازعلايــم اختصاري و حتي الامكان كاربردقلمهاي رنگي انجام شــودودقت دراين فرايند، ســبب صرفه جويي درزمان و جلوگيري ازدوباره كاري واشــتباهات مختلف مے شو د.

هر گاه دور كلمه اي خط كشــيده شــود، به معناي حذف آن است. كلماتي كه زير آنها خط كشيده مىشود، يعني با حروف سياه چيده شوند.

كلماتي كه زير آنها خط موجي شــكل( ١٨٨٨هـ١٧) كشيده مى شود به معني آن است كه مقداري شيب به صورت يكنواخت داشته باشد كه به آن «ايتاليك» گويند و واژه «ايرانيك» هم معادل آن ابداع شده است.

اگر به اين خط موجي، خط ممتدي اضافه شــود، (محمــمـــمـــ) به معني سياه و ايرانيك است.

در جدول 3-1 برخي از نشــانه هاي مهم تعيين حروف كه امروزه در ايران كاربرد دارد، معرفي شده است.

درمتن كتاب براي پانوشــتها، جدولها،عناوين اصلي وفرعي، ســرصفحههاو... حروف متنوعي لازم است.

1 - تعيين حروف را «مارك آپ» (up Mark (نيزمي گويند كه معادل انگليسي آن است.

حروف متن كتابهاي فارســي درنرمافزارهاي حروف چيني فعلي 12 تا 14پونت نازك انتخاب مىشــود كه در مــورد كتابهاي ويژه نوجوانان يا كــودكان مىتواند متناسب با كتاب درسي فارسي آنها، بزرگتر انتخاب شود.

حروف نقل قولها گاهي كوچكتراز حروف متن انتخاب مىشودودر هر حال، نقل قولها يا با گيومه در اول و آخر آنها مشــخص مى شــوند و يا با يك يا يك و نيم سانتىمتر تورفتگي سطرهاي نقل قول.

حروف پانوشــتها به طورواضح از حروف متن كوچكتراســت و حدود 7 تا 9 نازك انتخاب مى شو د.

حروف لاتين درمتن ونيزدرپانوشــتها بايد با حروف فارســي هماهنگي داشــته باشــد ونوعي خاكســتري همگون وهماهنگبا خاكستري حاصل ازمشاهده حروف فارسي ايجاد كند و در يك نگاه چندان به چشم نيايد.

انتخاب حروف عنوانها، به سلســله مراتب عنوانهاي كتاب بســتگي داردونيزبه حروف متن.

فرعي ترين عنوان را معمولا مي توان هم شماره حروف متن يا حتى كمي كوچك تر ازآن ولي ســياهدرنظر گرفت و ســايرعناوين را بهترتيب با حروفي سياهوبزرگتر انتخاب كرد. عنوانهادريكي از سهوضعيت وسط دروسط،راست چين يا چپ چين قرارميگيرند ودريككتاب خاص، بايد تنها يكي ازاين سهوضعيت را مورداستفاده قرار داد.

اما اگرفقط عنوانهاي اصلي وسط در وسط چيده شوند و عنوانهاي فرعي راست چين شوند (كه شيوه متداولي براي عناوين فرعي ست) اشكالي ندارد. معمولا حروف ســر صفحهها، ســياه و به صورتي محســوس كوچكـتر از حروف متن اســت. محل قرارگيري سرصفحهها معمولا طرف برش كتاب يعني مخالف عطف است.

ســرصفحهها مىتوانند با حروف ســياه چيده نشوند به شــرطي كه تفاوت كافي با حروف متن داشته باشند. معمــولا ســرصفحه در صفحــه اي كه فصــل تــازه در آن آغاز مىشــود، حذف مىگردد.

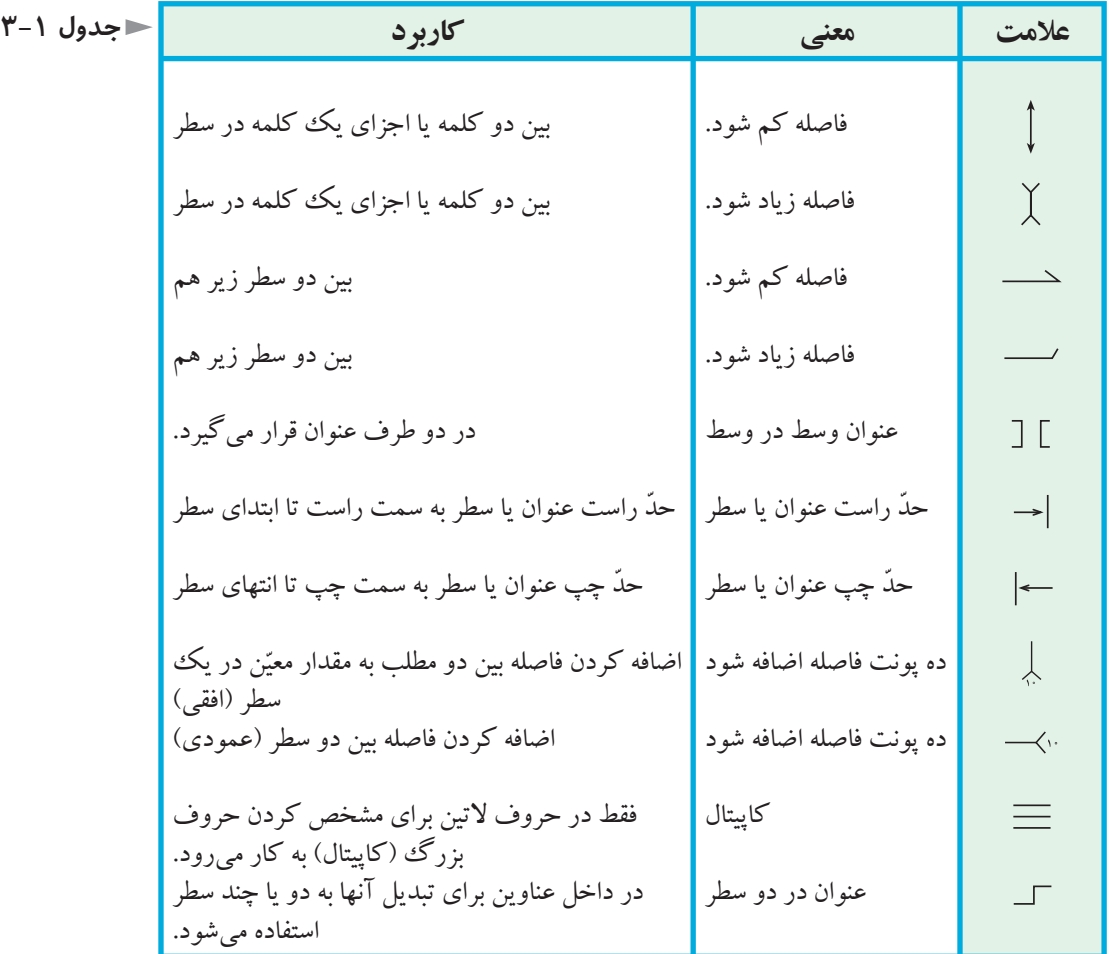

#### 1 **پايه كار يا گريد**

«پايه كار» يا «گريد»، نظامي بصري است كه براي قانونمند كردن حاشيههاي صفحات كتاب، فاصله سطرها از يكديگر و فاصله ستونها در حالتي كه متن هر صفحه بيش از يك ستون باشد، و يكسان سازي اين عوامل در كل كتاب از آن استفاده مىشود.

درنشرروي ميزي پس ازتعريف گريد دررايانه، تمام صفحات كتاب را برمبناي آن صفحهآرايي ميكنند و طراحي گريد مناســب، ســبب مىشود كهوحدت لازمدر شكل تمام صفحات كتاب برقرار گردد و نظم لازم در استقرار عناصر بصري ايجاد شود.

در كشور ما از قرنها پيش، خوشنويسان براي يكسان بودن فاصله و طول سطرها در كتابهاي خطي، از صفحهاي مقوايي اســتفاده ميكردند كهدرآن محل كرسي خطوط، ريسماني كشيده شده بود.

يعني، در يك صفحه مقوايي به اندازه صفحات كتابي كه قرار بود خوشنويســي شود،

1 - grid

در ابتدا و انتهاي ســطرهاي مورد نظر، ســوراخهاي تعبيه و ســپس، نخ مخصوصي از آنها عبور داده مي شــد. به گونه اي كه در وضعيت كرســي خطوط پس از كشيده شدن قرار گيرد. خوشنويســـان، اين صفحــه مقوايي را زير برگي از كتاب، كه بايد كتابت ميشــد، مي گذاشــتند و روي هر سطر، با فشار دست مي كشيدند تا جاي نخ بركاغذ بماند و به اين روش و با استفاده از اثر مختصر نخ بر كاغذ، كاتب بتواند مطابق طرح كلي پيش بيني شده برای کتاب، کلمات را بنویســد. این ابزار کتابت که «مَسْطر»' نام داشت دقیقا همان کاری را انجام مي داد كه گريدهاي امروزي كتاب يا ساير نشريات انجام مىدهند.

**شــكل -3-1 دوصفحه مقابل هم از قرآنــى خطــى متعلق بــه قرن دهم هجرى قمرى با خوشنويســى نسخ؛ موجود در كتابخانهاى واقع در دوبلين. براى صفحهآرايى اين نســه خطى از مسطر استفاده شده است.**

#### **مطالعه آزاد**

خطوط و علامتهايي كه در گريد كتاب رسم مىشوند، به موضوع كتاب و روحيه صفحهآرايــي آن ارتباط دارد. درپايه كاريك متن بــدون تصويريا كم تصوير، فقط رســم خطوط افقى كرســى' و خطوط عمودى ابتدا و انتهاى سطرها كافى ست و حتى ضخامت حاشــيهها را اگر درگريد مشخص نكنند، اشكالي ندارد زيرا در مرحله مونتاژ ليتوگرافي، منظور طراح قابل اجراست .

اما در صفحهآرايي يك كتاب درسي مصور مثلاً فارسي اول دبستان، غير از خطوط افقــي به تعدادي خط عمودي نياز داريم كه تصاويــر كوچك واقع در صفحه، روابط منظم و ارتباطات لازم بصری را داشــته باشــند. گريد چنين كتابي مىتواند يك شبكه شــطرنجي باشد كه بتوان تصاوير كوچك هر صفحه و كلمات خطاطي شده را به طور متناسب و منظم در جاي خود قرارداد.

درپايــه كاركتاب،غيراز خطوط افقي مربوط به كرســي ســطرهاو خطوط عمودي مشــخص كننده ابتدا و انتهاى سطرها، بايد هر خط و علامتي كه مىتواند در صفحهآرايي به صفحهآرا كمك كند، رسم گردد.

<sup>1 -</sup>در جلد سوم فرهنگ معين، صفحه ۴۱۱۱ ( چاپ پنجم، تهران، ۱۳۶۲، موسسه انتشارات امير كبير) واژه، «مسطره» به معني «خط كش» و «مسطر» به معني كاغذ خط كشي شده ( داراي مسطر) نيزآمدهاست. 2 - در زبان فارســي به خطي كه قســمت افقي حروفي مانند ب، پ، ت و نيز دندانه هاي حروفي مانند س، ش و حالت متصل اين حروف يعني بـ ، پـ ، تـ ، سـ، شـو حروف مشابه روي آن قرار مي گيرند، «خط كرســي » مي گويند. كرسي خط لاتين، خطي ست كه از زير حروف بزرگ كه اصطلاحاً به آن كاپيتال مي گويند، ميگذرد.

ماننـــد علامتى كه  $\frac{1}{\omega}$  بالاى صفحه را مشــخص مى كند و براى تعيين شـــروع فصل۱ها ٣ مىتواند كاربرد داشته باشد ويا تورفتگي لازم براي اول پاراگرافها كه «سرسطر» ناميده مىشود و با خط چين يا خطي ممتد مشخص مىشود؛ يك خط تقارن كه براي چسباندن تيترهاي وسط دروسط به كارمي آيد،علايمي كه جاي شماره صفحهوتكرارنام كتاب در صفحات زوج را مشخص مي كند و موارد ديگري از اين قبيل.

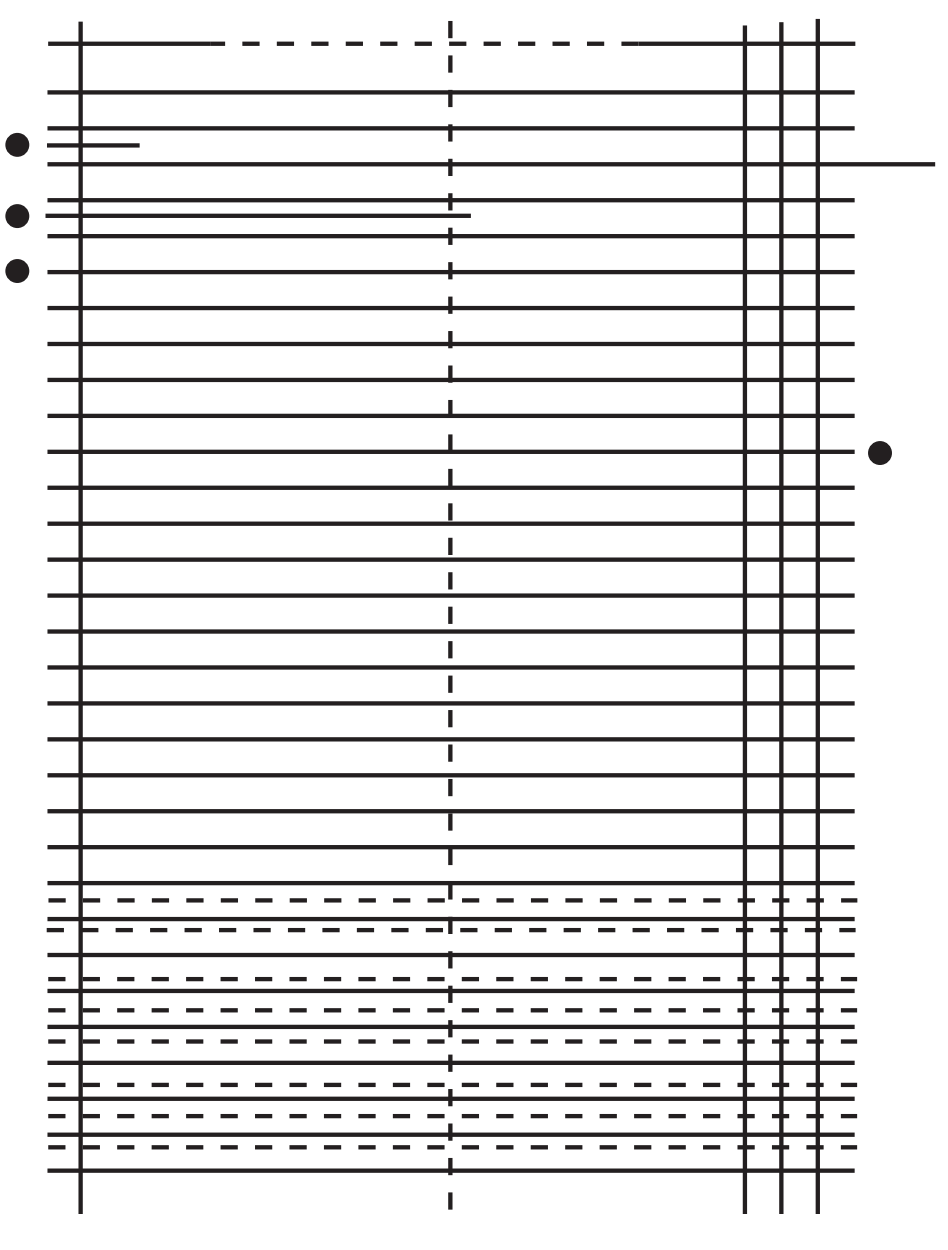

**شكل -3-2 گريد صفحات كتاب «تاريــخ تمدن» اثر «ويل دورانت» ناشر: سازمان انتشارات و آموزش انقلاب اســلامى، تهــران، .1365 محل قرارگيرى ســطر اول و دوم تيتر و انواع آن با دايره مشــخص شــده اســت. خط چينهاى پايين صفحه براى صفحــهآرا در تنظيم پانوشتها كاربرد داشتهاند.**

> همان گونه كهدر شــكل 3-3 ديده مىشود، براي نوشتن شماره صفحه، نام كتاب، نام فصــل در صفحات كتاب، بايد بــه صورت دو خطمتقاطع، محل قرارگيرياين عوامل را در گريد مشخص كرد.

**شكل -3-3 گريد يك كتاب كه در قسمت بالاى آن جاى واژگان ســر صفحه و در قســمت تحتانى جــاى شــماره صفحــه مشــخص شــده اســت. خط تقــارن صفحه كه در حالت عمودى رســم شده اســت، براى تعيين محل استقرار تيترهــا و ميــان تيترهــا كاربــرد دارد و خط چين، محل قرارگيرى تورفتگى شــروع پاراگراف هاست كه در اصطلاح به آن "سرســطر" مىگويند.**

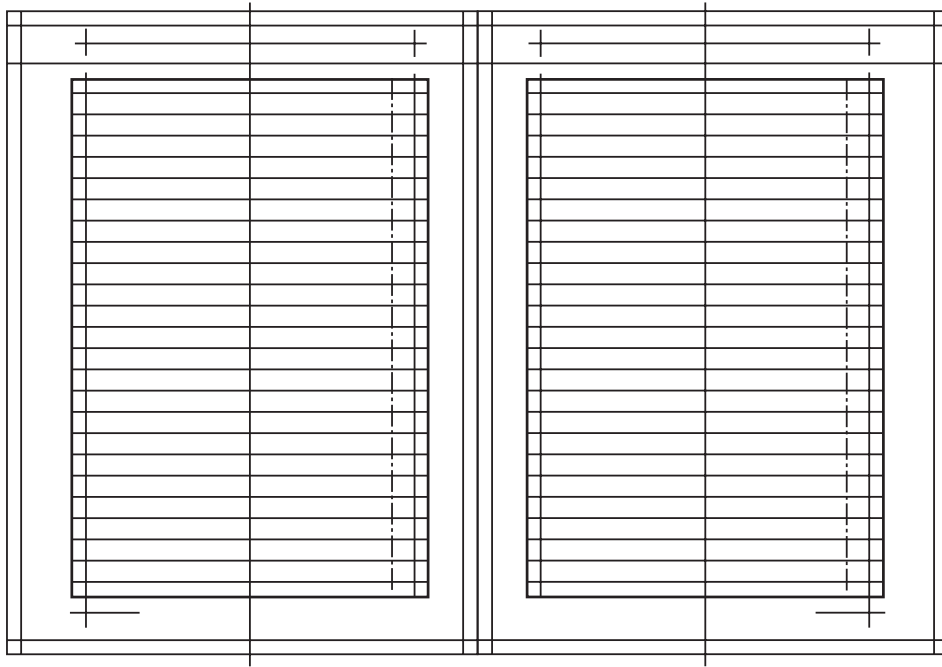

اين خطوط متقاطع، بايد به گونه اي در گريد تعريف شــوند كه هم دقيقا محل شماره صفحه مشخص باشد و پايين آن روي خط تنظيم گردد و هم جاي واژگان ديگر مانند نام كتاب و نام فصل در نظر گرفته شده باشد.

محل قرارگيري، نبايد بهبرش نزديك شــودوبه سطح حاصل ازاستقرار حروف متن معمولا نزديك تر است.

گريد معمولا بايد با خطوط نازكي در رايانه تعريف شود كه حدود ۰/۲ ميلي متر براي ضخامت خطوط آن كافي است.

گريــد، يك الگوي از پيش تعيين شــده نيســت، بلكه در هر نوع كتابــي حالتي ويژه مىتواند داشته باشد كه سبب اســتقرار مناسب عناصربصري متفاوتي مانند: حروف متن، عنوانها، ريزنقشها شود.

گريــد باعث ايجاد تناســب بين طرح و مطالــب، تبديل پراكندگي بــه تجمع، ايجاد خلاقيتهاي منطقي و جلوگيري از اتلاف وقت مي شــود و امروزه در تمام مواردي كه با سطرهايي از نوشتار سروكار داريم، ضروري است. شــكل ۵ -۳، نشــان مىدهد كه چگونه حاشــيههاى صفحه را در كتابهاى خطى و نخستين كتابهاي چاپي تعيين ميكردهاند.

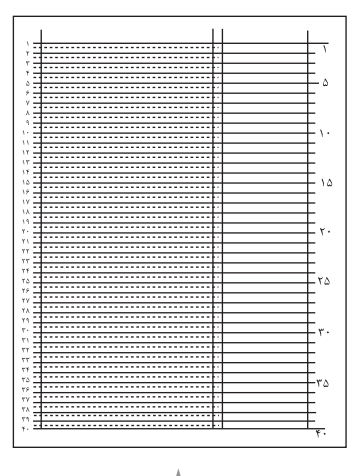

**شــكل -3-4 پايه كار يك كتاب درسى يا قطع رحلى (28/5×21 سانتىمتر). ستون باريك، ويژهى تصاوير و شــرح آنهاست و ستون پهن، متن كتاب را در بر مىگيرد. سطرها پنج تا پنج تا شماره دارند تا طول ســتونى از حروف چينى را بتوان با آن اندازه گرفت.**

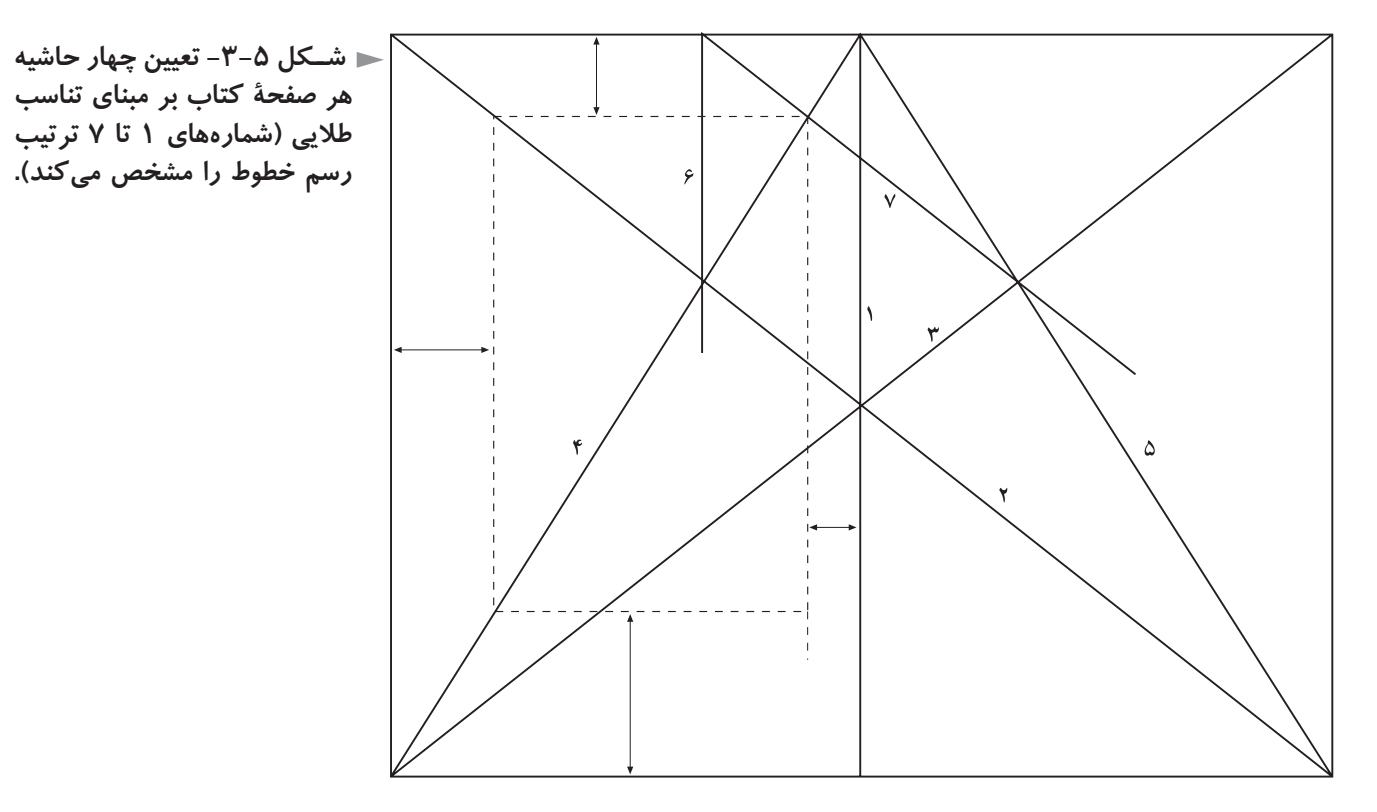

درادبيــات صفحهآرايــي، بهاين چهار حاشــيه كهدرهر صفحه كتــاب وجوددارد، هارژين»<sup>۱</sup> مي گويند كه واژهاي انگليســي ســت به معناي كناره و حاشيه اين حاشيه بدون نوشته، از گذشتههاي دور در توليد كتاب مرسوم بوده است و بي وجود آن، عمل خواندن با دشواري صورت مي پذيرد.

اين چهار فاصله اطراف صفحه، يعني فاصله سطح نوشتهها در هر صفحه تا عطف و بالا و پهلو و پایین، هم اندازه نبوده اند و اندازههای آنها با استفاده از تناسب طلایی ٔ به ترتیب به نسبت اعداد ۲، ۳، ۴، ۴ و ۱/۵، ۲، ۳، ۴ تعيين مي شده است.

1 - Margin

<sup>2 -</sup> درقرن نوزده ميلادي توجه «ادوارد لوكاس» نظريه پردازورياضيدان فرانســوي به خصوصيت ويژه ســري اعداد (،1 ،2 ،3 5 ، 8 ، ،13 ،21 34 ، 55 و...) جلب شــد كههريكازاين اعداد حاصل جمع دو عدد قبل از خود اســت واگريكي از آنها را بهعدد ماقبل خود تقســيم كنيم،عددي نزديك به 1/618 بهدســت خواهد آمد. اين ســري اعدادتوجهرياضيدانان، بيولوژيســتهاومعماران وهنرمندان را به خود جلب نمود زيرا نظيراين تناســب را دراجزاي گياهان و صدفهاو بســياري از مظاهر طبيعت مشــاهده ميكردند. نقاشــان پــي بردند (قبل ازآن هم، به طورناخودآگاهدرآثارشــان رعايــت كرده بودند) كه اگرســوژه را در جاي خاصي از تابلو قرار دهند بهتراز جاي ديگر خواهد بود. ً مثلا اگراســاس تركيب بصري(كمپوزيســيون) تابلويي را مثلث تشكيل بدهد، بايد رأس آن در جايي قراربگيرد كهاگرازآنجا بر قاعده عمود كنيم، قاعده را به نسبت طلايي به دو بخش تقسيم كنديعني نسبت ٣ به ۵ يا ۵ به ٨ يا ... در دوره معاصر هم، بعضي معماران بزرگ مانند لوكوربوزيه در آثار خود از تناسب طلايي استفاده كرده اند و در زمينههاي ديگر هنرهاي كاربردي نيز مى توان از اين تناسب در موارد مناسب بهره برد.

ازابتداي توليد كتاب بهروش حروف چيني، اين تناســب طلايي در حاشــيه صفحات كتابهاي لاتين رعايت مي شــده است (شكل ۶-۳ و شكل ۷-۳) ولي در دهههاي اخير با تحولات هنري جهان و گســترش ارتباطات وپيدايش مكتبهاي هنري سنت شكن مانند «دادائيســـم» \، ديگر در تعيين حاشــيهها الزامي براي در نظر گرفتن تناســب طلايي وجود ندارد.

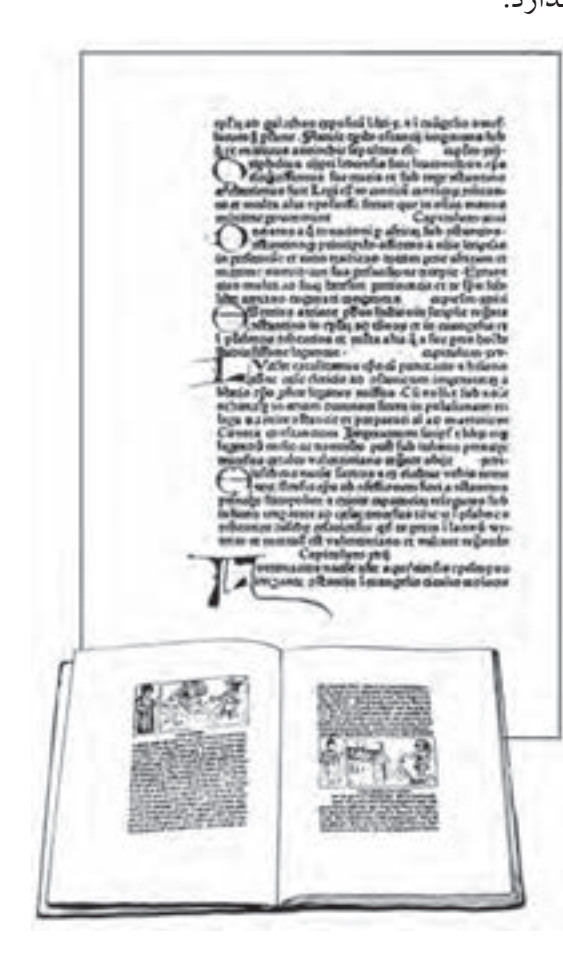

**شــكل -3-6 دو صفحة مقابل هم مصــور و يك صفحة بدون تصوير از كتابى متعلق به قرن 15 ميلادى كه نسبت حاشيه ها طلايى ست.**

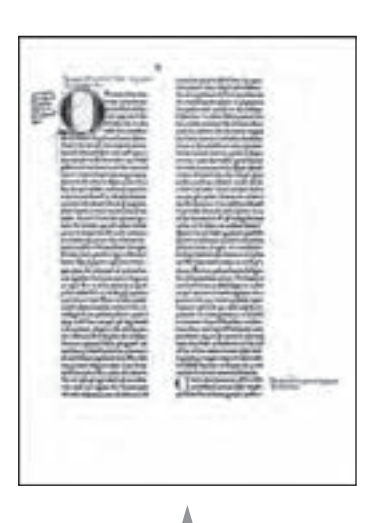

**شــكل -3-7 يــك صفحــهى دو ســتونى از متنى مذهبى، مربوط به ســال 1467 ميلادى كه تناســب طلايى در حاشيههاى سفيد اطراف صفحه، رعايت شده است.**

براي رعايت اقتصاد و صرفه جويي در مصرف كاغذ، به طور كلي سطح اين حاشيهها از كتابهاي خطي و نخستين كتابهاي چاپي، اكنون بسيار كمتردر نظر گرفته مىشود. امــروزهدر طراحــي گريد كتابهاي مختلف، اين اصل هنوزهم رعايت مىشــود كه فاصله ســطح حاصل از قرارگيري سطرها در كنار هم، بايد كمترين فاصله را از عطف نســبت به بالا يا پايين يا ســمت مخالف عطف داشــته باشــد زيرا اين فاصله از ميان چهار

-1 دراوايل قرن بيســتم، نهضتي درنقاشــي وادبيات اروپا پديد آمد كه شعارآن «بي شكلي مطلق» بود. پيروان اين مكتب بهاصول وموازين زيباشناســي اعتقادي نداشــتند وباوجودآن كهاين نهضت دوامي نيافــت امــادراصول زيباشناســي تأثيرفراواني برجاي گذاشــت ودرايجادمكتب سورئاليســم وديگر نهضتهاي جديد هنرهاي تجسمي، مؤثرافتاد.

فاصله حاشيههاي صفحه، تنها فاصلهاي است كهدردو صفحه مقابل هم،در كنار خودش تكرار مىشود و از جهت حسى نيز چون دو صفحه مقابل هم يك نماي بصري را به وجود ميآورند، بهتراست بين دو نيمه اين نما، حداقل فاصله ضروري وجود داشته باشد.

#### **براي مطالعه**

در حروف چيني ســربي دستي وماشيني كهتا چندي قبل براي توليد كتاب مرسوم بود، طول ســطرمناســب براي قطعهاي رايــج درايران يعني جيبي يــا پالتويي،رقعي، وزيرى و رحلي، به ترتيب جدول ٢–٣ بود كه اكنون نيز تقريبا همين اندازهها در نشـــر روي ميزي و آماده سازي كتاب با رايانه استفاده مىشود و در هر حال نبايد طول سطر انتخاب شده، تفاوت زيادي با اين اندازههاي مرسوم، داشته باشد.

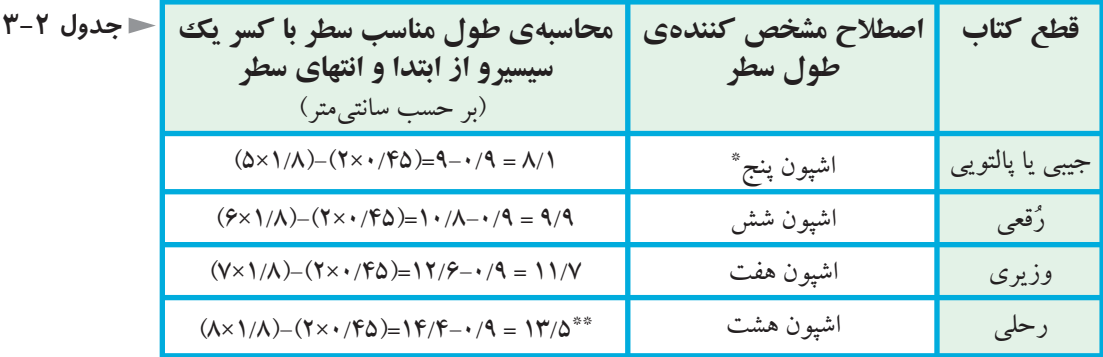

يكــي ازانواع گريد كتاب كهبراي كتابهايي اســتفاده مىشــود كهتصاويرزيادي دارند و يا فقط مجموعه تصاويري را ارائه مي كنند تقسيم صفحه به واحدهاي يك اندازه است.

دراين روش، پس ازدرنظر گرفتن حاشــيههاي لازمبراي صفحه، بقيه ســطح صفحه را بهتعدادي مربع تقســيم مي كنند وزمينه شــطرنجي حاصل شــده، اساس صفحهآرايي مىشود كه هر عكس، تعدادي مشخص و عدد صحيحي از واحدهاي مربع شكل را اشغال مي كند. تعداد اين مربع ها ارجح است كه زياد نباشند.

\* منظور پنج گواد راد است. هر گواد راد برابر دوازده سيسيرو و هر سيسيرو 4/5 ميلىمتراست. \*\* اگر حروف متن درشــت نباشــد، خواندن ســطرى با اين طول خسته كننده اســت ودرنتيجه، بيشتر كتابهاى رحلى را دو ستونى صفحهآرايى مىكنند تا طول سطرها كوتاه شود. در حالت اخیر، باید تعداد تقسیمات صفحه را زیاد کرد که امکان در نظر گرفتن تعداد مناســبي از مربعها براي هر تصوير، بدون آن كه قســمتي از آن حذف شود، افزايش يابد. شکلهای ۸–۳ تا ۱۲–۳، نمونههایی از این گونه گرید را نشان میدهند.

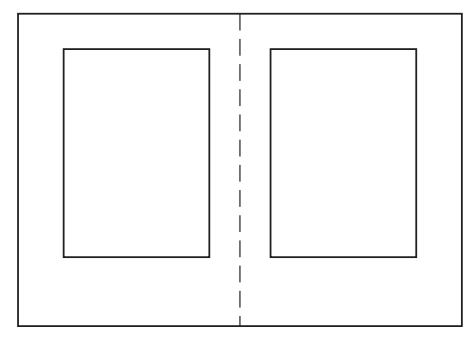

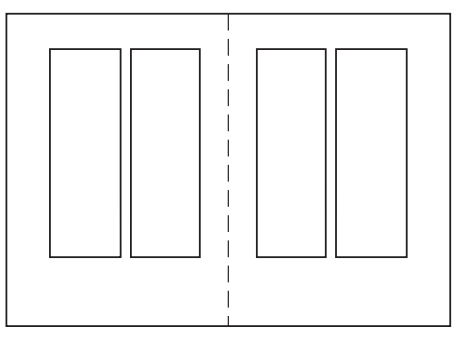

شــکل ۸-۳- تصویـر صفحــات مقابل هم شش کتاب مختلف که سـطح حروف در آنها مشـخص شده است. تناسب سنتی حاشیهها در طرف عطف ٢ واحد، طرف مقابــل عطف ۴ واحد و پایین ۵ پا ۶ واحد است که تنها، در بعضی از این نمونه ها رعایت شده است.

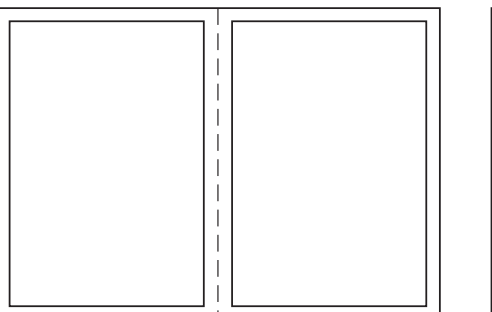

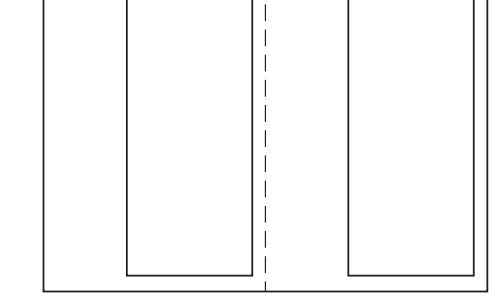

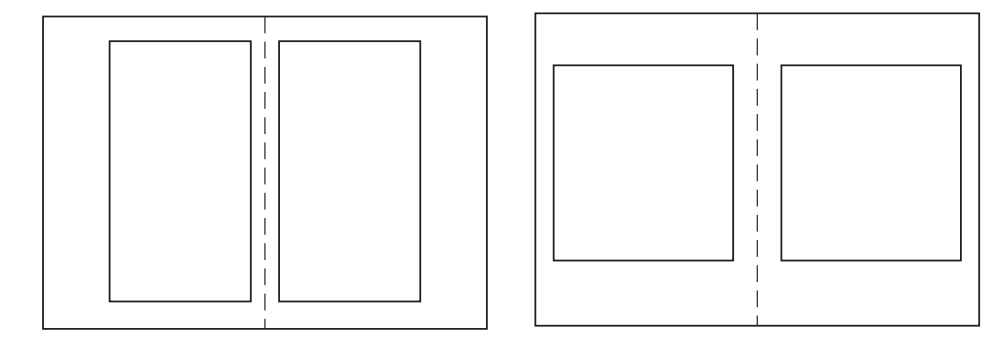

فاصلــه ای کــه در گرید، بین مربعها دیده میشــود، فاصله دو عکــس از یکدیگر یا فاصله متن از تصویر اســت که در مثالها، صفحه ای هم که با گرید طراحی شــده است، در کنارآن قرار دارد.

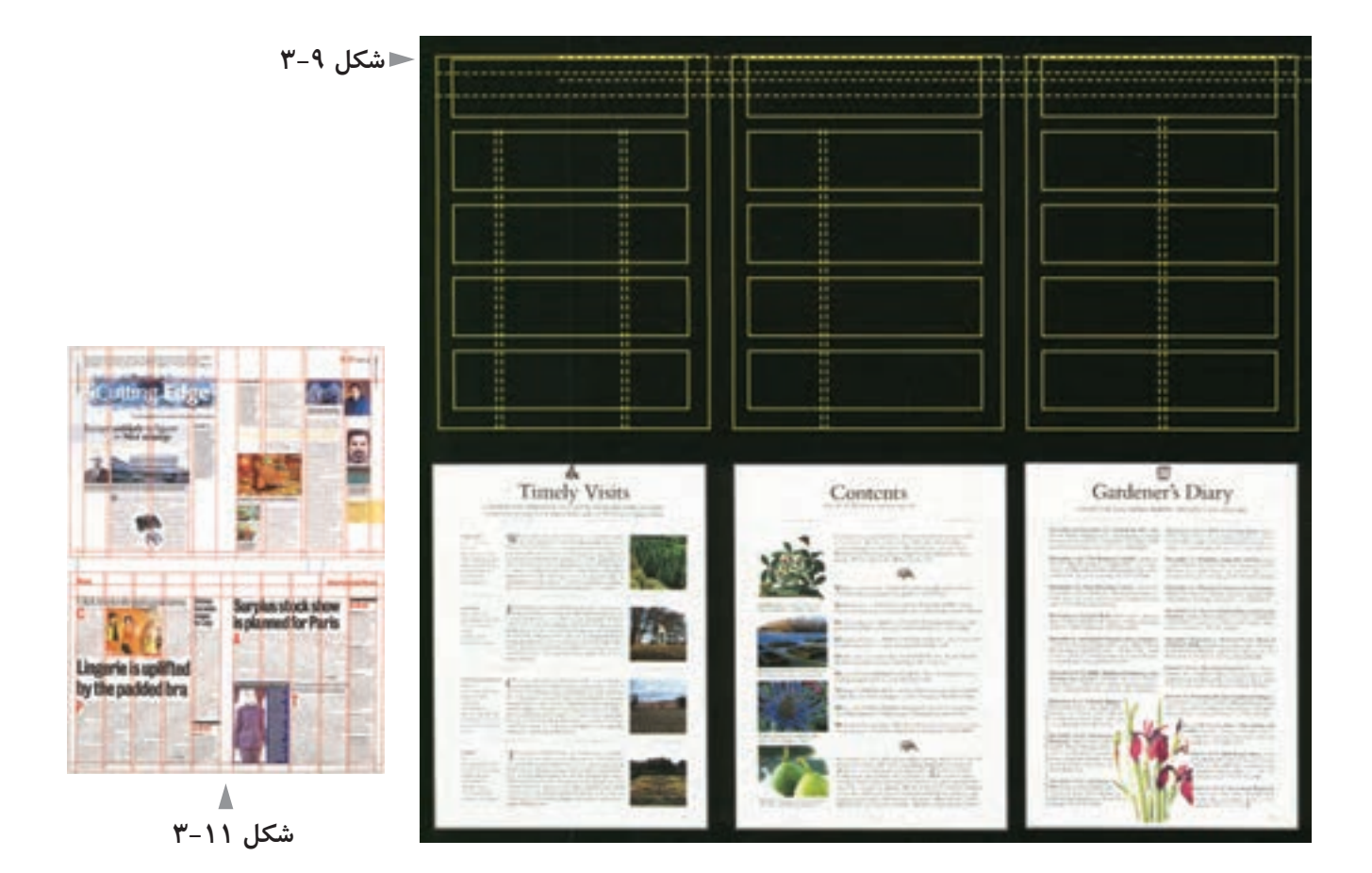

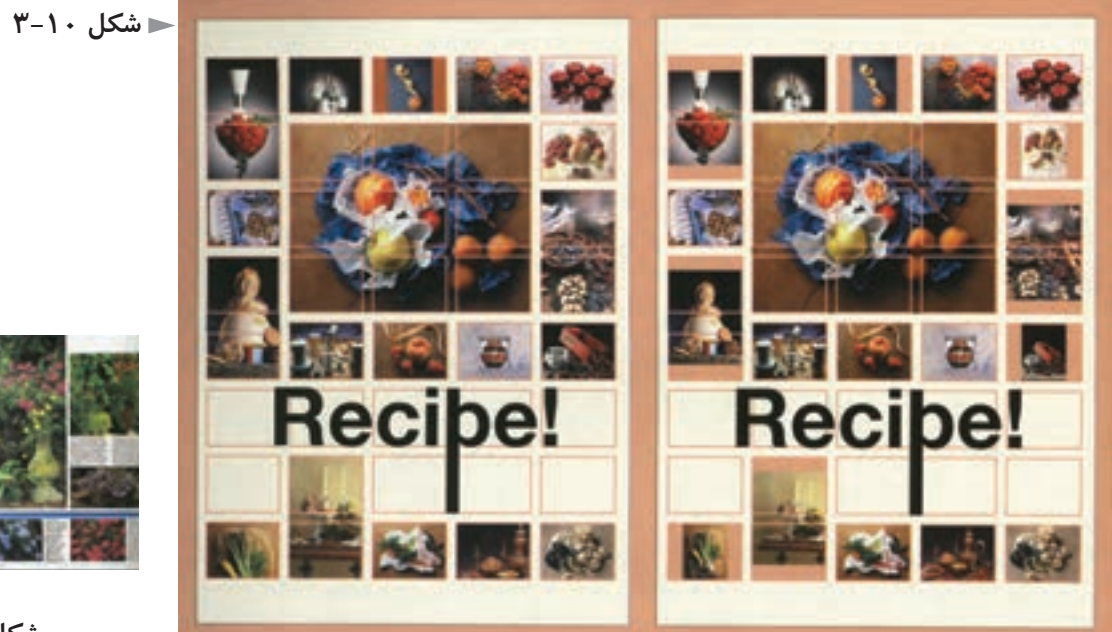

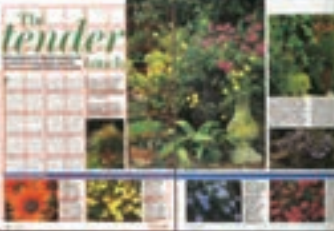

◭ **شكل 3-12**

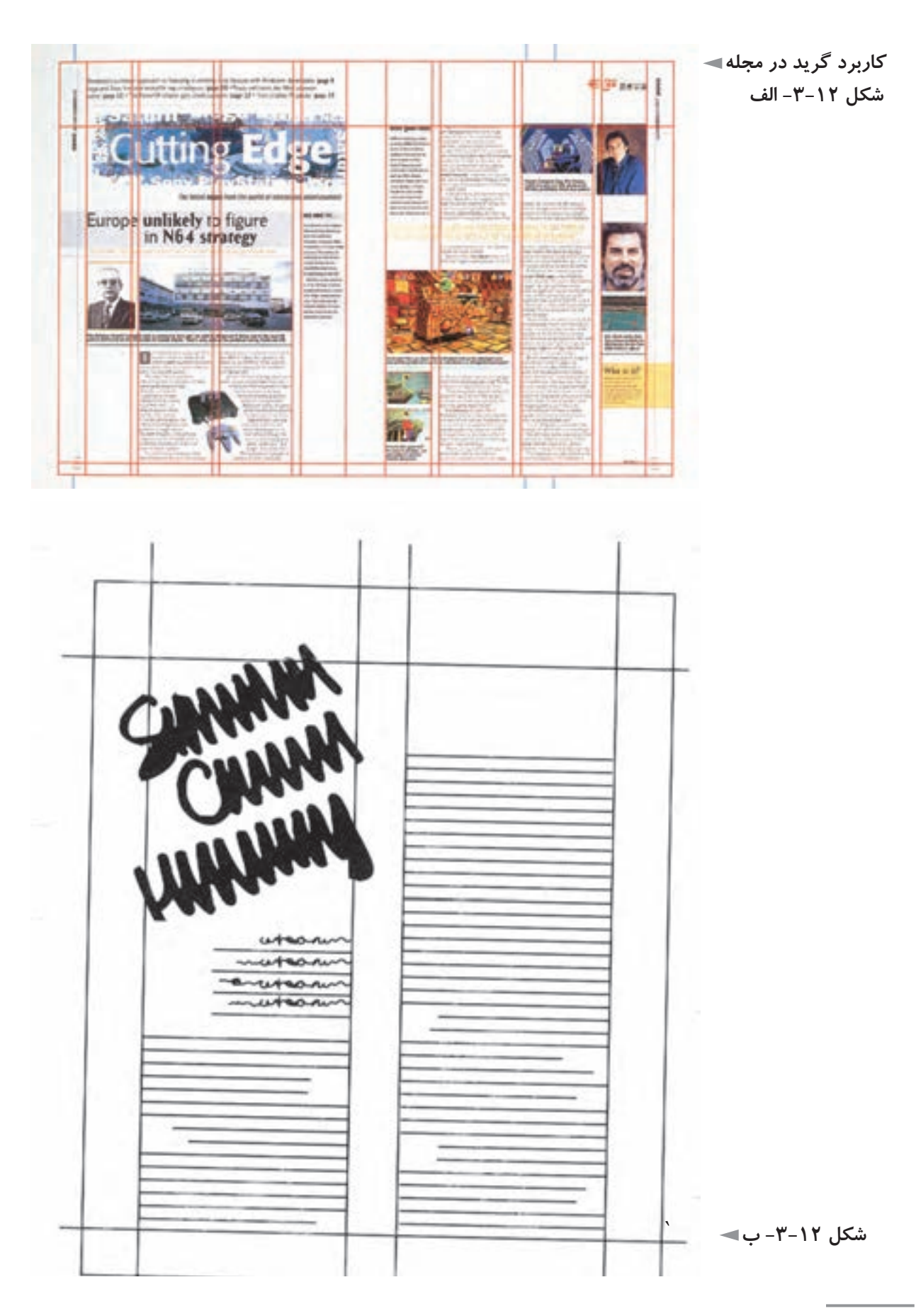
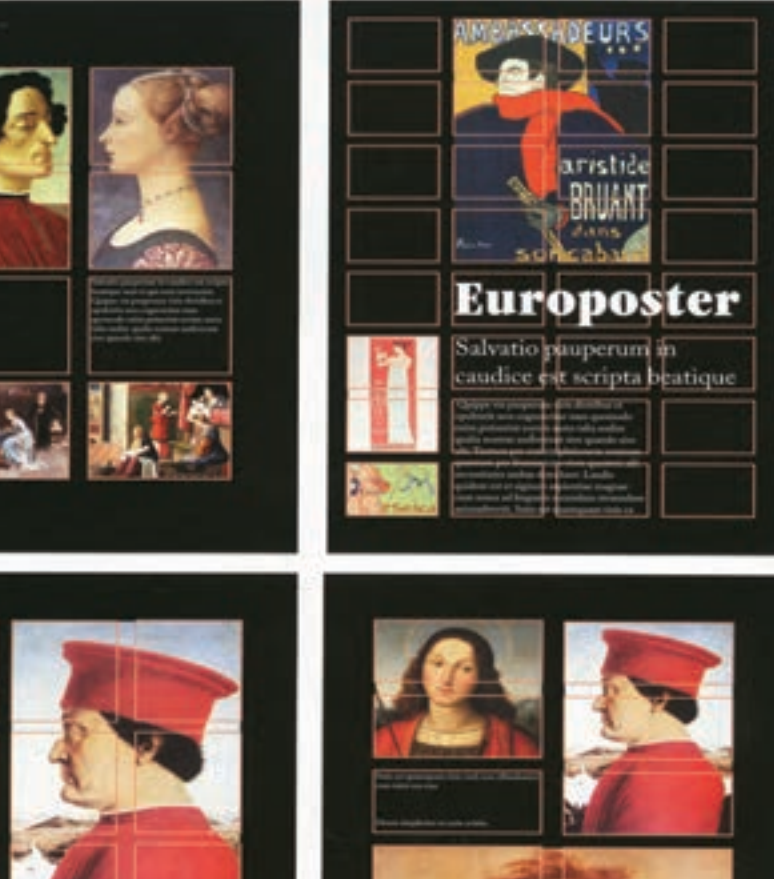

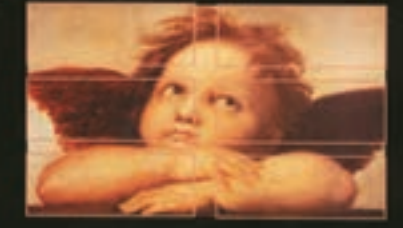

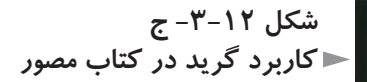

دراين روش طراحي گريد، البتهاگرواحدهاي تقســيم شــده به شــكل مربع باشــند، امكانات بصري مناســبتري ايجاد مىشود؛ ولي اگر اين واحدها مستطيل هم باشند، كاملاً عملكرد دارند و حتي درمواردي ممكن اســت ضرورتي ســبب شــود كه به جاي مربع، مستطيل افقي يا مستطيل عمودي و حتي متوازي الاضلاع يا لوزي در نظر گرفته شوند. عــلاوه بر كاربرد گريد در صفحهآرايي كتاب، مجله،روزنامه، كاتالوگ وبروشــور و لزوم آن در هر اثر گرافيك كه چند ســطر واژه داشـــته باشـــد، حضور آن در بسياري از ساير آثار گرافيك مشــاهده مى شود: در يك سرى پوستر كه به مناسبتى منتشر مى شوند، ممكن اســت طراح نوشــتههاي اين پوسترها را بر اساس گريد مشــخصي در صفحه قرار دهد. در جعبه هاي داروي توليد شــدهدريك مؤسســه، ممكن اســت براي محل عنوان دارو، روي جعبه و توضيحات مختلف ديگر، هركدام محل ويژه اي در نظر گرفته و گريد مناســب براي نوشتههاي روي بستهبندي طراحي شود. يكسري تبليغ مجلهاي مربوط به موضوعي واحد، ممكن است گريد ويژه اي داشته باشند (شكل 3-13).

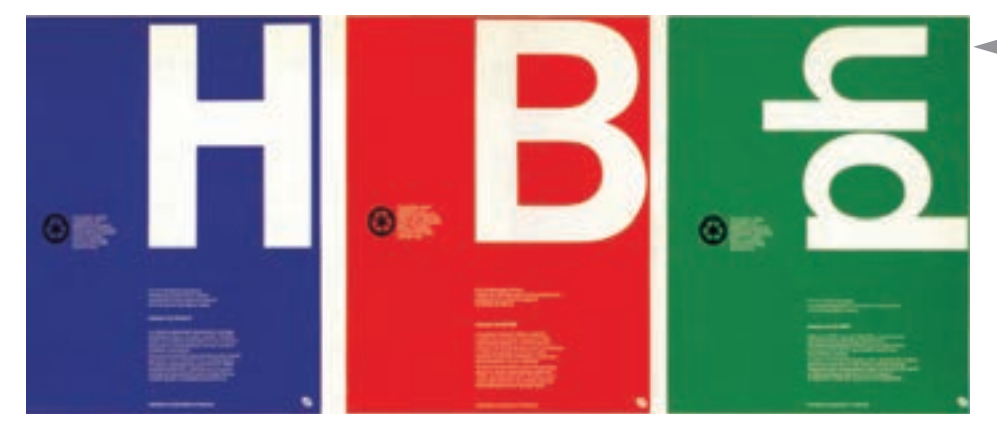

طراحي حروف، معمولا با اســتفاده از يك شــبكه گريد اجرا مىشود (شكل ۱۴-۳). مثالهــاي متنوع ديگري نيزمىتــوان براي كاربرد گريد در كارهــاي مختلف گرافيكي ارائه كرد؛ از جمله ديپلمهاي افتخار، گواهينامهها، يك ســري كارت ويزيت، كارتهاي شناسايي و كارتهاي مشابه آن، اوراق اداري، پوشه و پاكت، انواع تقويم و...

كاربــرد گريد به عنوان يك نظام بصري در بســياري از مــوارد زندگي روزمره ديده مى شود: خطوط رسم شده در پاركينگ هاي اتومبيل كه محل توقف اتومبيلها را مشخص مي كنـــد؛ در معماري داخلي براي تعيين محل درها، پنجرهها، چراغها، دريچه تأسيســات وموارد مشــابه ديگرودر آرايش غرفه هاي نمايشــگاه براي ســامان دادن محل استقرار

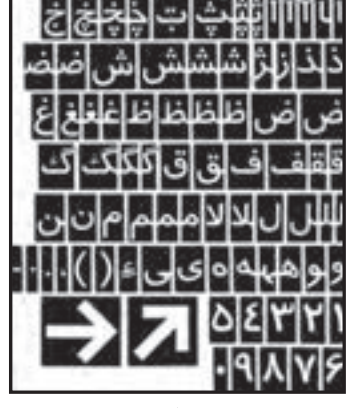

**شكل 3-14 فونت كامل حروف معروف به «ترافيك» كه اســتفاده از گريــد در طراحــى آن ً كامــلا مشخص است.**

**شــكل 3-13 ســه تبليــغ تمــام صفحــهى متحدالشــكل مجلهاى براى يك موضوع واحد.** تصاويرونوشــتهها (شــكلهاي 3-15 و 3-16). در طراحي مبلمان (شكل 3-17)، نقاشي (شكل3-18). معماري (شكل 3-19) نيز حضور گريد ديده مىشود.

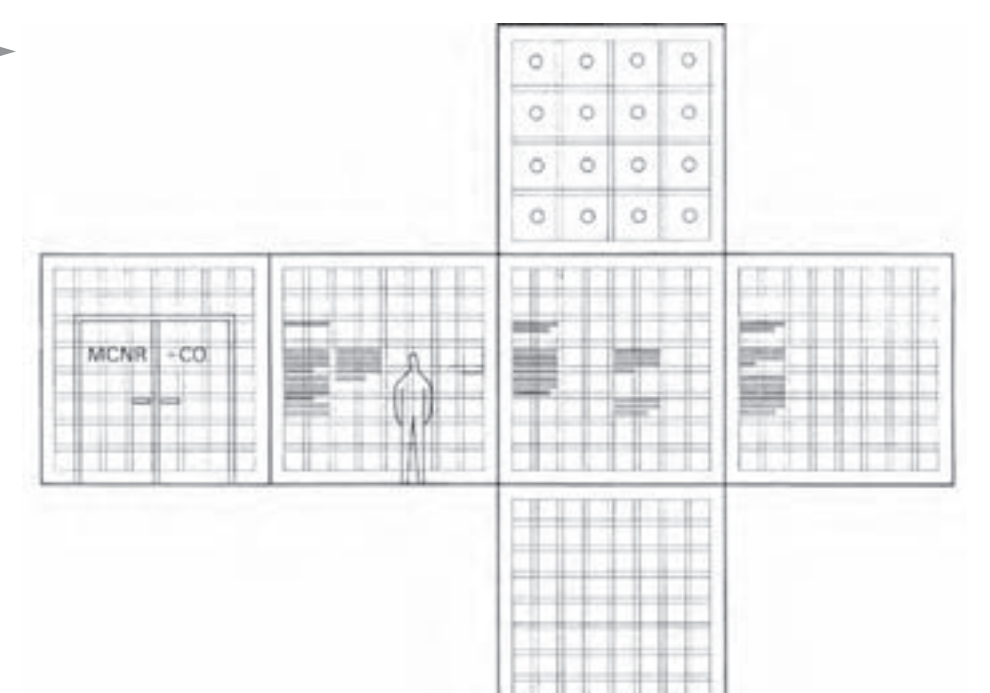

**شــكل 3-15 ايــن طــرح نشــان مىدهد كــه در معمــارى داخلى يــك فضــاى مشــخص، چگونــه بــا اســتفاده از گريــد، ارتفــاع و عرض در، محل نصــب اعلاميهها و پوســترهاى اطلاعرسانى، مكان نصــب چراغهــاى ســقف تعيين شدهاند.**

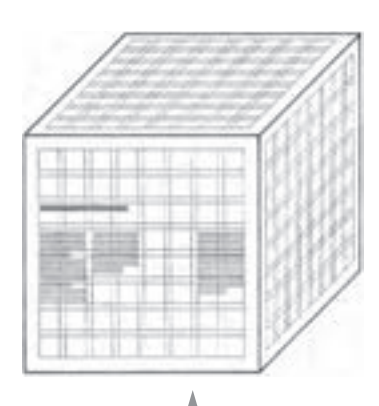

**شــكل 3-16 كاربرد ســهبعدى گريد كه به طور مثال در طراحى داخلــى يــا خــارج يــك غرفهى نمايشگاهى مىتوان از آن استفاده كرد.**

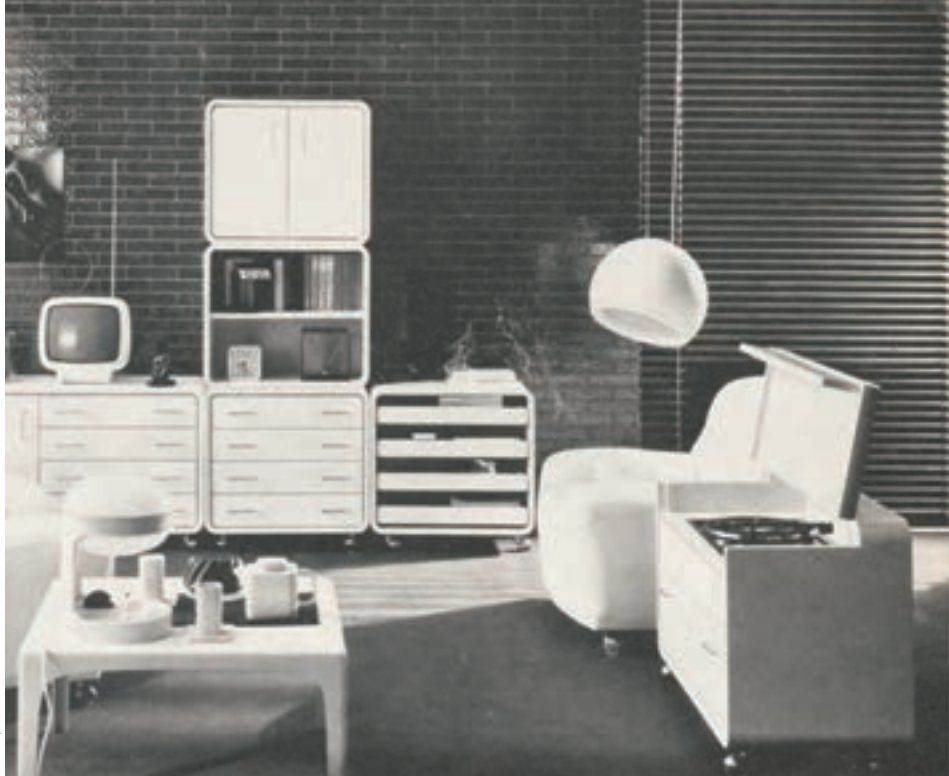

**شــكل 3-17 كاربــرد گريد در طراحى مبلمان**

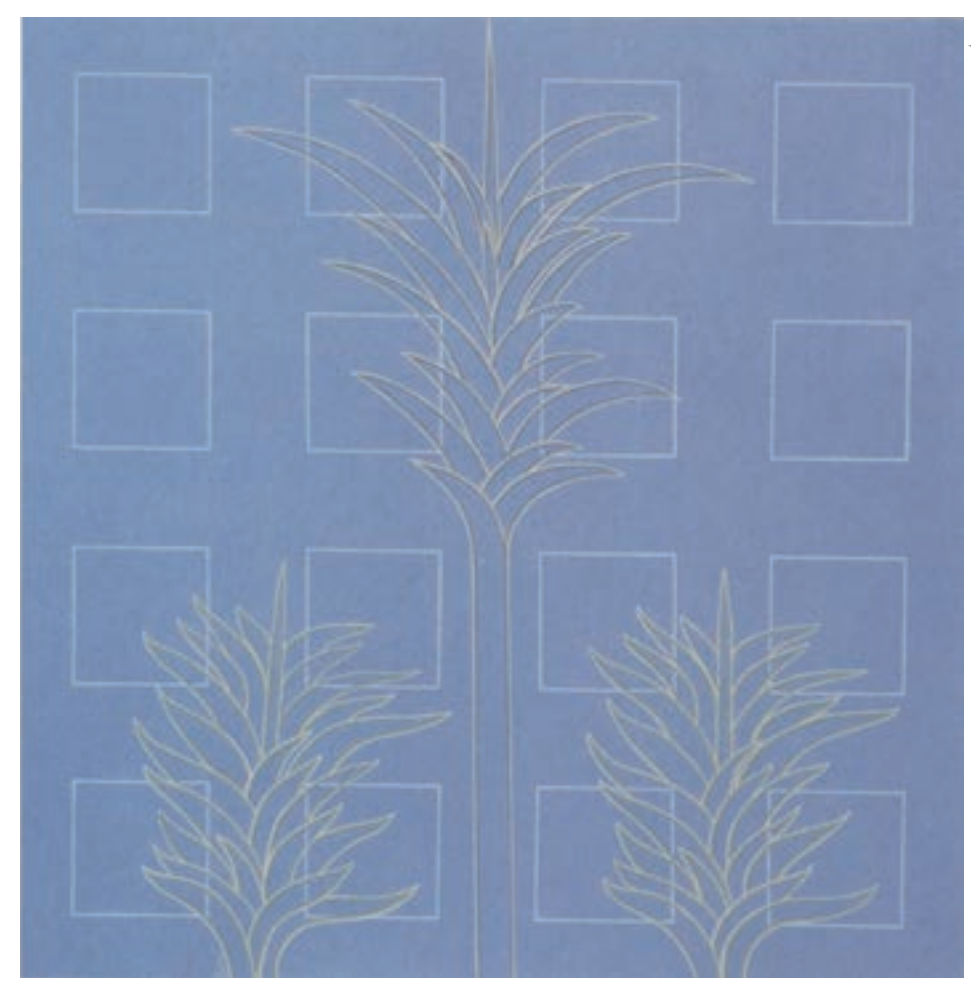

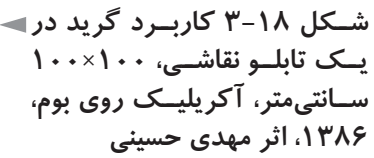

**شــكل 3-19 كاربــرد گريد در معمارى**

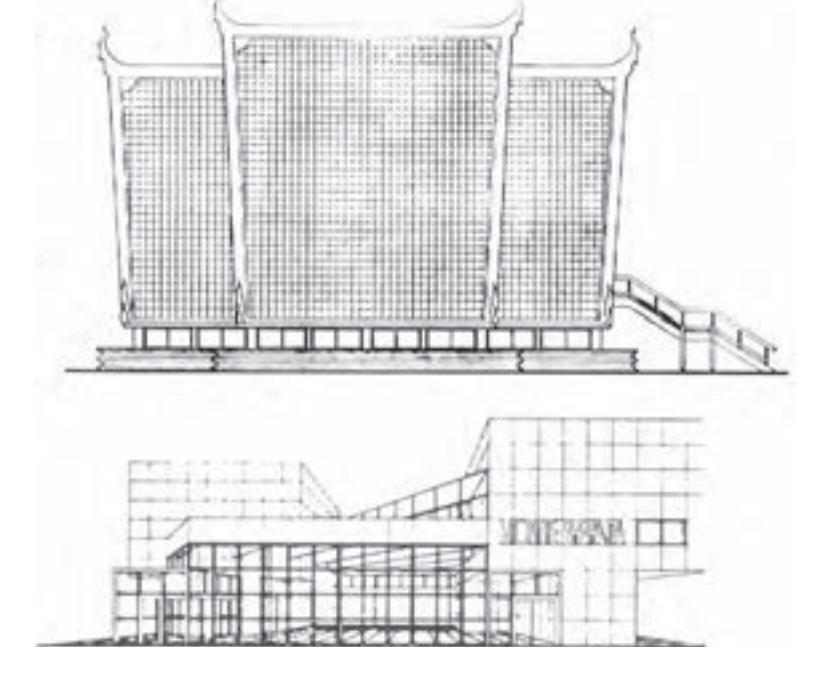

## **چگونگي صفحهآرايي كتاب:**

كتابهــارا ازنظــر صفحهآرايي، مىتوان بهدو گروه كلي تقســيم كرد: يك گروه، كتابهايــي مانند ادبيات داســتاني كهتصوير، نمودارو جــدول ندارند وفقطواژگان به عنوان حروف متن وتيترهاي اصلي وتيترهاي فرعي وپانوشت و... در صفحات آنهاديده مىشود. اين گونه كتابها نيازي به طراح گرافيك ندارد و حروفچين، مطابق دستورالعملي كه به او داده شــده اســت، در ارتفاع تعيين شــده براي هر صفحه و طول سطر مشخص بر مبناي قطع كتاب واندازه حروف معلوم، تمام صفحات را تنظيم ميكند و ســرصفحههارا در محل ثابتي قرارمي دهد.

ً سرصفحهها، تنها واژگاني هستند كه مجازند در حاشيههاي صفحه قرارگيرند. معمولا ســرصفحه سمت راســت، كهدر صفحهزوج واقع مىشــود، نام كتاب است و سرصفحه سمت چپ، كه در صفحه فرد قرار دارد، نام فصل مي باشد.

به بيان كامل تر،عنواني كه ثابت تراســت در صفحهزوج ومطلبي كه نســبت به اين صفحه زودترتغييرمي كند در صفحه فرد قرار مي گيرد.

ســر صفحهها، عامل مناســبي براي تزيين صفحه هســتند و نوع قلــم و اندازه و محل قرارگيري آنها اهميتي اساســي در شــكل صفحه و تأثير بصــري آن دارد. مثلاً در كتابي كه درباره معارف اســلامي ست، مى توان نقش اســليمي كوچك و ظريفي را در تركيب با ســرصفحه به كاربرد و شــكل صفحــه را زيباتر نمود و به فضاي صفحــه نيز روحانيتي بخشيد.

نكته بسيار مهم اين كه در به كارگيري هر نقشي كه قرار است در تمام صفحات كتاب تكرار شــود، اين واقعيت را بايد در نظر داشــت كه نقش مزبور، از نظر بصري بايد بســيار سبك باشد. يعني يا بسيار ريز و با رنگي تيره و يا كمي درشت تر ولي با رنگي بسيار روشن ونزديك به رنگ زمينه. اين موضوع، شامل خطوط سرصفحه نيزمىشود كه اگرتمايلي به استفاده از خط در سر صفحه است، بهتراست نازك و ظريف اجرا شود.

دربيشــتر كتابها، براي آرايش صفحات، نيازي بهاستفاده ازنقش خاصي نيست وبا انتخاب حروف صحيح وفواصل مناسب، صفحهراآرايش مي نماييم ودرنهايت، گاهي از خطوط مستقيم نازك براي رسيدن به تركيب بصري مناسب در صفحه مدد مي جوييم. دراين گروه از كتابها، مديرتوليد مؤسســه نشــر، ضوابطي را بــراي تمام جنبههاي

بصري كتاب در نظرمي گيرد كه با اســتانداردهاي توليد كتاب، ســازگار باشــد و تمام صفحات كتاب با رعايت اين ضوابط آماده مىگردد.

بديهي اســت كهمواردمشــابهدرتمام كتاب بايد همگون ويكشــكل باشند؛ مانند: محل اســتقرارتيترهاوميان تيترهاوتيترهاي فرعي ترو چگونگي شــروع مطلب درآغاز فصل ها.

در هــر صفحــه، فقط بايد پا نوشــتهايي را بياوريم كه متن مربوط بــه آن هم در همان صفحه موجود اســت. پا نوشتها بايد در قســمتي از صفحه بيايند كه سطح حروف است و بــه حروف متن اختصاص دارد؛ يعني صفحاتي كه پانوشــت دارند، ازپايين ً كاملا بايد با صفحات بدون پانوشت دريكامتدادباشند و سطرآخرپانوشت درامتداد سطرآخرمتن صفحه مجاور گيرد. چون فاصله ســطرهاي پانوشــت كمتر از فاصله سطرهاي متن است، فاصله بين آخرين سطرمتن با اولين سطرپانوشت، در صفحات مختلف پانوشت دار يك كتاب واحد، يكسان نيست.

ميان متن وپانوشــت، گاهي هيچ نوع علامتي نمي گذارند؛ اما گاهي يك خط كوتاه رسم مي كنند (حداقل حدود طول سطر) دربعضي كتابها بين متن وپانوشت يكخط كامل برابر طول ســاير سطرها رسم مي كنند كه اين روش را توصيه نمي كنيم؛ بهتراست كه هيچ خط و علامتي بين آخرين ســطر متن و شــروع پانوشت نگذاريم و يا از يك خط كوتاه استفاده كنيم.

**مطالعه آزاد** درمورد پانوشت صفات كتاب، موارد زيررا بايد رعايت نمود: پا نوشت هاي فارسي و پانوشت هاي فارسي و لاتين، هميشه از راست به چپ و با شماره هاي فارسي چاپ مىشوند.

پا نوشت هاي لاتين،هميشهاز چپ بهراست وبا شمارههاي لاتين حروف چيني و صفحهآرايي مىگردند.

درپايان پانوشتهاي توضيحي وارجاعي بايد نقطه گذاشت. اما اگردرپانوشت فقط نام يا اصطلاح آورده شود، در پايان آن نيازي به نقطه نيست.

اگرپا نوشتها كوتاه باشند وبخواهيم آنهارادنبال يكديگربياوريم، فاصلهميان

نتهای يک پانوشت و ابتدای پانوشت بعدی، معمولا دو سيسيرو يعني ۹ ميليمتر است. در هر حال، اين مقدار بهتر است ثابت باشد و در سراسر كتاب ثابت بماند. در سالهاي اخير، با رواج نشرروي ميزي، اين اندازه و نيزتورفتگي سطردر اول هرپاراگراف، بر اساس اعدادي مانند يك، يك و نيم، يا دو سانتىمتر، در نظر گرفته مىشود.

در صورتي كهدرپايين صفحه براي تمام پانوشــت ياپانوشــتها جا نباشد، بقيه آخرين پانوشت پايين صفحه، به صفحه بعد برده مىشود. در اين صورت، بايد از نشانه پيكان ظريف و كوچكي هم درپايان صفحهودرمنتهي اليه ســمت چپ،زيرآخرين ســطرونيزدر شروع پانوشــت در صفحهبعد دربالاي منتهي اليه سمت راست استفاده نمود(→).

گــروهدوم، كتابهاي مصورهســتند كهدر صفحهآرايي آنهــا،علاوه بر طرح يك ســاختار كلي براي صفحهآرايي كتاب و شــكل صفحه عنوان، صفحه حقوق، سرفصلها و... ـ كــه در صفحه آرايــي كتابهــاي بــدون تصوير توضيح داده شــد ـ نياز اســت كه صفحهآرا شــناخت كافي ازمفهوم تركيب هنري يا كمپوزيســيون وبــه طور كلي مباني هنرهاي تجسمي داشته باشد تا بتواند در صفحه، درباره عوامل بصري، تصميمات مقتضي مناسب و مطلوبي اتخاذ كند.

ســاختار بصري، يعني گريد اين كتابها توضيح داده شــد والبته صفحهآرا مىتواند علاوه برروشهاي ذكر شــده، گريد مناسب براي يك كتاب مصور مشخص را طراحي نمايد.

در كتابهــاي علمي و درســي كه معمولا تصوير هم دارنــد، تصميم گيري در مورد جاي تصاويربايد بسيار كاربردي ومنطقي باشد وتصوير، نهايت نزديكي را با متن مربوط به آن داشــته باشــد. بايد براي اندازه تصاوير و چگونگي اســتقرار آنها در متن، تصميمي ثابت گرفت.

مثلاً بايد مشــخص كنيم كه تصاوير وسط در وسط باشند يا در سر اسر كتاب در سطح حروف صفحات كتاب قرار گيرند ووارد حاشيهها نشوند ويا به حاشيهها نيزوارد گردند و تا برش ادامه يابند.

شــرح تصاويــرهم بايد با قلمي ريزترازمتن باشــد وهم ازنظــر چگونگي آرايش و

قرارگيري در صفحه، در سراسر كتاب، وضعيتي ثابت و منطقي داشته باشد. در كتابهاي علمي، شــرح عكسها اغلب به صورت وسط در وسط ٰ تصاوير مي آيد ولــي در كتابهايي كه روحيه بصري پويا و خلاقي دارند، شــرح تصاوير دريك طرف عكــس قرارمي گيردبه گونهاي كه ســطرها باعكس فاصلهاي مســاوي ( حدود 3 تا 5 ميلي متر) داشــته باشند و از طرف ديگر، طول ســطرها نا برابر و آزاد باشد و فقط حداكثر طول سطرها مشخص باشد.

به اين وضعيت حروف چيني شــرح تصاوير اصطلاحا «راســت چيـــن» يا «چپ چين» ميگويند كه منظور از راست چين، تراز بودن سطرهاوزيرهم بودن ابتداي آنها از سمت راست است و مقصود از چپ چين، زيرهم بودن انتهاي سطرها در طرف چپ مي باشد. يكي از شــيوههايي كهدر كتابهاي مصورمىتوانيم ازآن، براي تعيين كادرتصاوير اســتفاده كنيم، رعايت نســبت ثابت طول به عرض در چند تصوير است كه در مجاورت يا نزديكي يكديگر در صفحه واقع شـــدهاند. اين شيوه، نوعي تعادل بصري ايجاد مي كند (شكل 3-20).

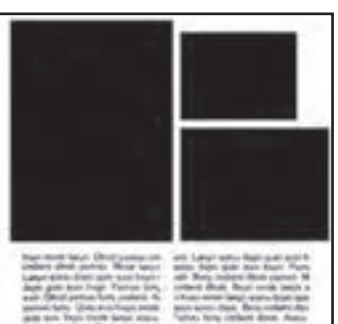

**شكل 3-20**

هريك از ســتونهاي حروف در شكل 3-20 و 3-21 ومجموع دو ستون حروف در شكل 3-22 ، مربع شكل هستند.

**شكل 3-21 شكل 3-22**

در صفحهآرايي، استفاده از مربع كه يكي از سه شكل اصلي ست راه مناسبي است كه صفحهآرا بتواند به سهولت و ســرعت، به تركيب بصري مناسبي برسد. يعني كادر بعضي ازتصاويريا بعضي از ســتونهاي حروف، مىتواند مربع شــكل باشد تا صفحهآرارا براي رســيدن به تركيب بصري مناســب ياري دهد. كادر تصاويري هم كه طول وعرض آنها 1 - اصطلاحي ســت كهبراي كلمات يا ســطرهايي به كارمي رود كهازدو طرف سطح حروف بهيك فاصله باشند.

تفــاوت مختصري دارد، بهتر اســت كاملاً مربع انتخاب شــود، يعني از يك طرف عكس مقداري حذف گردد. در شكل ٢٣-٣، فضاي تصوير مربع است و ممكن است براي رسيدن به تركيب بصري

مناسب، چند مربع در دو صفحه مقابل هم از تصاويرداشته باشيم.

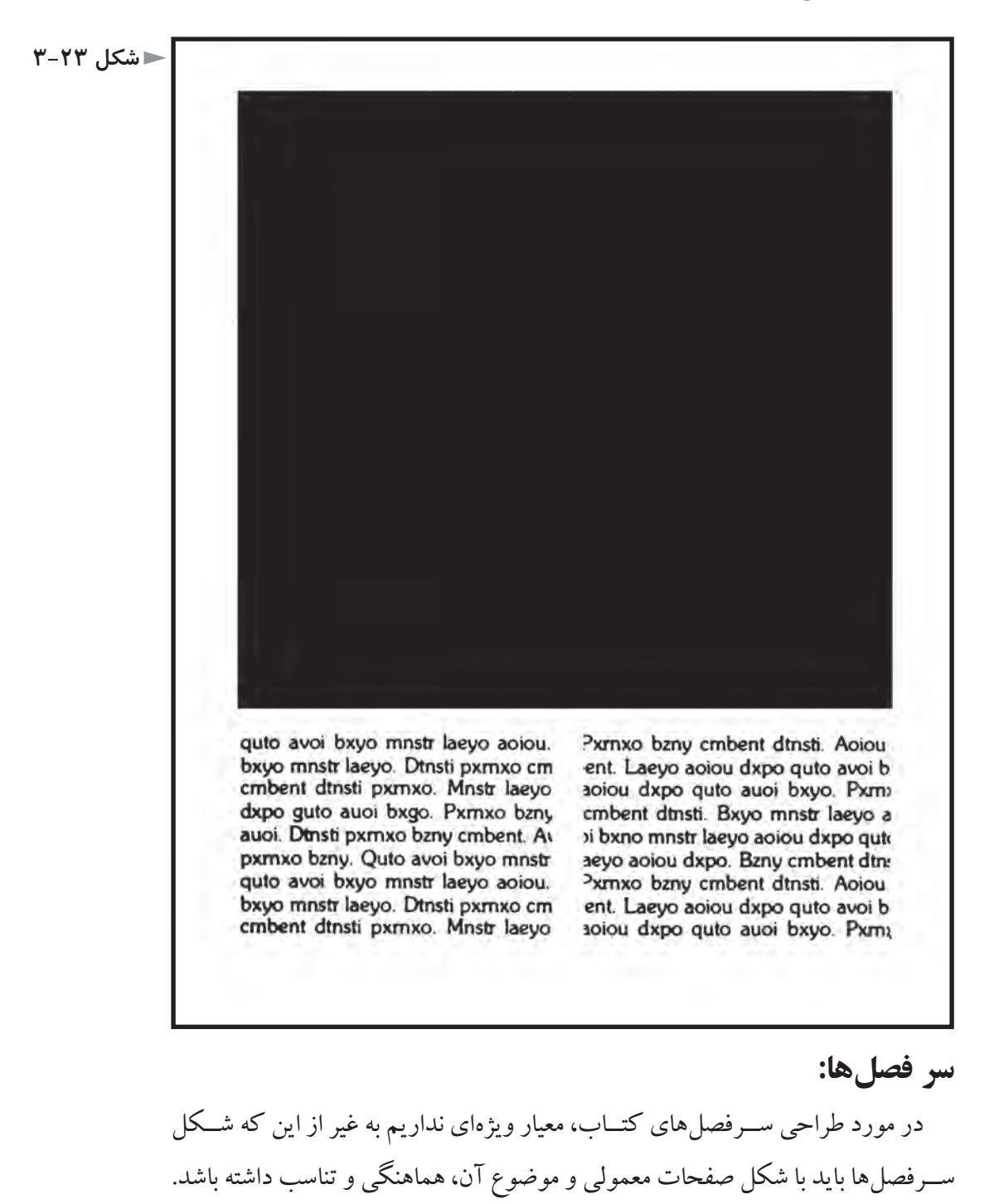

مثلاً اســتفاده از نقش اســليمي در سر فصل كتابي جايز اســت كه موضوع آن به نوعي با

فرهنگ اسلامي ارتباط دارد.

شــكل بعضي از طرحهاي اسليمي، جهت و حركت مشخصي داردو چشم را به جهت معيني هدايت مي كند (شــكل 7۴-۳). از اين ويژگي استفاده مي كنيم و مثلاً نوشته را در مقابل آن قرار مي دهيم كه چشم را به طرف نوشته عنوان فصل هدايت كند. در كتابهايي كهتعدادفصلها نسبت به حجم كلي كتاب،زياداست، سرفصل ممكن

است هم در صفحه زوج و هم در صفحه فرد قرار گيرد و پس از انتهاي هر فصل، بلافاصله طرح ســرفصل بيايد. اما در كتابهايي كه تعداد فصل هاي آن زياد نيســت، بهتر است هر سرفصل، حتما در صفحه فرد بيايد و پشت آن سفيد باشد.

در ســرفصلهاهم، بهتراســت نوشــتههاوارد سطح حاشيههايي نشــوند كهدر گريد مشــخص گرديده اند. ولي چنان كه خط يا طرح ونقشــي حاشيههارا قطع كند وتا برش صفحهادامهيابد، اشــكالي ندارد. در طراحي سرفصلها ابداع خلاقيت و شخصيت بصري كتاب، كه قاعدتا متناسب با موضوع آن است، عوامل مهمی هستند كه بايد در نظر گرفته شوند.

طرح ســـرفصل كتاب غالبا نيازى به نقش و نگار ندارد و نبايد به سادگى كتاب صدمه بزنــد. با انتخاب اندازه و نــوع صحيح حروف عنوان فصلها و فاصله حروف مناســب و يافتن بهترين مكان براي قرار گيري عنوان فصل در صفحه، مىتوان بدون استفاده ازنقش ونگار، ســرفصل هاي خــوب و هنرمندانه اي را طراحي كرد. در كتابي، اســتفاده از نقش ويژه اي براي سرفصل جايز است كه ارتباطي با موضوع آن داشته باشد و نقش انتخابي، با شخصيت موضوعي آن كتاب هماهنگ باشد.

اگــردر كتابي، يكبرگ كامل را به ســرفصل اختصاص دهيــم ( روي صفحه طرح ســرفصل باشد وپشت آن سفيد)،در صفحهبعد كه شروع مطلب فصل است، بايد حدود 1 بالاي صفحه را خالي بگذاريم و ســپس مطلب را شــروع كنيم ودر هيچ حالت نبايد ٣ مطلب فصل، ً كاملا از بالاي صفحه شروع شود. ممكن است نوعي آرايش ثابت هم براي اين قســمت، يعني شروع متن فصل داشته باشيم كه شــامل همان اصولي مىشود كه ذكر گرديد يعني آرايش ساده و منطقي و رعايت شخصيت كلي موضوع كتاب. تذكــراين نكته ضروريســت كهدر صفحات عادي كتــاب ونيز صفحاتي از كتاب كه سراســر آن يك جدول و يا يك تصوير باشد، شماره صفحه و كلمات سرصفحه بايد

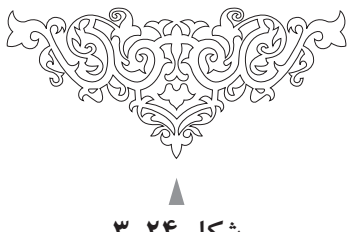

**شكل 3-24 (حركت از بالا به پايين)**

گذاشته شود اما درصفحات سرفصل و نيزپشت آن كه سفيد است، نبايد شماره صفحهو واژگان مربوط به سرصفحه و چيزهايي از اين قبيل را گذاشت.

عنوان فصل، بايد كاملاً خوانا باشد و طراح سرفصل، بايد دو اصل را در نظر بگيرد: زيبايي وراحتي خواندن ؛وبراي دســتيابي بهزيبايي، ســعي كنــد كهنگاهي نو و خلاق داشته باشد.

يكــي ازعوامل منفي كــهارتباط بصري ويا به طور كلي هنررا تهديد مي كند، ايجاد حالت كســالت بارويكنواخت است. چشم وذهن، ضمن علاقهبههارموني وهماهنگي، به محركها و عوامل تهييج كننده نيزنياز دارد.

فاصلــه بين حروف كــه اصطلاحا «كرنينگ»' گفته ميشــود، در عنوان فصل بايد رعايت گردد. براي مثال، حرف «الف» كه بعد از حرف«ر» قرار مي گيرد، معمولا فاصلهاش زيادتراز حد موزون است و كرنينگ مناسبي نداردووقتي «الف» را كمي به درون شكم «ر» مي آوريم و به آن نزديكترمي كنيم، شكل مناسبتري مي يابد . كرنينگ، عبارتست از فشــر دگي و گســتر دگي انتخابي هر يك از فواصل ميان بخش هاي نوشتاري منفصل از هم يك كلمه.

اين فاصله گذاري منحصراًوظيفه طراح فونت اســت؛ امــا حروفچين يا صفحهآرا در تيترنويسي و مواردي كه حروف در اندازه بزرگ استفاده مىشوند، در دستيابي به فاصله مناسب دخالت مي كنند.

گر عنوان فصل در دو يا چند سطر ارائه شده است، فاصله متناسب سطرها يا «لدينگ»<sup>۲</sup> آن بايد رعايت شــود. شــخصيت بصري خط هم بايد با موضوع كتاب وفصل هماهنگ و متناســب باشـــد. در صفحه مقابل، نمونههايي از فونتهاي موجود در نشر روميزي ارائه شدهاست.

<sup>1 -</sup> kerning

<sup>2 -</sup> leading

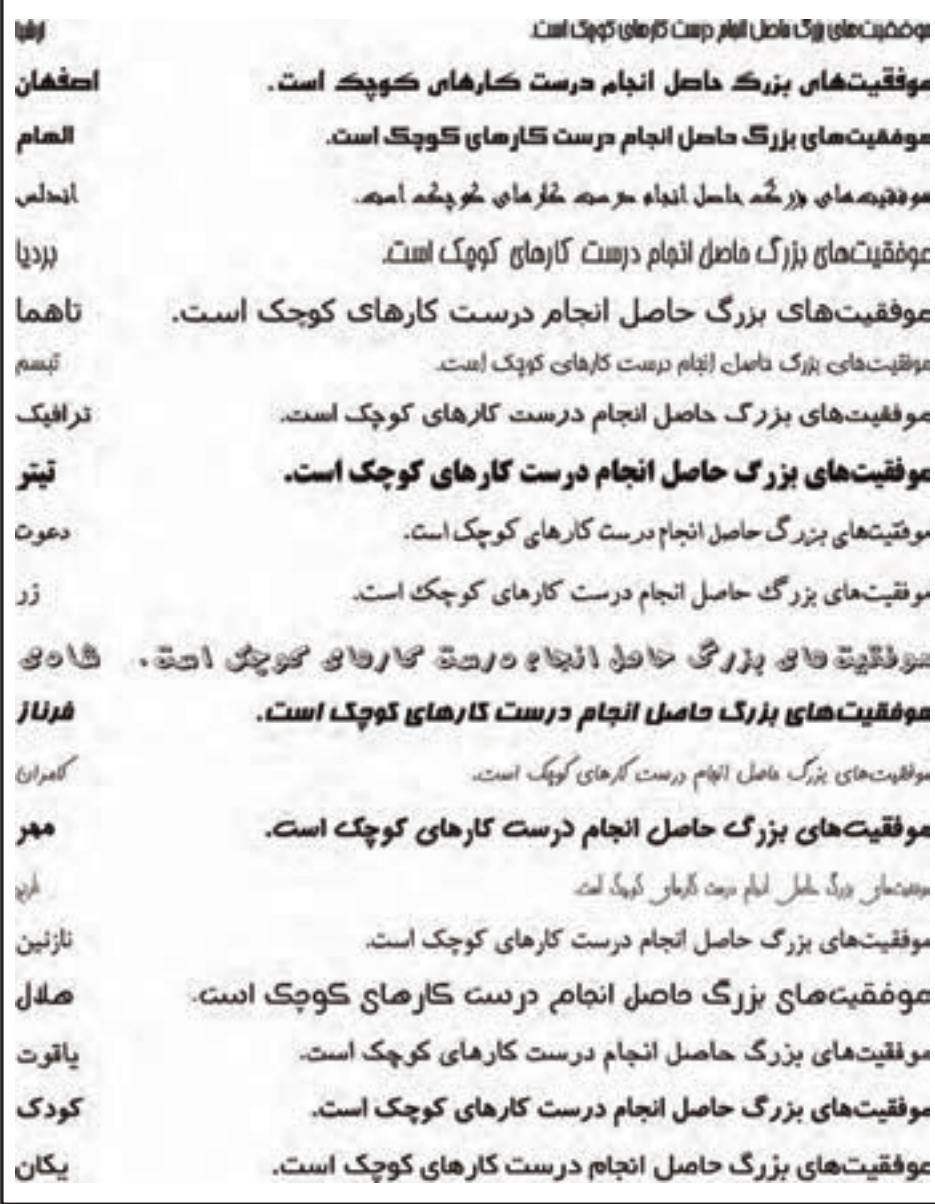

**جداول و نمودارها:**

## **مطالعه آزاد**

در صفحهآرايي كتاب،هر گاه مجبور شــويم نموداريا جدولي رادر حالت خلاف جهت متن در صفحه قرار دهيم در كتابهاي فارســي زبان (مانند شــكل 7۵-۳) محل اســتقرار شــرح جدول يا نمودار را قرار مي دهيم. (شــكل 3-26) هميــن مورد را در كتابهاي زبان انگليســي يا هر زباني كه از ســمت چپ خوانده و نوشته مىشود نشان مىدهد. شــمارهوعنوان جدول بهتراســت دربالاي آن قرار گيردوتوضيحات ديگر در زيرآن.

در حروف چيني جداول بايد در نظر داشــت كه حروف ترجيحا بايد مختصرى از متن كوچكتتر باشــند، مقدار اين كوچك بودن، بر حســب تعداد واژههايي كه در هر خانه جدول قرارمي گيرد، متفاوت است. جداولي كهدر خانههاي آنها مطالب بيشتري درج شده ، بهتر است كه نسبت به جداول با مطالب كمتر ، حروف چيني ريز تري داشته باشند. در جدولها اگراعدادي زيرهم قرار گيرند، ستونهاي يكان،دهگان، صدگان، ... بايد به موازات خطهاي قائم فرضي، زيرهم قرار گيرند.

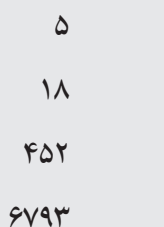

گاهي ممكن است مطالب يك جدول از ارتفاع يك صفحه كتاب تجاوز كند. در اين صورت، مى توان دنباله جدول را در صفحه يا صفحه بعد ادامه داد. در اين حالت بهتراســت عنوان ســتونهارا، بهويژه اگر شمار ستونهازيادباشد، براي آسان ساختن كار خواننده تكرار نمود.

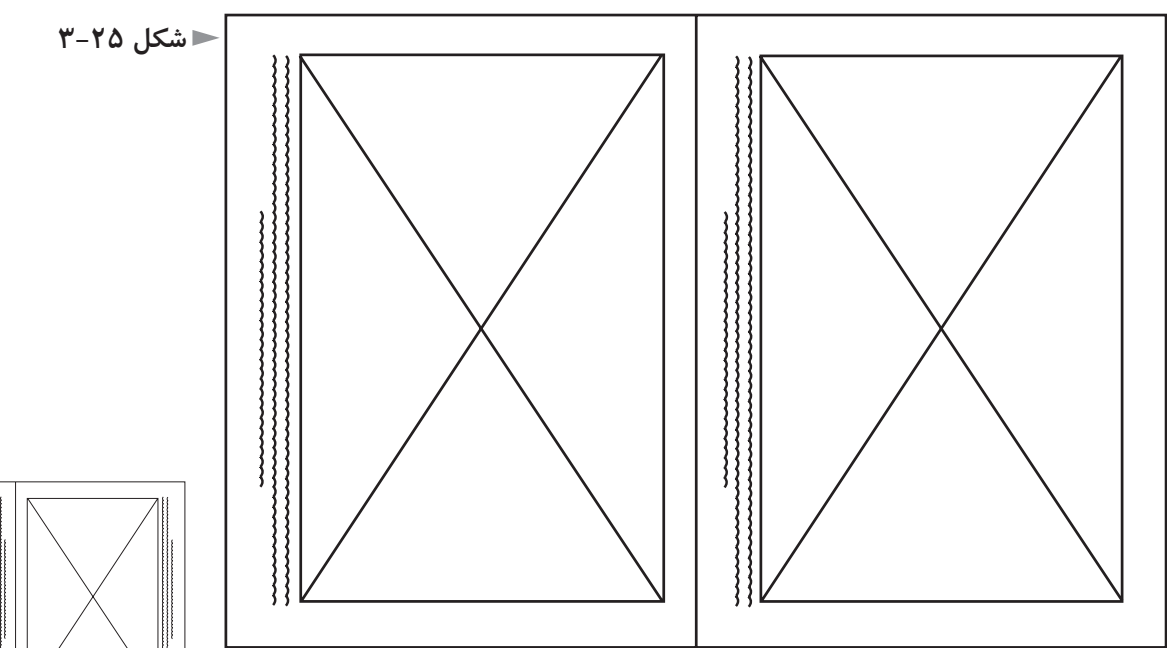

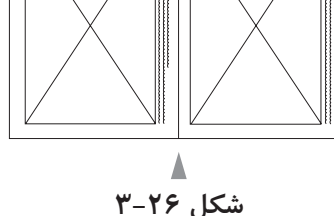

#### **تعيين اندازه تصاوير:**

براي اندازه زدن تصاوير در صفحه آرايي كتابهاي مصور، از رابطه زير استفاده مي كنيم:

**نسبت = نسبت طول تصوير يا اسلايد موجود عرض تصوير يا اسلايد موجود طول تصوير در اصل صفحهآرايى عرض تصوير در اصل صفحهآرايى**

اين مفهوم را با بيان زيرنيزمىتوان شرح داد:

در بزرگ كردن تصوير ABCD ، اگر طول تصوير جديد را داشته باشيم، براي يافتن عرض تصوير جديد، DC را ادامه مي دهيم و نقطه 'C،) شكل 3-27) را در امتداد آن طوري انتخاب مي كنيم كه 'DC، برابر طول تصوير جديد باشد. از 'C، خطي عمود به 'DC رســم مي كنيم تــا امتداد قطر BD را در 'B قطع كند. از

خطي موازي $\rm{DC}$  رســـم مي كنيم تا امتداد خط  $\rm{DA}$  را در $\rm{A}$  قطع نمايد. مســـتطيل  $\rm{B}^{\prime}$ ' D'C'B'A تصويربزرگ شــده ABCD مي باشــد كههمان تناســب طول وعرضرا

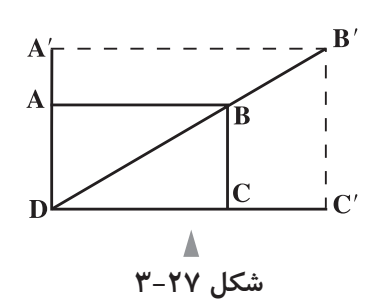

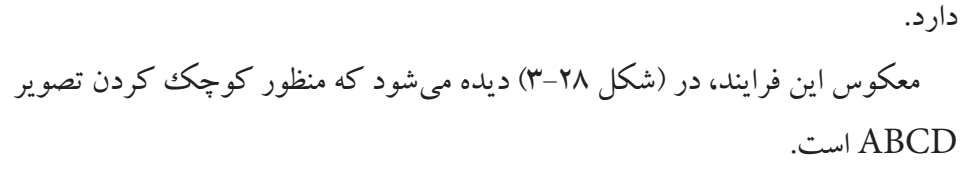

حذف قســمتهاي زايد تصوير و مشــخص كردن كادر مناسب جديد را «ويرايش تصوير» يا «اديت» كردن مي گويند. اين عمل را مىتوان بادومقواي «L «شكل، بهترانجام داد و كادر مطلوب را يافت ( شكل 3-29).

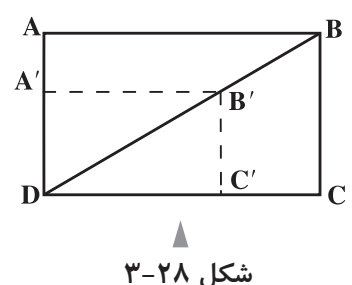

**شكل 3-29**

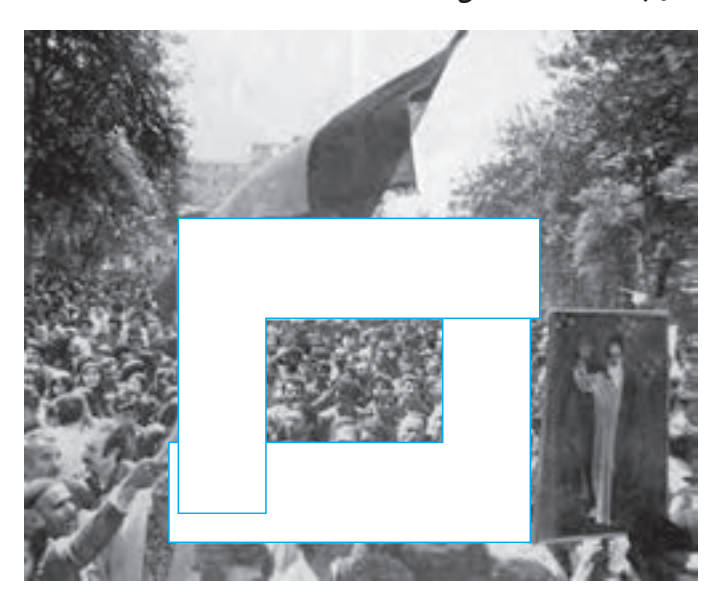

**جهت تصوير يا زاويه ديد:**

در كتابهاي مصور، براي معين كردن جاي مناسب تصاوير، بايد جهت عكسهاراهم در نظر گرفت. مفهوم جهت عكس يا « زاويه ديد در عكس» به شرح زيراست:

دايره، يكي از ســه شكل اصلي ست كه جهت مشخصي نداردو سمت وسوي خاصي را القا نمي كند. اما اگريكدايره بســيار كوچكرادرنزديكي دايره بزرگتري تماشــا كنيم، حركت چشــم از دايره بزرگ به طرف دايره كوچك خواهد بود ؛ يعني ناظر، ابتدا دايره بزرگ را مي بيند و ســپس، نگاهش به طرف دايره كوچكت مي رود. اگر خطوط ذهني به وجود آمده را رســم كنيم، شــكل نهايي مانند يك فلش عمل مي كند و جهت مشخصي (از دايره بزرگ به طرف دايره كوچك) دارد.

بسياري ازاشياء نيز، جهت مشخصي دارند ووقتي بهآنها يا تصاويرشان نگاه ميكنيم، چشم در جهتي ثابت و مشخص بر روي آنها حركت مي كند. وقتي به چاقو نگاه مي كنيم، حركت چشم هميشه از دسته به طرف نوك تيغه آن است. وقتي به يك قاشق نگاه مي كنيم حركت ازدســتهبه طرف قسمت گودقاشق است واشياي مشابه، حركت ازابتداي دسته شروع مىشود به طرف مقابل شيء ادامه مي يابد.

وقتي وســايل نقليه را از نيمرخ مي نگريم، حركت چشــم از قسمت پشت آنها شروع مىشودوبه طرف جلوي وسيله نقليه ادامه مي يابد. زماني كه به ارابه دستي يا گاري نگاه كنيم، همين گونه است و حركت از عقب به جلوي شيء مي باشد.

 هنگامي كهاشيايي مانند خودكار، مداد، خودنويس و ... را تماشا مي كنيم حركت چشم از انتها به طرف نوك آنهاست. در نگاه كردن به يك قيچي، حركت چشم از دسته به طرف نوك تيغه هاســت. در مشاهده چهارپايان از نيمرخ، حركت چشم از دم به طرف سرچهارپاست. وقتي، يك كفش را از نيمرخ مي نگريم، حركت ازپشت كفش به طرف نوك آن جريان مي يابد. مثالهاي فراواني از اين قبيل مىتوان ارائه كرد. در مورد حالت نيمرخ چهره انســان هم حركت چشــم ازپشت سربه طرف چشم وبيني ودهان است كه در طرف جلو صورت قرار گرفتهاند(شكل 3-30).

منظور از «زاويه ديد» يا «جهت عكس» همين حركت و جهت اســت كه مشخص مي كند وقتي چشم شيء خاص يا تصويرآن را مشاهده مي كند، نخست منعطف به كدام قسمت مىشود و سپس، در چه جهتي حركت مي نمايد.

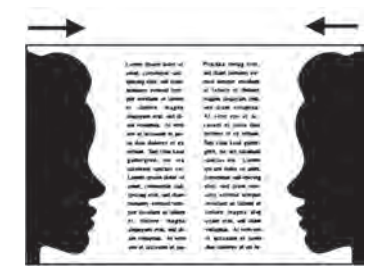

**شكل 3-30**

 وقتي به چهره انسان يا صورت حيواني ازروبهرونگاه كنيم ازلحاظجهت عكس، خنثي است و جهت خاصي ندارد(شكل ٣٠-٣).

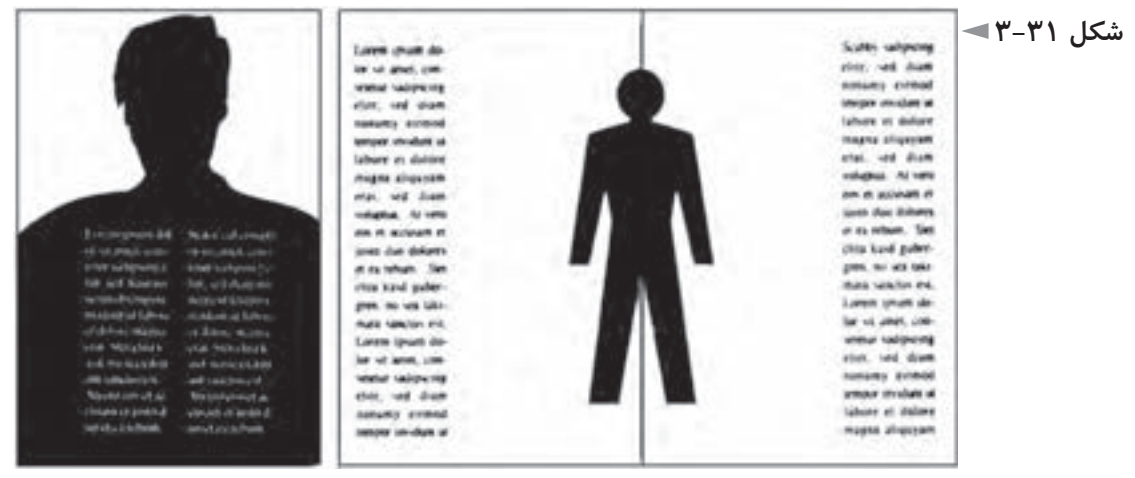

تصوير يك اتومبيل يا گاري يا قطار هم از روبه رو خنثي ســت. همان گونه كه بعضي از اشكال هندسي مانند دايره هم خنثي هستند و جهت مشخصي را القا نمي كنند.

در صفحهآرايــي از اين زاويه ديد يا جهت نگاه تصوير، فراوان اســتفاده مي كنيم. برروي جلد كتابها، جهت نگاه تصويرنبايد به طرف عطف باشد بلكه بايد به سمت لبه كتاب نگاه كند.

 دردو صفحــهروبــهروي هــم در كتابهــايمصور،زاويهديــد عكسها بايد به طرف عطف باشــد وهرقدرازلبه هاي بيروني صفحــات كتاب به طرف عطف نزديك مي شــويم، شــدت و مقدار اين جهت كمتر مي شــود به گونه اي كه در نواحي نزديك به عطف، تقريبا عكس نيازي به جهتمندي ندارد و ميتوان از تصاوير خنثي اســتفاده نمود (شكل ٣٢-٣).

**شكل 3-32**

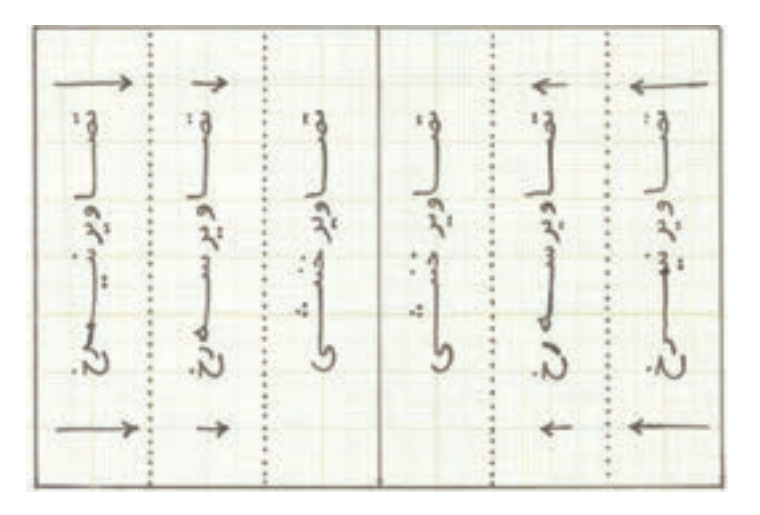

اگرتصويريبه ســمت چپ نگاه كند يا جهت حركت چشــم درآن ازراست به چپ باشد، عمل پياده كردن و استقرار آن در سمت راست دو صفحه مقابل يكديگراست.

تصويري كه پايين را نگاه مي كند يا جهت حركت در آن از بالا به پايين اســت، بهتر است در قسمتهاي فوقاني صفحه قرار گيرد و بر عكس تصاويري كه بالا را نگاه مي كنند يا جهت حركت از پايين به بالا دارند، بهتر است در قسمتهاي تحتاني صفحه واقع شوند. عكســهاي ورزشي كه از پرش و اوج گرفتن حكايت مي كنند، بايد در پايين صفحه قرار داده شوند تا ســقف پرش محدود نشودو چشم خواننده بتواند ادامه پرش را تعقيب كند. عكسهايي كه از ســقوط و پايين آمدن خبر مىدهند، بايد در بالاي صفحه قرار گيرند تا باز هم خواننده بتواند حركت نزولي را تا انتها تعقيب كند.

در غالــب تصاوير، يك حركت شــاخص و معلوم نداريم، بلكــه عكس مجموعه اي از حركتهــاي مختلف رادر خوددارد. دراين گونــهتصاوير، برآيند نيروهاي موجوددر تصويررا بايد در نظر گرفت و عكس را در محل مناسب خود در صفحه قرار داد.

در شــكل ٣٣-٣، تصوير افراد از پشــت، البته از جهت حركتي، خنثي ست. ولي مسير حركــت اين افراد خود جهتي را ايجاد كرده اســت كهبه صورتــي مايل( مورب) ً كاملا محسوس است. يكك حركت افقي اصلي و چند حركت مايل كوچك هم در تصوير ديده مىشــودوبرآيند بصــري تماماين حركتها،زاويهو جهت عكس را مشــخصمي كنند. جهــت مايل با مفهوم تعادل رابطه معكوس دارد. ايــن جهت بي ثبات ترين و در نتيجه پر تحركترين نيروي جهتدار بصري است ودر تصاوير وجود چنين جهتي بيش ازهمه جلب توجه ميكند. معنا و حالت آن نا آرام وپويا ومبين حركت ونشاط وضدايستايي است.

در صفحه آرايي كتابهاي مصور، بايد به كمك عواملي مانند حروف، تصويرپردازي، رنگ، فضاي ســفيد، كادر و ... ، دو صفحه مقابل هم را در حد امكان بيشــتر به يكديگر مربوط نمود. از جمله عواملي كه دو صفحه را به يكديگر مربوط مي ســازد، عكســي ست كهقســمتي ازآن در صفحه ســمت راست وقســمت ديگردر صفحه سمت چپ باشد و حاشــيه ســفيد بين دو صفحه را به اندازه ارتفاع عكس از بين ببرد. جهت نگاه تصاوير دو صفحهنيزاگربارعايت اصول تنظيم شــود، بهاين ارتباط كمكمي كند. ســتونهاي هم ارتفــاع متن نيز در دو صفحه مقابل هم، ســبب ارتباط وتعامل بصري دو صفحه مقابل هم مے شو د.

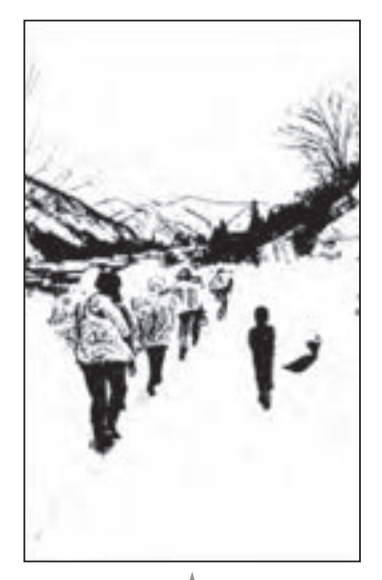

**شكل 3-33**

### **تعادل در صفحه:**

دســتگاه حسي انســان به گونه اي عمل مي كند كه انسان، هنگام مشاهده يك طرح يا تصوير، تمايل شــديدي به تعادل دارد. در صفحهآرايي يكي از راههاي رسيدن به تعادل، تقارن است (شكل 3-34).

در كتابهاي خطي ونيز كتابهاي چاپ سنگي دوره قاجار، صفحات داراي تعادلي كــه بر مبناي تقارن آرايش يافته اند، فراوان يافت مى شــود. اما بايد توجه كرد كه امروزه در صفحهآرايي، ايجاد تعادل به وســيله تقارن راه حل ارزشــمند و هوشمندانهاي به شمار نمى رود و تقارن، زبان بصري مناسـب قرن ما نيســت. از اين رو، بهتر اســت با استفاده از روشهايي غيراز تقارن، تعادل را در دو صفحه مقابل هم ايجاد كرد. در شــكل ٣٥-٣، نمونههايــي از دو صفحه مقابل هم در كتاب مصور را مشــاهده

ميكنيد كه در آنها طراح بدون استفاده از تقارن، تعادل لازم را ايجاد كرده است.

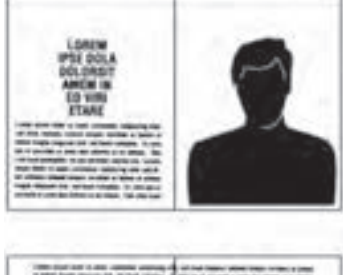

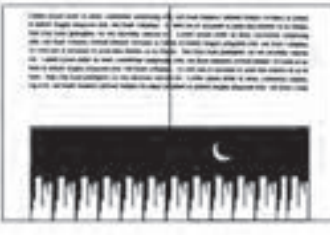

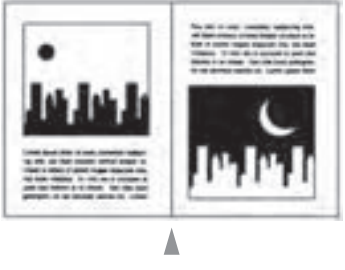

**شكل 3-34**

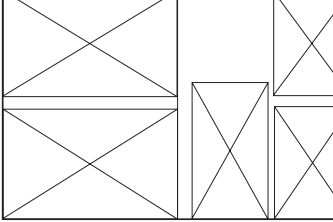

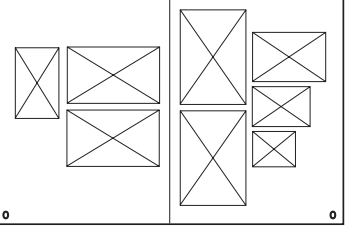

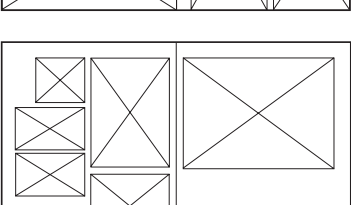

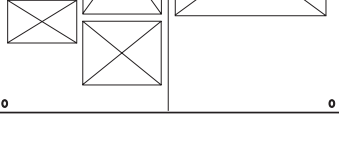

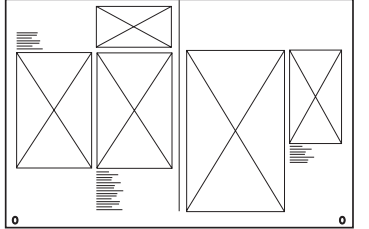

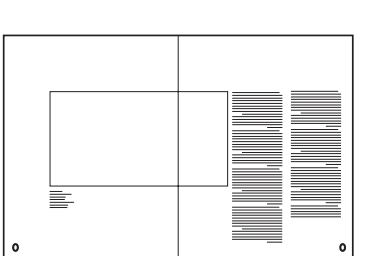

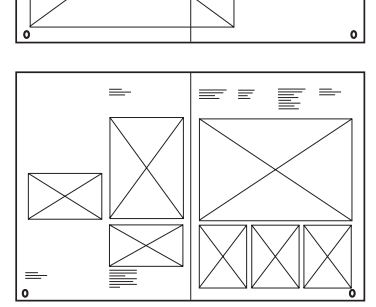

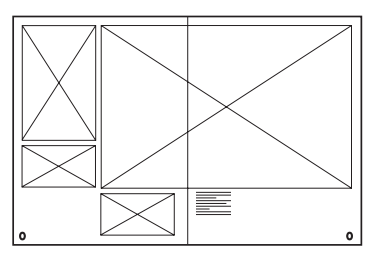

**شكل 3-35**

با دقت در روابط ســفيديهاي صفحه، تصاوير و شـــرح آنها و نيـــز امتداد خطوط كه گاهي به طور موقت قطع مي شـــود و سپس دوباره ادامه مي يابد، متوجه مي شويد كه غالباً يكتوده انبوه بصري ازتصويرو حروف شــرح تصاويرداريم و ســفيديها بيرون ازاين تودهواطراف آن قرار گرفتهاند واين انســجامعوامل بصري واســتقرار سفيد خواني در اطراف آن و استفاده بسيار محدود و اندك از سطوح سفيد در توده بصري فشرده اي كه درميان فضاهاي حاشــيهاي ايجاد شده است،دررسيدن بهيكنتيجهمطلوب، صفحهآرا را ياري مىدهد.

ازتناســب طلايي يعني نســبتهاي 3 به 5 يا 5 به 8 هم مىتوان براي دســتيابي به تعادل بصري اســتفاده كرد: عكسهايي كهنسبت به طول وعرض آنها چنين است، نسبت ارتفاع مطلــب در صفحــهاول فصل كتاب بهارتفاع كل صفحه؛ قراردادن عكس درقســمتي از صفحه كه تناسب فاصله محور عكس تا بالا و پايين صفحه، طلايي باشد، ...

تعادل، شــرط ضروري براي هراثر گرافيكي وبه طور كلي هراثرتجســمي اســت و زيبايــي را حاصل تعادل، همراه با رمز و راز مى دانند. البته از مفهوم «زيبايي» در فلســفه و در هنرهاي گوناگون تعابير متنوعي وجود دارد؛ اما شــك نيســت كه يكي از عوامل مهم رسيدن به زيبايي، تعادل مي باشد.

**صفحهآرايي كتابهاي كودكان:**

در صفحهآرايي كتابهاي كودكان، اصل مهم، رعايت سادگي و پرهيز از پيچيدگي اســت. ســفيد خواني، يعني وجود ســطوح ســفيد علاوه بر حاشــيههاورعايــت آن در صفحهآرايي كتاب كودك، بســيار ضروري ســت. از اين رونبايد صفحات از تصويرو نوشــته كاملاً پرشوند و سفيدي نداشته باشند. اما تقســيم اين سفيديها در صفحات، بايد با رعايت ضوابط و مباني بصري صورت گيرد و به ســهولت خواندن و درك مفهوم كمك كند. گروه ســني كودك نيزبايد درنظر گرفته شــود. سفيد خواني كتاب كودك 6 تا 7 ساله نسبت به سفيد خواني كتابهاي نوجوانان بيشتراست.

شكل ٣-٣-ثم نمونه اي از تركيب مناسب حروف و تصوير در كتاب كودك و رعايت سادگي لازمبراي اين گونه كتابهاست. صفحهآرايي كتاب كودك، بايد بهالقاي نوعي نشــاط و ســرزندگي كمك كند وتداعي حالتي جدي وعبوس را نداشته باشد؛ درعين حال كمك به رشــد و شــكوفايي شــعور و هوش كودك نمايد و البتــه اين هدفها در

تركيب با تصوير سازيها حاصل مىشود.

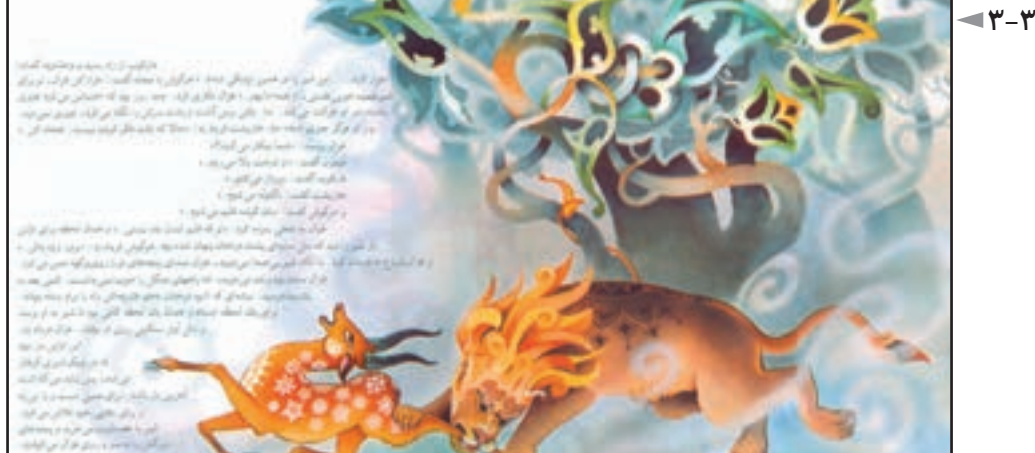

در صفحهآرايــي كتابهاي كــودكان، دو صفحه مقابل هم را با تأكيد زياد، بايد يك تابلو و يك صفحه ديد و در حد امكان، اين دو صفحه را به هم مربوط نمود كه به صورت يك تابلو ديده شود.

يكــي ازروشهاي رايج براي رســيدن بــهاين هدف، ادامهتصويــرازيكصفحهبه صفحه مقابل است. (شكلهاي ٣٧-٣، ٣٨-٣ و ٣٩-٣) به سادگي تركيب بصري دو صفحه مقابل هم دراين شــكلها توجه كنيد. در شــكل ،3-39 حــروف دراصطلاح، با تصوير بافته شــده اســت و شــكل ابتداي ســطرهادرامتدادتصويرومتأثرازآن مي باشــد. اين روش،در صفحهآرايي كتابهاي كودكان بســيار كاربرددارد كهدرآن سطح حروف از عناصر تصوير جلوه مي كند و يك ســطح خاكستري براي كامل كردن تصوير را تداعي مي نمايد.

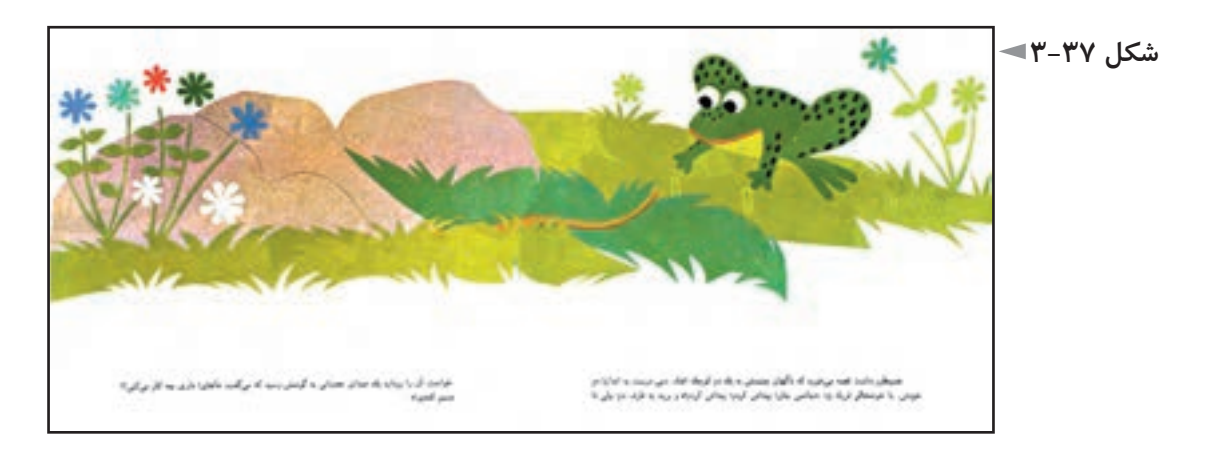

**شكل 3-38** FÖ **شكل 3-39**mines & P.

در صفحهآرايي كتابهاي كودكان، اززمينههاي تمام صفحهرنگي هم براي دستيابي بههدفهايي كهذكر شــد، اســتفاده مىشــود؛ اما بايد اين زمينههــاي رنگي به گونهاي انتخاب شوند كه با تصويرسازيها تركيب كلي مناسبي داشته باشند واز جلوه آنها نكاهند. درتوالــي صفحات هم كودك بايد تنوع لازمرا حس كنــد وتصميمهاي يكنواخت در صفحات پياپي كه قابل پيش بيني هستند، مردود مي باشد.

ورودبه كتاب، ارجح اســت كه حس ورودوپايان آن، حسي ازتمام شدن وپايان را القا كند.

غالب كتابهاي كودك، صفحات اندكي دارند ودرنتيجهبه شــيوه مفتول، صحافي مىشوند كهدر صفحات بعد توضيح داده شده است. دراين شيوه صحافي، طراح مىتواند يك تصوير سراســري را در صفحه وســط كتاب قرار دهد كه تنهــا دو صفحه مقابل هم يكپارچه كتاب مي باشد.

### **تمرين**

**-1 براي رمان «بينوايان» در قطع وزيري (24 ×16/8 ســانتىمترپس از برش) كه بدون تصوير است ، گريد مناسب طراحي كنيد. -2 براي يك كتاب داســتان مصور ويژه كودكان حدود كلاس اول دبســتان كه قطع آن خشــتي اســت (22/5×22/5 ســانتىمتر پس ازبرش )، پايه كار (گريد) مناســب طراحي كنيد. -3 با مشــاهده چند نمونه كتاب مصور، پنج نوع گريد متفاوت را اســتخراج كنيد و ارائه دهيد. - بــراي يك مجموعه عكس تصاوير محيط زيســت در قطع 28/5×21 4 ســانتىمتر پس از برش (محلي)، گريد مناســب طراحي كنيــد و آن را به صورت دو صفحه مقابل هم ارائه فرماييد. -5 در تمرين فوق، پس از طراحي گريد، هشت صفحه از اين آلبوم عكس را صفحهآرايي كنيد. شروع اين هشت صفحه، از صفحه زوج باشد و فرض شود كه غير از يك عنوان براي هر هشت صفحه، واژگان ديگري مانند متن يا شرح عكس وجود ندارد. -6 همان تمرين تكرار شــود با اين تفاوت كه هر تصوير، حدود بيســت كلمه شرح داشته باشد كه توضيح مربوط به همان عكس است. - براي يك كتاب درسي دانشگاهي در قطع 28/5×21 7 سانتىمتر پس از برش (رحلي)، كه تعدادي از شــكلها و عكســهاي آن بايد ً نســبتا كوچك ارائه شــود و عده اي در اندازه متوسط و تعداد اندكي بزرگ، گريد مناسب طراحي كنيد. درانجام تمام اين تمرينات، ضروري اســت كه نتيجــه را هنرآموز محترم كارگاه تأييد كند و از راهنماييهاي او بهره مند شويد.** 

# **فصل چهارم: مراحل توليد كتاب پس از صفحهآرايى**

**هدفهاي رفتاري در پايان اين فصل، از فراگير انتظار مىرود:**  1ـ مراحل ليتوگرافي را بشناسد. 2ـ انواع صحافي را بداند و هريك را از يكديگرتشخيص دهد. 3ـ اطلاعات كلي درباره مراحل توليد كتاب پس از صفحهآرايي را بداند.

## **ليتوگرافي**

پس از پايان صفحهآرايي كتاب، نســخه نهايي كه به آن «پرينت نهايي» گفته مي شود، توســط نمونه خوان، نويســنده، مدير توليد، با دقت بررسي و كنترل مىشود و پس از رفع معايب واشــتباهات احتمالي،ديسك فشرده صفحهآرايي كتاب،همراه با پرينت نهايي به <sub>ا</sub>لیتوگرافی»<sup>،</sup> ارسال میگردد.

واژه ليتوگرافي، كه معني لغوي آن «چاپ ســنگي» مي باشــد، يكي از مراحل چاپ معروف به «افســت»٬ اســت كه اين شــيوه چاپ و كاربردى كه «زينك»٬ در آن دارد، با چگونگي فرايند چاپ در روش چاپ سنگي شباهت دارد.

گاهي مرحله ليتوگرافي در يك مؤسســه جداگانه انجام مي شــود و حاصل به صورت زينك آماده شــده تحويل چاپخانه مىگردد و زماني چاپخانه، واحد ليتوگرافي را درون خود دارد و پس از آماده شدن زينكها، فرايند چاپ صورت مي پذيرد.

ليتوگرافي، شامل مراحل عكاسي، مونتاژ و كپي است.

**عكاسـي:** مرحلهاي است كه صفحات آماده شــده كتاب بهفيلم تبديل مىشوند. در

- 2 Offset
- 3 Zinc (Zn)

<sup>1 -</sup> lithography

كتابهــاي غير رنگي، هر صفحه يك فيلــم دارد و در كتابهاي رنگي هر صفحه چهار فيلم براي چهار رنگ اصلي چاپ. در مرحله عكاســي، اطلاعات ذخيره شــده در ديسك فشرده، به فيلم تبديل مىشوند.

**مونتاژ:** مرحلهاي ســت كهبراســاس اندازه ماشــين چاپ وزينكآن 8 يا 16 يا 32 صفحهازفيلمهاي صفحات كتاب، كنارهم قرارمي گيرند، به گونهاي كهيكفرم چاپي 8 يا 16 يا 32 صفحه اي را به وجود آورد.

براي درك بهتر مفهوم مونتاژ، مىتوانيد يك برگ كاغذ A۴ را از وســط طول آن با دقت تا كنيد ومســتطيل 5A حاصل را دوباره ازوسط طول تا بزنيد واين عمل را مجدداً تكرارنمائيد. در اينصورت برگ 4A به هشت قسمت دررووهشت قسمت درپشت آن تقسيم مىگردد كه نمايش يك فرم چاپي كتاب است.

ســپس سعي كنيد در همان حالت كه اين شانزده صفحه شكل تا شده، شبيه دفترچه را دارد، روي آن از يك تا شانزده، شماره بنويسيد. حالا اگر اين مجموعه را باز كنيد، روي اين صفحه A۴، شــماره صفحات مشخص اســت و مى توان دريافت كه كدام صفحه در مجاور چه صفحه اي قرار مي گيرد.

**كپي:** مرحلهانتقال فرم 8 يا 16 يا 32 صفحهاي به صورت فيلم،روي صفحات زينك است كه با دستگاه ويژه اي به صورت خودكار صورت مي پذيرد.

**چاپ** پــس ازليتوگرافي وآماده شــدن زينكهاعمل چاپ آغازمىشــود كهدومين مرحله اصلي توليد كتاب پس از صفحهآرايي است. چاپ كتاب، بســته به اين كه زينكـها دو ورقي يا ســه ورقي يا ۴/۵ ورقي باشــند، به

ترتيب با ماشين چاپ دو ورقي يا سه ورقي يا 4/5 ورقي انجام مىشود.

در كتابهــاي رنگي، هر فرم چهار بار چاپ مي خورد كه يا با ماشــينهاي چاپ يك رنــگ، هر فرم چاپي چهار بار در دســتگاه چاپ قرار مي گيرد و يا اگر از ماشــينهاي دو رنگ يا چهاررنگ اســتفاده شود، هر فرم چاپي، به ترتيب دو يا يك بار در دستگاه چاپ گذاشته مىشود.

در كتابهاي رنگي نفيس ـ كه بايد روي كاغذ هاي بسيار مرغوب مانند گلاسه مات

يا گالسه معمولي چاپ شوند ـ ممكن است از رنگ پنجم يا ششم براي دستيابي به كيفيت بهتر استفاده شود.

رنگهــاي طاليي و نقره اي، به صــورت رنگ جدا از چهار رنگ اصلي چاپ به كار مي روند و غير از آن اگر كيفيت مناسب رنگ ويژه اي مورد نظر باشد، بايد جدا از چهار رنگ چاپ شود.

**صحافي**

پس از چاپ، مرحله صحافي ســت. در اين مرحله، نخست فرم چاپي با دستگاه تازني تا مي خورد.

ســپس فرمهاي تا خورده بر حســب نــوع صحافي به گونه اي كه الزم اســت، مرتب میشــوند كه به اين دو مرحله »تا و ترتيب« مي گويند. ســپس فرمهاي تاخورده و مرتب شده، به يكي از روشهاي زيرصحافي میگردد:

**مفتول:** اين روش، بــراي کتابهاي كم حجم مانند بعضــي کتابهاي كودكان بــه كار میرود و با يك يا دو منگنه در وســط كتــاب، صفحات كتاب به يكديگر متصل میگردد. به اين روش، »مفتول وسط« مي گوييم. نوع ديگر صحافي مفتول، روش »مفتول بغل» اســت. در اين روش، اوراق را روي هم مي گذارند و بر حسب جهت تورق، انتهاي سمت راست يا چپ آن را يك، دو يا چند منگنه مي زنند.

**ته چســب:** در اين روش، فرمهاي چاپي روي هم گذاشته میشود و شيرازه كتاب چسب است. در صحافي ته چسب با پرفراژ ، قسمت عطف را به صورت مضرس و پرفراژ شده برش میدهند تا ســطح تماس با چسب صحافي، زيادتر و استحكام صحافي، افزونتر گردد.

 **تــه دوزي يا ته دوخت:** در اين روش، فرمهاي چاپــي را روي هم مي گذارند ً كناردوزي مي كنند. مگر در جزوه هاي خاص كم صفحه اي كه از وســط چرخ و غالبا می شوند (مانند شناسنامه، گذرنامه و جزوه های مشابه آن).

کتابهاي مرجع، فرهنگهاي لغــت، دايره المعارفها و به طور كلي کتابهايي كه ..صفحات زياد دارند، به روش ته دوزي يا ته دوخت معمولا صحافي ميشوند كه استحكام كافي دارا باشند.

در شكل ۱-۴، انواع صحافي را مشاهده مي نماييد. در صحافي، يا از مقواي نسبتا نازك برای جلد استفاده میشود كه اصطلاحا به جلد «شومیز» معروف است كه نام تجاری نوعی مقوا بوده است ويا از مقواي ضخيم با روكش «گالينگور» استفاده مي كنند كه نوشته روي آن معمولا طلاكوب مىشود.'

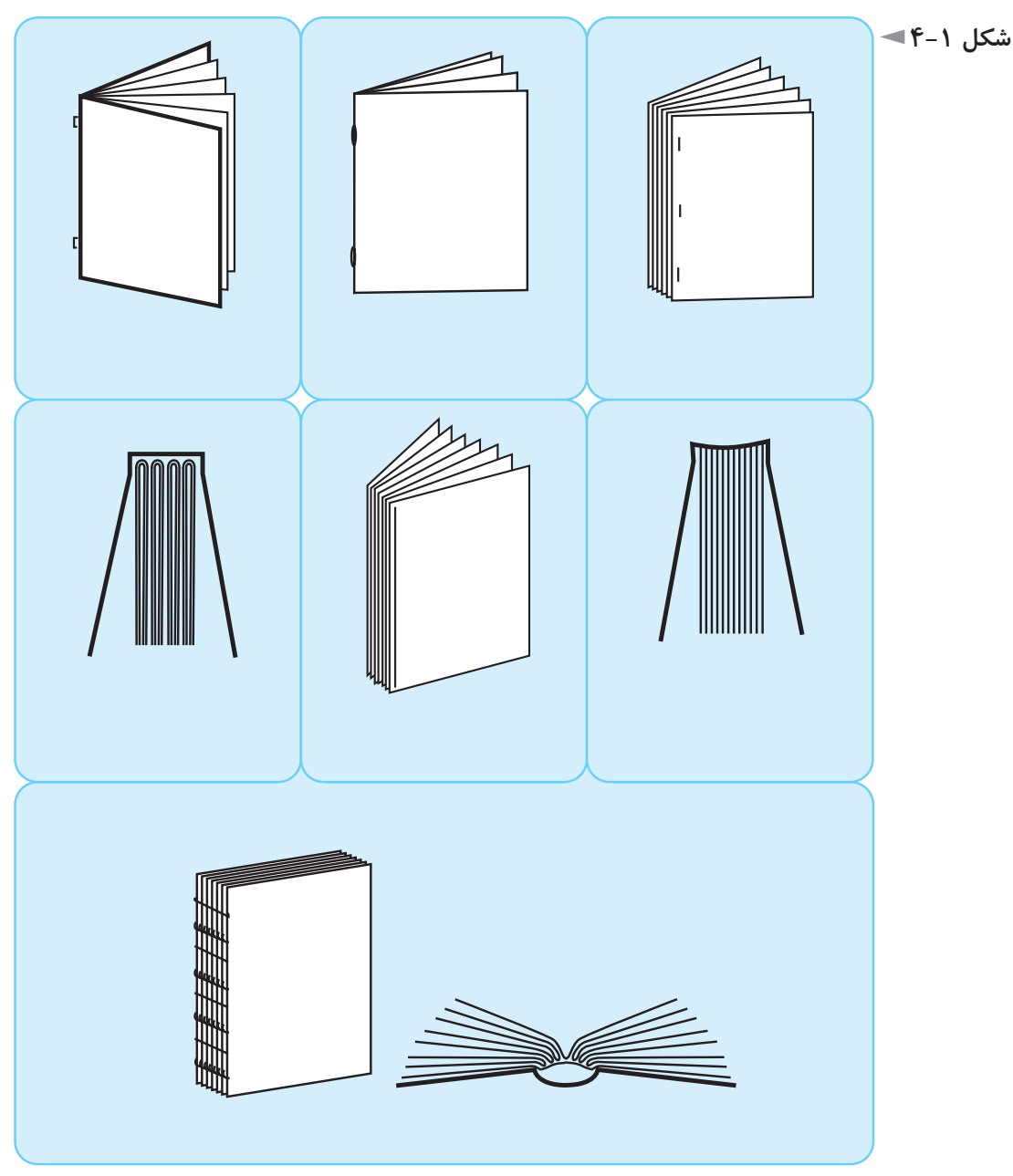

<sup>-</sup>1 بهندرت ممكن اســت از چاپ ســيلك اسكرين براي اين منظوراســتفاده شود كهارزانتراست ولي جلوه و دوام كمتري دارد.

**1ـ ماكت يك كتاب 48 صفحه اي قطع وزيري (24×16/8ســانتىمتر بعد از برش) را به شيوهاي كه توضيح داده شدـ با سه برگ كاغذ 4A كه هركدام 16 صفحه را شامل شودـ يك بار با شيوه صحافي مفتول آماده كنيد و صفحات را شماره بزنيد و بار ديگر به شيوه صحافي ته چسب، فرمها را روي هم بگذاريد و شماره بزنيد و حاصل دو وضعيت را مقايسه كنيد.** 

**2ـ يك كتاب نفيس پنج رنگ ر انتخاب كنيد و رنگ پنجم و چگونگي فيلم و زينك آن را توضيح دهيد. از راهنمايي هنرآموز محترم كلاس استفاده كنيد.** 

**3ـ پس از چاپ كتابهاي رنگي نفيس، ممكن است از روكش يووي براي تصاوير استفاده 1 براق و يووي مات انجام دهيد و با هماهنگي هنرآموز شود. تحقيقي در مورد ويژگىهاي يووي محترم، در كلاس توضيح داده شود.** 

**4ـ در روي جلد برخي از كتابها كه جلد شــوميز دارند، براي دســتيابي به نفاست بيشتر، 2 استفاده مىشود. تحقيقي در مورد اين روش به عمل آوريد از چاپ معروف به «ترموگرافي» و با هماهنگي هنرآموز محترم، در كلاس توضيح دهيد.** 

**5ـ تحقيقي در مورد تفاوت ورني سرد و ورني گرم كه پس از چاپ از آنها استفاده مىشود، به عمل آوريد و در كلاس با هماهنگي هنرآموز محترم، توضيح دهيد.** 

**6ـ تحقيقي در مورد انواع مقواهايي كه اكنون در ايران براي جلد كتابها به كار مي روند، از نظر جنس، قيمت، مزايا و معايب به عمل آوريد و دركلاس ـ با استفاده از راهنمايي هنرآموز محترم ـ توضيح دهيد.** 

**7ـ همــان پژوهش، در مــورد انواع كاغذ هايي انجام شــودكه اكنون در ايــران براي متن كتابها مورد استفاده قرار مي گيرد.** 

**در مورد آســتر بدرقه كتابهــا نيز مىتوان چنين تحقيقي را انجــام داد و نتيجه با نمايش نمونهها در كلاس توضيح داده شود.** 

<sup>1-</sup> U.V.(Ultra Violet)

<sup>2-</sup> Termography

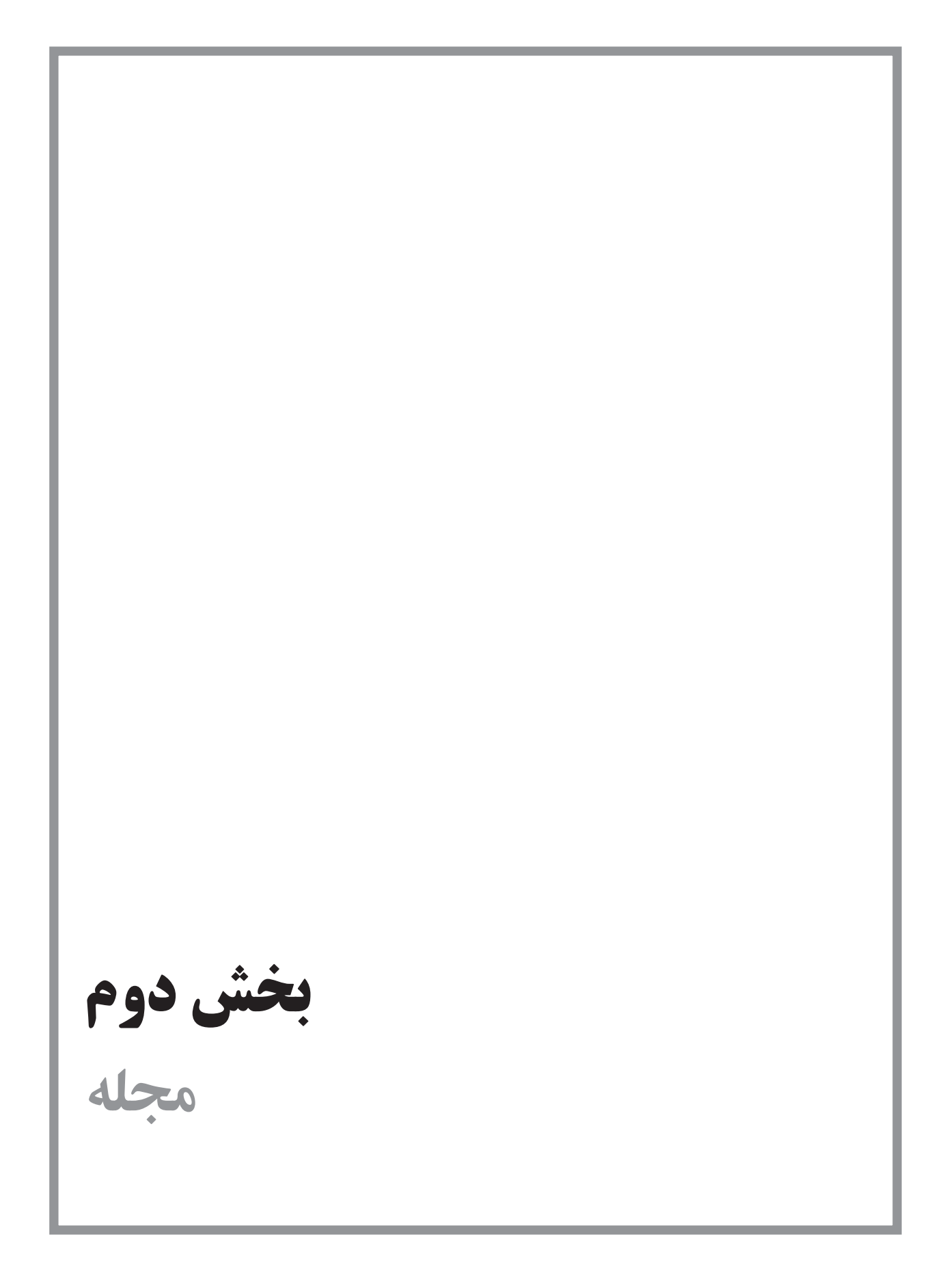

## **فصل پنجم: كليات**

**هدفهاي رفتاري در پايان اين فصل، از فراگير انتظار مىرود:**  1ـ تفاوتهاي مجله با روزنامه را بيان كند. 2ـ اطلاعات ارائه شده در مورد قطع مجله را طبقه بندي نمايد. 3ـ ويژگىهاي بصري سرلوحه مجله را بشناسد. 4ـ اطلاعات ارائه شده در مورد روحيه كلي و ثابت جلد مجله را بداند. 5ـ اطلاعات ارائه شده در مورد نشانه هاي ثابت مجله را تشخيص دهد. 6ـ سرلوحه مجله، روحيه كلي جلد و نشانه هايي ثابت براي مقالات مشخص را طراحي نمايد.

## **تعريف مجله و قطع آن**

مجله، به مدركي جلد شــده گفته مىشــود كه به طور منظم و با فاصله انتشار مرتب و تحت شــماره رديــف و دوره و تاريخ معين در زمينههاي گوناگون (اجتماعي، سياســي، اقتصادي، فر هنگي، ادبي، ديني، علمي، فني، كشــاورزي، نظامي، هنري، ورزشي، و نظاير اينها) بيش از دو بار در ســال منتشــر شود و در تهيه مطالب آن بيشتر از يك نفر مشاركت داشته باشد و نيز داراى بيشتر از يك مقاله باشد.'

فرهنگ فارسي معين، مجله را مجموعه اي تعريف كرده است كه به طور مرتب منتشر مىشود و شامل مقالاتي در موضوعي واحد يا در موضوعات مختلف باشد.

قانون مطبوعات مورخ 1331/5/11 مجلهرا اينگونهتعريف مي كند: «مجلهنشــريهاي اســت كهبراي روشن ساختن افكارعمومي مردمدرزمينههاي مختلف اجتماعي، سياسي، 1 - مقاله «نخستين مجله ايران» از سيد فريد قاسمي مندرج در صفحه ۴۶ مجله صنعت چاپ، شماره ۱۳۹ مرداد ماه .1373

علمي و فني يا ادبي و ترقي دادن سطح معلومات عامه و نشر اخبار و اطلاعات عام المنفعه و انتقاد و صلاح انديشي در امور عمومي به طور منظم و در زمان معين طبع و نشر گردد.»

اين تعاريف، مجله را در حد ضروري معرفي مي كند اما اين نكته را نيزبايد افزود كه قطع و تعداد صفحات مجله به گونه اي ست كه نياز به نوعي صحافي دارد و مانند روزنامه، صفحــات آن را بــدون دوخت لا به لا ي هم نمــي گذارند. كاربردمجلــهنيزباروزنامه متفاوت است : فقط براي يك روز ارزش ندارد؛ آن را نگاه مي دارند و بعضي انواع آن به عنوان مرجع مدتها استفاده مى شود و همين نكته در قطع ونوع صحافي آن اثر مى گذارد.

بيشــترمجلات، موضوعي تخصصي دارند وبه زمينهويژه اي مربوط مىشوند كه اين نيز از تفاوتهاي اساسي مجله و روزنامه مي باشد. در واقع، نخستين مجله ها بر اثر احساس نياز به پيام رســـاني در يك موضـــوع تخصصي به وجود آمده اند. به طور مثال، نخســـتين نشــريه در ايران، «فلاحت مظفري» ســت كه ويژه كشــاورزي بوده است و پس از آن هم مجلات ديگر غالبا موضوعي ويژه داشتهاند.

تعييــن قطع مجلهو حدود احتمالي تعداد صفحات آن نيز، از تصميماتي ســت كه در شــروع راه اندازي مجله بايد اتخاذ شــود. نكته هاي زير را بــراي تعيين قطع مجله در نظر ميگيريم :

امروزه قطع بيشــترمجله ها رحلي يعني حدود 21×28/5 ســانتىمتراســت كه حدود اندازه اســتاندارد 4Aمي باشــد. با نگاه بهرهوري، قطع بســيارمناســبي است ودرتكثير صفحات يا ارســال آن با دســتگاه دورنگار، دورريزو ســطح هدررفته ندارد. اين قطع، مضرب صحيحي از كاغذ 60 ×90 ســانتىمترمعروف به ســهورقي يا ســهبرگي است و نسبت به اين ابعاد كاغذ، دور ريز ندارد.

#### **مطالعه آزاد**

قطع مجلهبهتراست مضرب صحيحي ازاندازه كاغذهاي موجوددربازارباشد تا دور ريز و حاشــيه باطله نداشته باشد. در شمارگان چند هزار تايي كه حداقل شمارگان يك مجلهاســت، اگرمقداري ازهرفرم چاپي اضافي بماند وباطله شــود،درمجموع زيان اقتصادي چشمگيري در هر شماره انتشار مجله خواهيم داشت.

درايــران كه كاغذ هاي رايج بيشــتر 70×100 ســانتىمترمعروف بــه 4/5 ورقي و

60×90 س��انتیمتر معروف به سه ورقي ست، قطع مجله بهتر است مضرب صحيحي از اين كاغذها باشد.

 گاهي اوقات مس��ئوالن يك مجله، تمايل ش��ديدي به متمايز بودن قطع نش��ريه با ســاير نشريات دارند. اين تمايل يا باعث می شــود مقداري دور ريز كاغذ را قبول كنند (كه البته در شــمارگان بالا به هيچ وجه قابل قبول نيست) يا از روش هايي مانند تا شدن ً مجله روي محور افقي استفاده نمايند. مثال يكي از مجالت ويژه ادبيات در اروپا قطعي بزرگ و دو برابر مجلات معمولي دارد ولي تعداد صفحات آن كم اســت و مجله را به حالت تا شده روي خط تقارن افقي جلد حمل مي كنند و در دست مي گيرند.

ویژگی های مخاطب مجله از جنبههای مختلف باید لحاظ شود. مثلاً مجله ای كه ویژه كودكان اســت، نبايد قطع آن بيش از اندازه بزرگ انتخاب شود يا تعداد صفحاتش بيش از مقدار طبيعي انتخاب گردد.

زيرا قدرت ماهيچه هاي دســت كودك محدود اســت و سطح و وزن مجله او بايد به گونه اي انتخاب ش��ود كه حمل و نقل و خواندن آن، در نهايت راحتي صورت پذيرد. يا مجله اي كه ويژه نوسوادان در روستاها باشد برعكس نمي تواند قطع كوچكي داشته باشد زيرا حروف چنين مجله اي به ناچار درشت است و در نتيجه قطع بزرگي را ميطلبد.

میتوان چنين جمع بندي كرد كه قطع مجله، به دو عامل يكي حسي و ديگري اقتصادي بستگي دارد.

جلد مجله از نظر حســي، بايد مناســب موضــوع مجله و مخاطبان آن باشــد و از نظر اقتصادي، در مقايســـه با كاغذهاي موجود در بازار، دورريز نداشـــته باشـــد و براي تكثير، ارســال مطلبي به راه دور، قرارگيري در كيف و زونكن و ... حداكثر بهره وري را داشــته باشد.

تعداد صفحات مجله با قطع، رابطه معني داري ندارد؛ ولي با شــناختي كه از فرم چاپي کسب کردهاید، اكنون مي دانيد كه صفحات متن مجله، بايد مضرب صحيحي از 8 يا 16 باشد.

**(** 1 **سرلوحه ( لوگوتايپ**

در آغاز كار يك مجله، گذشته از برنامه ريزي لازم براي تهيه مطالب و تعيين سردبير و اعضاي شوراي نويسندگان وپيشبينيهاي لازم براي اموراجرايي مجله، ازنظر جنبههاي گرافيكــي نيزپيشبينيهايي ضروري ســت. نخســتين كار گرافيكي مجلــه، طراحي نام مجله اســت كه به آن «سرلوحه» يا «لوگوتايپ» مى گويند و در واقع نشانه يا «آرم»<sup>۲</sup> مجله ميباشد.

### **ويژگىهاي گرافيكي سرلوحه مجله به شرح زير است:**

روحيه كلي طراحي سرلوحه بايد با موضوع و هويت مجله متناسب باشد. به طور مثال، طراحي خط عنوان يك مجله موســيقي، بايد حال و هوا و احســاس موسيقي را القا كند يا طراحي خط ســرلوحه يك مجله ويژه كودكان بايد با وجود خوانا بودن، با روحيه شــاد و پر تحرك كودكان، متناسب و از شيريني و چشم نوازي بهره كافي داشته باشد.

شــكل ۱-۵، ســرلوحه نشــريه اي ادبي براي كودكان و نوجوانان است كه روحيه اي ايراني دارد و شخصيت ادبي اين موضوع را ً كاملا القا مي كند.

در شــكل ۲-۵ غير از سرلوحه فارسي، سرلوحه انگليسي همان مجله ديده مىشود كه از لحاظ بصري ً كاملا با نمونه فارسي هماهنگي دارد.

سرلوحه بايد در نگاه نخســت وبدون تلاش بسيار خوانده شودو نوگرايي و خلاقيت نبايد بيش از حد به خوانايي آن صدمه بزند.

ســـرلوحه مجله بايد از جاذبه بصرى و چشـــم نوازى برخوردار و از ابداع و خلاقيت و ابتكار هنري بهره كافي داشته باشد.

در طراحي و رسامي سرلوحه، موارد مختلف كاربرد آن بايد در نظر گرفته شود و اين امر،دراندازه سطوح و ضخامتهاي خطوط مثبت ومنفي طرح رعايت گردد. به طورمثال، درنشريه اي كه سرلوحه به صورت ريزدر كنار شماره صفحات مي آيد،رسامي آن بايد

-1 logotype نشانه اي ست كه با طراحي حروف ويژه نام موضوع ساخته شود. -2 arme كلمهاي فرانســوي ســت ودرقرن اخير، به جامعهماوارد شده اســت. بهتعبيري، چون معني اين واژه در زبان فرانســه لشــكر و سپاه مي باشد و بر تكمه ها و كلاه و لباس نظاميان نقوشي مشابه مفهوم امروزي آرم وجود داشته است، به تدريج، آن را به اين گونه نقوش اطلاق كرده اند. در سالهاي گذشته، در مكتوبات، با تمايل به فارســي نويســي از واژه نشــانه به جاي آن اســتفاده مي كردند؛ اما با رواج علم نشانهشناسي در سالها ي اخيردر ايران، در محاوره و مكتوبات، همان واژه آرم را به كار مي برند.

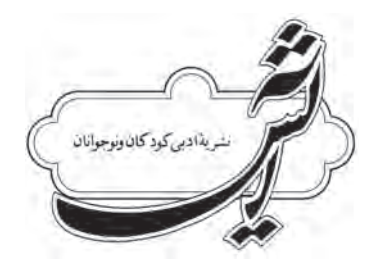

**شكل 5-1**

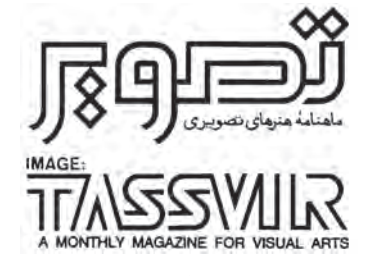

**شكل 5-2**

به گونه اي باشــد كه پس از ريز شــدن، هيچ قســمت آن از بين نرود و همان شخصيت و وضوح روي جلد را داشته باشد.

دررسامی ارژینال' یک نشانه حدود ۳۰ سانتیمتر، اگر ضخامت نازکترین قسمتهای طرح 3 ميلىمترباشد، آن طرح قابليت كوچك شدن را تا يك سانتىمتر شدن طول طرح دارد بدون آن كه وضوح طرح صدمه ببيند.

هويــت فرهنگــي بايــد در طراحي ســرلوحهدرنظر گرفته شــودو طراح ســرلوحه، ويژگىهاي جامعه مخاطب را در نظر بگيرد و با توجه به شــخصيت مجله و موضوع آن، آنها را لحاظ كند.

مســتقيما براي طراحي سرلوحه از حروف تكراري و فونتهاي موجود در سيستمهاي حروف چيني استفاده نشود؛زيرا،دراين صورت طرحي ويژهو خاص براي مجله طراحي نشــده اســت و ســرلوحهاز خلاقيت وابتكارهنري نيزبي بهره مي ماند. بادليلي مشــابه، خطوط سنتي مانند نسخ و نستعليق نيز اگر عينا و بدون بهره گيري از خلاقيت و ابداع طراح در ســرلوحهبه كارروند، مناســب نيستند. طراحي ســرلوحهبايد ارزشهاي ويژه بصري خلاقه داشته باشد كه منحصر و بديع بوده، چشم مشابه آن را نديده باشد.

براي طراحي ســرلوحه، بايد رنگسياه برروي كاغذ سفيد اتود كردوفقطدرمرحله طراحي جلد مجله، براي رنگ ســرلوحه بايد پيشنهاد مناســب را ارائه داد. زيرا سرلوحه، حتـــي در مجلات رنگي، كاربردهاي يك رنگ دارد. مانند مُهر مجله يا با پاكتهايي كه مجله را درون آنها ارسال مي كنند و فقط با يك رنگ چاپ شدهاند.

ســرلوحه، بايد با مخاطب مجلهارتباطي تفاهم آميزبرقرار كند. برقراري تفاهم بين اثر هنري ومخاطب آن البته در تمام هنرها ضروري ست و سرلوحه نشريه اي موفق است كه برمخاطبان مجله تأثير مطبوع و چشــم نواز داشته باشد و بر ناخودآگاه آنها تأثير بگذارد تا نوعي تفاهم و علاقه نسبت به سرلوحه حس كنند.

گاهي در طراحي سرلوحه،علاوه بر طراحي خط، از شكلهاي اصلي دايره، مربع، مثلث يا شكل كمكي ديگري استفاده مي كنيم كه جزو جدا نشدني سرلوحهمىگردد. منظوراز كاربرداين شــكل كمكي، ممكن است خلاقيت، برقراري تعادل وتوازن ويادادن نوعي ويژگي بصري به سرلوحه باشد.

<sup>1-</sup> orginial

ســرلوحه غالبا در قســمت بالاي جلد مجله قرار مي گيرد، ولي براي دستيابي به فضاي بصــري معاصريــا خلاقيت ونوجويي مىتوان آن رادرنواحــي ديگرروي جلد هم قرار داد؛ مشروط برآن كه طراح درمجموع عناصربصري روي جلد را به خوبي ويا موفقيت سامان داده باشد.

#### 1 **روحيه كلي و ثابت جلد (اونيفورم)**

جلد مجله علاوه بر آن كه محافظ صفحات مجله است، در ترغيب خواننده براي خريد و خواندن مجله سهم مهمى دارد و ماهيت كلي مجله را نشان مى دهد.

بس از مشخص شدن طرح سرلوحه و قطع مجله، روحیه کلی جلد که اصطلاحا به آن «اونيفورم» مي گويند، بايد طراحي شود.

«اونيفــورم» يعني روحيه ثابت طرح جلد كه در شــماره هــاي مختلف مجله بايد ثابت بماند ولي ممكن است طرح روي جلد يا رنگهاي آن در هر شماره تغييركند.

در سراســر دنيا، مجلات بســياري هستند كه اكنون سال&اســت روي جلد مشخص و ثابتــي دارند ولي طرح روي جلد آنها در هر شــماره تغيير مي كنــد. هم تنوع لازم برا ي خواننده وجود دارد و هم شخصيت ثابت ويژه تصويري مجله حفظ مىشود.

در طراحي اونيفورم نيزمانند ســرلوحه، عامل اساســي در نظر گرفتن شخصيت مجله و موضوع آن ويژگىهاي مخاطبان مجله اســت. اونيفورم ثابت جلد يك مجله مربوط به موزهداري، بايد وقاروآرامش وتاريخي بودن سوژهراهمراه باروحيهاي پوياوامروزي القا كند واونيفورمثابت جلد مجله كودكان، شــادابي و ســرزنده بودن و ســادگي دنياي كودكان را تداعي نمايد.

در اونيفورم، غير از ســرلوحه، اندازه حروف ريز كنار سرلوحه و نحوه قرارگيري آنها نيز بايد ثابت، و با ساير عوامل بصري كه در جلد ديده مىشود، تناسب داشته باشد.

اونيفورم، بايد ازخلاقيت ونوآوري برخوردارباشــد وغيرتكراري بودن وناآشــنايي فضاي بصري روي جلد تا حد زيادي به موفقيت مجله كمك مي كند.

طراح جلد بايد به سليقه مخاطبان مجله در مورد تصاوير و گرايش عمومي آنها آشنا باشد و طوري مجموعه جلد را طراحي كند كه در ميان دهها جلد ديگر در دكه روزنامه فروشــي

<sup>1-</sup> uniform

جلــوه كند و ميل به تورق و توجه به محتوا را در بيننده برانگيزد و نوعي كنجكاوي در او ايجاد كند.

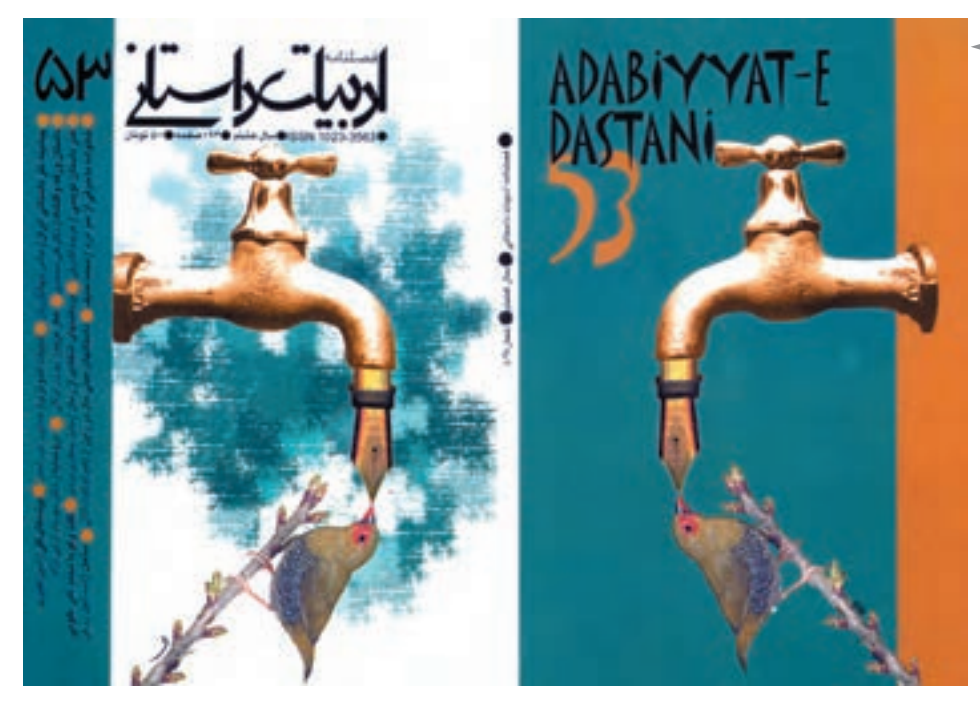

**شكل 5-3 غير از طرح تصويرى، ســاير عناصــر بصــرى روى جلد مانند ســرلوحه، نوشــتههاى زير آن و نوشــتههاى عطــف، نــوار عمودى سمت راست و چپ... در شمارههاى مختلف ثابت هستند.**

در بعضي نشــريات كه سرلوحه با خطوط سنتي عينا خوشنويسي شده است، اونيفورم، وظيفــه امــروزي كردن ماهيت بصري جلد را بر عهده دارد و بايد به گونه اي با ســرلوحه 1 تلفيق شود كه در مجموع، جلد مجله حالتي نو و معاصر داشته باشد.

براي راحتي گفت و گو درباره جلد مجله با چاپخانه و ســردبير و … ، روي جلد را در اصطلاح «صفحهيك جلد» وپشت آن را «صفحهدو جلد» وادامه صفحهاخيررا «صفحه ســه جلد» و صفحهپشت آن را ـ كهدرامتداد صفحهيكجلد است ـ «صفحه چهارجلد» مي نامند. اين نامگذاري ســبب مىشــود كههنگام گفت و گو درمورداين چهار صفحه ابهامي پيش نيايد.

اونيفورم جلد مجلات، گاهي فقط صفحه يك جلد را شامل مىشود و در صفحه چهار جلد از تبليغات اســتفاده مى گردد؛ اما در بسيارى موارد مى توان صفحه يك و هم صفحه چهار ـ و اگر صحافي مجله ته چســب باشد ضخامت عطف ـ را به اونيفورم اختصاص داد و عناصر بصرى كه در اين دو صفحه و عطف قرار گرفتهاند، با يكديگر تعامل داشته باشند و فضاي بصري واحدي را ايجاد كنند.

1 - ميــس وان درروهه،آرشــيتكت بزرگ، گفتهاســت: «فرم، بايد باروح زمانههمخوان باشــد». اين حقيقت را در گرافيك و به طوركلي هنرهاي تجسمي بايد در نظرداشت.
#### **نشانه هاي قسمتهاي ثابت در مجله**

دربعضــي مجــلات، براي هريــكازبخشهاي ثابت مجله، نشــانهاي ويژه طراحي ميشــود كه معمولا در ابتداي هر بخش ثابت، در محل معيني قرار مي گيرد. در اين گونه مجــلات، خواننده كم كم اين نشــانههارا جذب مي كند وباديــدن آنها، بدون اين كه نيازي به خواندن عنوان بخش داشته باشد، بخش مزبور مورد نظررا مي شناسد.

اين نشانه ها نوعي نشانه فرهنگي هستند و در طراحي آنها، علاوه بر خلاقيت و نوآوري، بايد وحدت شــخصيت بصرى نشانه ها در نظر گرفته شود و حتى از نظر فضاهاي مثبت و منفي (تيرگيها و روشنيها يا سياه و سفيد) تفاوت چنداني ميان آنها نباشد.

در شكل ۴-۵، نشانه هاي قسمتهاي ثابت نشريه صنايع دستي را ملاحظه مي كنيد كه درآنها يكســطح بافته شــده ثابت داريم وبخش متغيرتصويردرهرنشانه، حالت مشابه نقش فرش يا حصير بافته شده دارد كه صنايع دستي را تداعي نمايد.

در شــكل۵-۵، نشــانه هاي ثابت يك مجله ادبي را ملاحظه مي فرماييد كه در آنها از خط شكسته نستعليق و قرارگيري آن در يك كادر مربع استفاده شده است. انتخاب بجا و درســتي ست و خط شكسته نستعليق روحيه اي مناسب با ادبيات دارد. ضخامت كم كادر مربع نيز به تداعي موضوع كمك مي كند و در عين حال، خوشنويسي را تحتالشعاع قرار نمىدهد و تمام نشانه ها هم با يكديگر هماهنگ هستند.

نشانه هاي ديگري مانند نشانه پايان مقالات، نشانه ادامه مطلب ونشانه هاي ديگري از اين قبيل را نيزمىتوان ويژه هرمجله طراحي نمود.

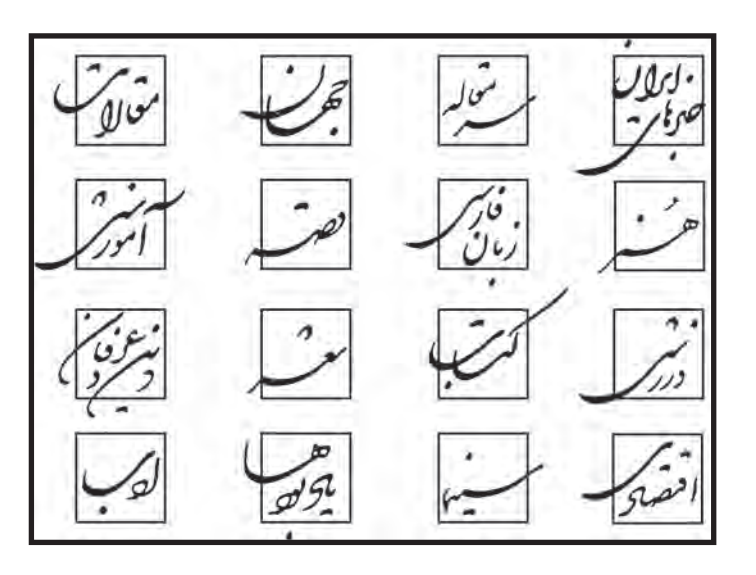

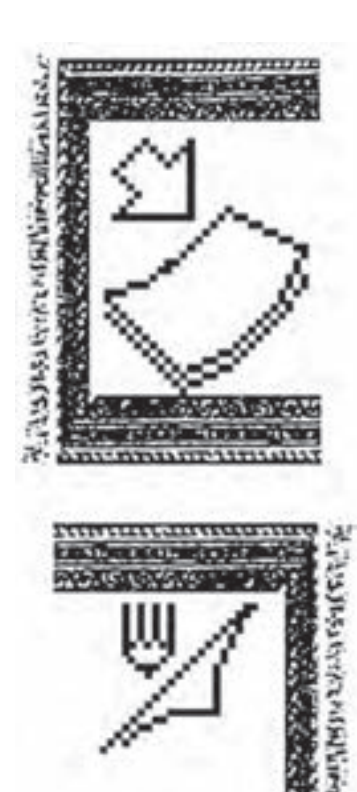

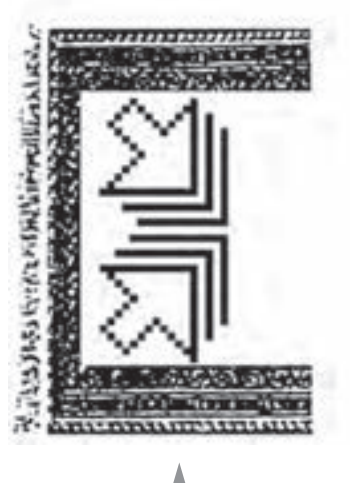

**شكل 5-4**

**تمرين**

**بــراي يك مجله موســيقي با نام «نوا» ســرلوحه مناســب طراحي كنيــد. مخاطبان مجله، دانشــجويان و اســتادان رشــته موســيقي و علاقه مندان آن هســتند. روش اجرا آزاد اســت و محدوديت خاصي وجود ندارد.**

**اگــر قطــع مجلــه اي كــه ذكر شــد 21×28 ســانتىمتر و صحافــي آن ته چســب با نيم ســانتىمترضخامت باشد، اونيفورم جلد مناسب را كه شــامل صفحه يك و چهار جلد و عطف باشد، طراحي كنيد. در يك طرح پيشنهادي، فضايي به عكس اختصاص دهيد كه در هر شماره مجله عوض شــود و در طرح پيشــنهادي ديگر بدون اســتفاده از عكس، طراحي جلد را سامان دهيد.**

**براي همان نشــريه كه ســرلوحه و اونيفورم طراحي شــد، سه نشــانه براي بخشهاي ثابت فرضي ولي مشــخص طراحي كنيد. بديهي اســت كه اين سه نشانه بايد ازنظر روحيه تصويري مشابه يكديگر باشند و خلاقيت و نوآوري را نيز بتوان در آنها حس نمود.**

# **فصل ششم: مراحل قبل از صفحهآرايى مجله**

**هدفهاي رفتاري در پايان اين فصل، از فراگير انتظار مىرود:**  1ـ يك مقاله دستنويس را به طور صحيح تعيين حروف نمايد. ـ عوامل موثردر فاصله ستونها از يكديگررا تشخيص دهد. ـ «گريد» يك مجله را رسم كند و تمرينهاي مربوط را انجام دهد. ـ «گريد» به روش تقسيمات عمودي مساوي را بشناسد و ترسيم كند. ـ تفاوت صفحهآرايي نشريات علمي را با ساير نشريات بشناسد. ـ ويژگىهاي مهم فهرست مجله را از نظر بصري توضيح دهد. ـ براي مجله اي با هويت مشخص، فهرست، طراحي نمايد.

#### **آماده سازي**

براي راه اندازي يك مجله، آماده بو دن مطالب، فزونتر از مطالب يك شماره، ضروري ست تا در انتشار مجله وقفه اي ايجاد نشود و بتواند در تناوبي كه مشخص شده است، منتشر گردد. در هفته نامهها آماده بودن مطلب شش شماره و در ماهنامهها آماده بودن مطلب سه شماره، ضروري ســت. مطالب، خواه تأليف باشــد و خواه ترجمه، روي صفحاتي به قطع رحلي يا A۴ نوشته مىشوند كه در تكثير، از كاغذ حداكثر استفاده شده باشد. معمولا هر مجله، در همين انــدازه براي خود صفحات يا دفترچه هايي چاپ مي كنــد كه در آنها خطوط افقي نازكيا خطچين چاپ شــده است ونويســندگان ومترجمان، مقالات خودراروي آنها مي نويسند.

اســتانداردتعداد ســطرهادراين صفحات، 13 سطراست و ســرلوحه مجلهرا هم در اندازه اي كوچك در بالاي صفحه مي توان چاپ كرد. پس از آماده شدن مطالب، ويراستار از لحاظ رسم الخط و رعايت قواعد دستور زبان، متن را كنترل مي كند و سپس متن آماده براي تعيين حروف (مارك آپ) مي باشد.

#### **تعيين حروف مطالب**

در اولين شــماره هر مجله، كه معمولا شــماره صفر ناميده مىشــود و حالتي آزمايشي دارد، صفحهآرا پس ازمشــورتهاي لازمبا ســردبيرومسئولان مجله،عواملي مانند طول و فاصله ســطرهاونوع قلمهاي حروف چيني، اندازه حروف متن و سوتيترهاو ... را انتخاب مي نمايد واين انتخابها به صورت مكتوب تأييد وثبت و صورتجلســهمىشــوند وهميشه در شــماره هاي بعدي آن مجلهرعايت مىگردند. درنتيجه،در شماره هاي بعد از شماره نخســت مجله، تعيين حروف بسيار ســريع صورت مي پذيرد زيرا تصميمات لازم درباره اندازهها ً قبلا اتخاذ شده است.

در برخي مجله ها كه مخاطبي ويژه (مانند گروهي از هنرمندان يا تعدادي از نوجوانان) دارند، ممكن است براي ارضاي روحيه نوجويي و پرهيز از قواعد خشك، اين گونه نباشد واين موارد درهر شــماره تغيير كنند. درهر حال شــك نيســت كه صفحهآرايي، سبب تنظيم و طبقه بندي اطلاعات بصري مىشود و هرج و مرج تصويري به هيچ وجه مطلوب و خوشايند هيچ مخاطبي نمي باشد.

هنــگامتصميم گيري درموردنوع حروف مجلــهواندازهآنها،ويژگىهاي مخاطبان مجله را بايد در نظر داشته باشيم. به طور مثال، اگر مجله اي ويژه سالمندان است، به خاطر ضعــف عمومي قوه بينايي آنها بايد حروفي درشــتتراز حد معمــول را براي متن مجله انتخاب كرد. يادرمجلات كودكان اندازه حروف بايد، متناســب با اندازه كتاب درســي فارسي آنها انتخاب شودودرمجلات وزين، مانند مجلات علمي وفلسفي، نوع حروف و اندازه و فاصله هاي آنها شخصيت بصري جدي و با صلابتي را القا مي كنند.

تأثيــربصري حروف به طورمســتقيم بــه ضخامت آنها بســتگي دارد. حروف هر چه ضخيمتر باشــند، داراي انرژي بيشتري هســتند. در فضاهاي داخلي حروف سياه، سفيدي كمتري داريم و جرم حســي حروف نســبت به فضــاي قرارگرفته در آن زياد اســت. در حروف نازك فضاهاي سفيد داخلي بيشتر است و جرم حسي حروف نسبت به فضاي قرار گرفته در آن كم مي باشد.

براي تعيين حروف صحيح، بايد چشم بهاين گونه خاصيتهاي بصري دقيق و حساس شــود. فاصلهبين سطرها نبايد زيادباشد زيرادراين صورت، ارزش بصري فضاهاي سفيد حاشــيه صفحات، كم مىشــودواز زيبايي صفحات كاســته مىگردد. كتابهاي خطي دســتنويس درتاريخ هنري تماماقوام، باوجودداشــتن سطح حروفي متراكم، حاشيههاي ســفيد نســـبتا زيادى دارند و صفحات آنها نيز بسيار چشـــم نواز و زيباست. ما نيز در تعيين فاصله سطرها از همين روحيه استفاده مي كنيم وتا حدي كه خواندن حروف به دشواري نگرايد وانتهاي سركشــهاي حروف «ك» و «گ» بهزير حروف داسي شكل مانند «ع» و «غ» يا «ح» و «خ» گيرنكند، مىتوان فاصله ســطرهارادرمجلههاي ويژه بزرگســالان كم انتخاب كرد تا حاشيه ها فاصله هاي بين ستونها ارزش بصري لازم را داشته باشند.

ســطرها،وقتي به صورت منظم زيرهم قرارمي گيرند، ستونهارا مي سازند. ستونها ماننــد جعبه هايي عمودي با كلمات پر مىشــوند. حروف ريزتر در ســتونهايي با عرض كمترقرارمي گيرند و حروف درشــت در ستونهايي باعرض بيشتر. يعني به طورمعمول هر چه ستون باريكترباشد، اندازه حروف هم كوچكترمىشودوبراياستفاده از حروف بزرگ، بايد ستونهاي عريض تري داشته باشيم.

ً مهم ترين عامل براي تعيين طول سطر، راحتي خواننده براي مطالعه مجله است. معمولاً براي خواندن مجلهآن رادرفاصله 25 تا 35 ســانتىمتري چشم قرارمىدهند و صفحهآرا براي تعيين طول ســطر و اندازه حروف بايد به اين نكته توجه ويژه اي كند. تجربه نشــان داده اســت كه سطرمناسب براي مجله بايد حداقل شامل 5 كلمه باشد وفقط درمواردي كه ستون مطالب با قسمتي از طرح يا عكسي بافته مي شود و در هم مي آميزد (شكل 1-۶)، ممكن است در يك سطر تعداد كلمات كمترى قرار گيرد كه چنين سطرهايي به صورت پشت سرهم، بايد بسيار اندك باشد، و گرنه چشم از خواندن خسته مىشود.

با اســتفاده از اندازه حروف، به عنوان يك عامل مشــخص كننده، اهميت نســبي مطالب را مى توانيم با يك نگاه و به صورت بصرى به خواننده القا كنيم. براي مطالب مهم، از حروف درشــتترو ســياه اســتفاده مي كنيم تا اهميت آنهارا نشان دهيم. اين اختلاف انــدازه حروف، اطلاعات را بــراي خوانندهدرجهبنديمي كند وبه خواننده حق انتخاب مىدهد و علاقه خواننده به خواندن صفحه بيشترمىشود و صفحه، او را جلب مي كند.

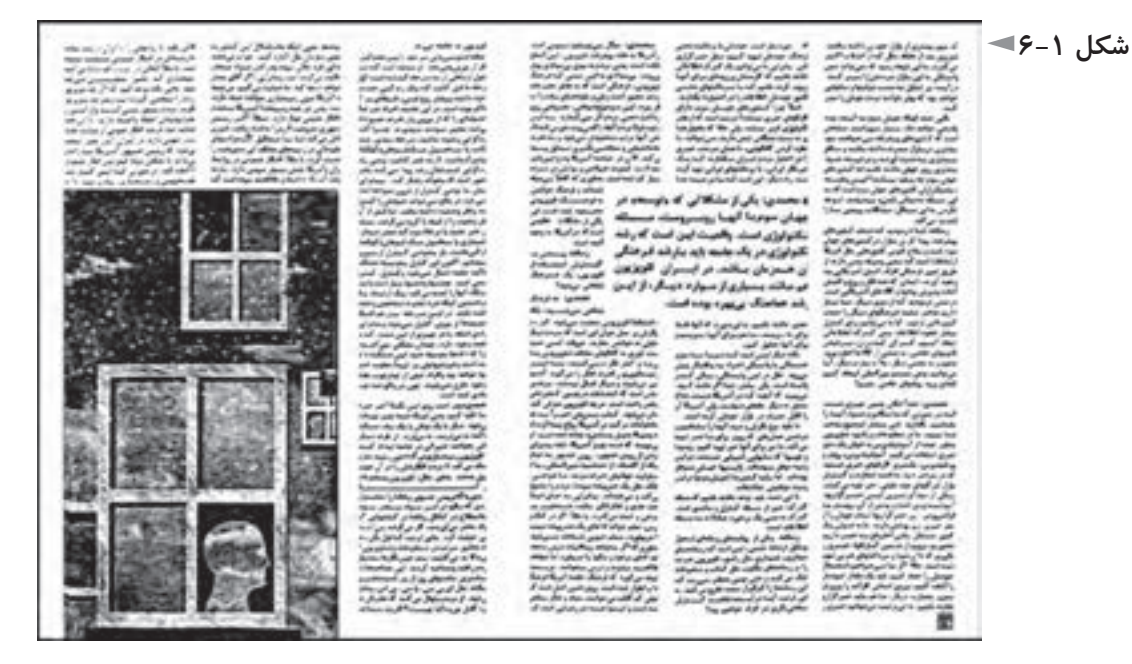

عوامل ديگري نيز غير از اندازه حروف در عرض ستونها (طول سطرها) دخالت دارند. براي مثال،درمجلهاي كهمطالب ســنگين وفلسفي دارد، طول سطرها نبايد چندان كوتاه باشــد زيرا با روحيه و شخصيت چنين مجله اي هماهنگ نيست. برعكس، در مجلاتي كه مي خواهند اطلاعاتي را ســريع برسانند وبه مخاطب منتقل كنند، طول سطرها بايد كوتاه در نظر گرفته شود.

 بههمين علت،درمجلاتي كهبعضي صفحات آن سه ستوني وبرخي چهار ستوني هستند مقالاتي مانند «اخبار» قالب چهار ستوني براي عرضه اش مناسب تراست.

مىتوان گفت كهدر صفحاتي كه حســي از شلوغي لازم اســت به خواننده القا شود، ســتونهارا بايد باريك گرفت و صفحه به چهاريا پنج ســتون تقســيم گرددوبرعكس، ســتونهاي عريض تر، براي تداعي آرامش ومتانت بيشــتردرنظر گرفته شــوند. مطالبي مانند ســخن سر دبير يا گفتار ويژه يك مقام علمي يا هنري يا سياسي، بيشترين طول سطر را دارند و به صورت يك ستوني و يا حداكثر دو ستوني ارائه مى شوند كه از ديگر مطالب و مقالات مجله متمايز باشند.

 طول طولاني ترين سطرها نيزبهتراست كهاز حدود 13 يا 14 سانتىمتربيشترنشود، زيرا در آن صورت چشم از تعقيب كلمات خسته مىشود.

#### **مطالعه آزاد**

پس ازتعيين حروف و حروفچيني، ازاولين نمونه حروفچيني بايد نســخهاي چاپ شــود كهبهآن « نمونهاول » گفتهمىشــود. لزومي ندارد كهدرنمونهاول، حروف به همان اندازه اي باشند كه قرار است در مجله چاپ شود و نيز طول سطرها و فاصله هاي آنها ازيكديگرممكن است بيشترازاندازه موردنظرمجلهباشد كه خواند ن وتصحيح آن آسانتر شود.

ً در متن هايي پــس از تصحيح نمونه اول، بايد اصلاحات آن انجام شــود. معمــولا كه نمونه اول كم غلط باشــد، نمونه دوم حروفچيني نمونه نهايي اســت؛ اما اگرنمونه اول غلطهاي بســيار داشته باشــد، ممكن اســت علاوه برنمونه دوم، نمونه ديگري نيز بــراي بازبيني نهايي ضروري شــود. پــس ازبي غلطبودن متن مجلــه، مىتوان مرحله صفحهآرايي را آغاز كرد.

#### **گريد**

ساختار صفحهآرايي مجله، با شبكه اي از خطوط به نام گريد مشخص مىشود كه در بخش كتاب هم بهآن اشاره شد ودرمجلهعبارت است ازقانونمند كردن وتعيين عواملي مانند طول ســطرهاوفاصله آنها از يكديگر، فاصله متن از لبه هاي كاغذ وعطف، فاصله ستونهاي حروف از يكديگرو مواردي از اين قبيل.

گريد در حافظه رايانه ثبت مى شــود كه در صفحهآرايي هر شماره مجله از آن استفاده شــود. گريد بايد براي اســتفاده ازعناصربصري متفاوتي مانند حــروف متن،عنوانهاي فرعي وعنوانهاي اصلي، تصاوير، تصويرســازيها،وريزنقشها مناســب باشــد والگوي از پيش تعيين شــده اي ندارد، بلكه براي هر مجله بايد جداگانه طراحي شــود. گريد، بين نوشــتههاوتصاويررابطهاي موزون ومنظم و چشــم نوازبرقــرارمي كند وامكان ظهور خلاقيتهاي منطقي را فراهم مي سازدوبين صفحات مختلف مجلهارتباط وتناسب لازم را برقرار و از اتلاف وقت جلوگيري مي كند.

گريد مجلات بايد به صورت دو صفحه مقابل هم طراحي شودو صفحات دو ستوني، ســه ســتوني، و چهار ســتوني همه در يك گريد لحاظ مى شوند. تقســيم بندي صفحه به دو ســتون، براي مجلات علمي يا مطالب علمي و نيــز مقالات بدون تصوير يا كم تصوير

معمولا مناســبتر است و تقسيم بندي سه ســتوني صفحه، كاربردي عمومي تر دارد و براي مقالات مختلف مناسب است و تقسيم بندي چهارستوني براي صفحاتي كه مطالب كوتاه پشــت سرهم دارند، مانند «اخبار كوتاه» يا «سؤالات شماوپاسخهاي ما» مناسب است كه مطلبي كوتاه چند ســطررا اشــغال مي كند و جلوه بصري لازمرادارد. جاي سرصفحهو شماره صفحه نيز بايد در گريد مشخص شود كه معمولا در نيمه صفحه رو به عطف واقع نمىشــودتا ميسرباشــد كه با تورقي سريع، با استفاده ازفهرســت مجله،هرمقالهرا پيدا كرد.

علاوه بر گريد هاي دو ستوني و سه ستوني و چهار ستوني، گريد هاي ابتكاري ديگري نيز مى توان برا ي مجله به كار برد.

شــكل ۲-۶، نمونه اي از اين گونه گريد هاســت كه به جاي ســتون بندي معمول، به تعدادي خطوط عمودي با فاصله هاي مشخص،دو صفحه مقابل هم تقسيم شده است. در اين گريد چهار اندازه براي عرض ســتونها پيش بيني شــده است و حروفچيني مقالات و سوتيترهاوبه طور كلي تمام مطالب مجله، در يكي از اين چهار اندازه انجام مىشود. اين اندازهها مضرب مشــخص و عدد صحيحي از فاصله تقسيمات عمودي از يكديگر هستند وفاصلههاي كوچك درتقسيمات عمودي، فاصلهبين ستونهاي مجلههستند كهدرتمام صفحات به همين اندازه ثابت خواهند بود.

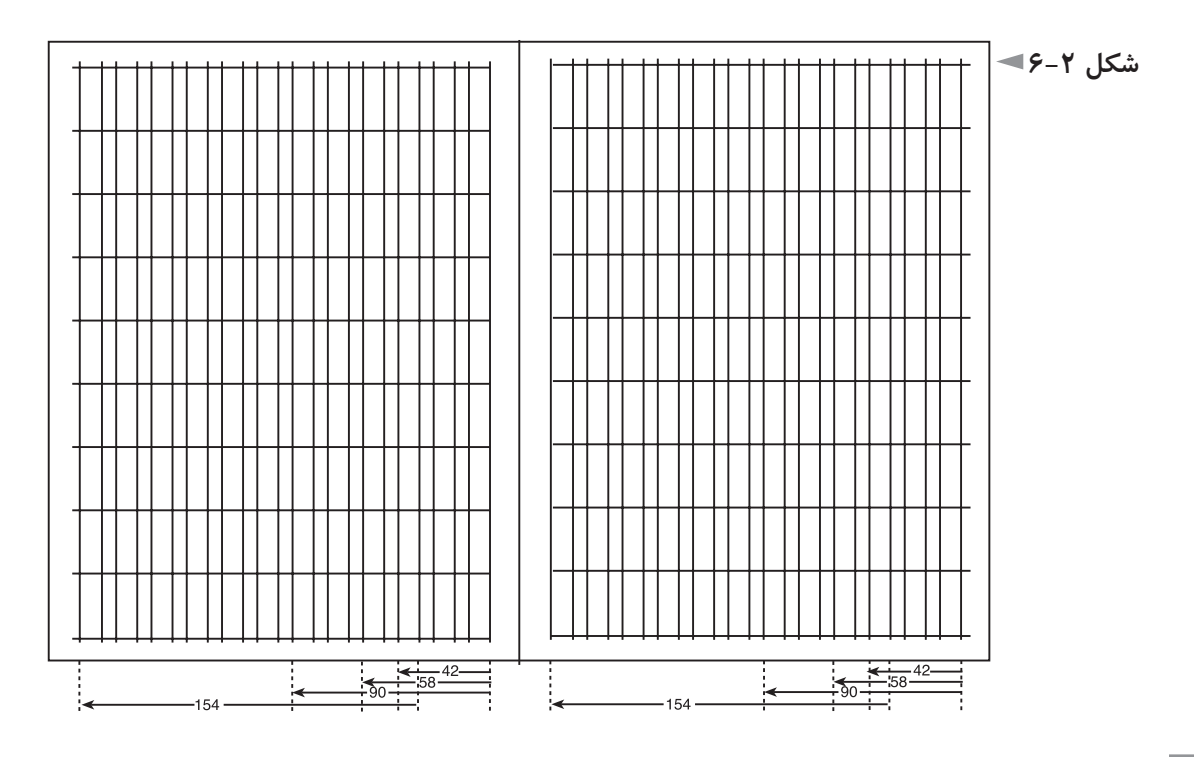

شكل ٣-۶، نمونهاى از دو صفحهى مقابل هم را نشان مى دهد كه با استفاده ازاين گريد صفحهآرايى شــده است. به ّ تنوع محل استقرار ستونهادر صفحه،وفضاى نو وابداعى و در عين حال منطقى و معقول كه در اين مثال ديده مىشود توجه كنيد.

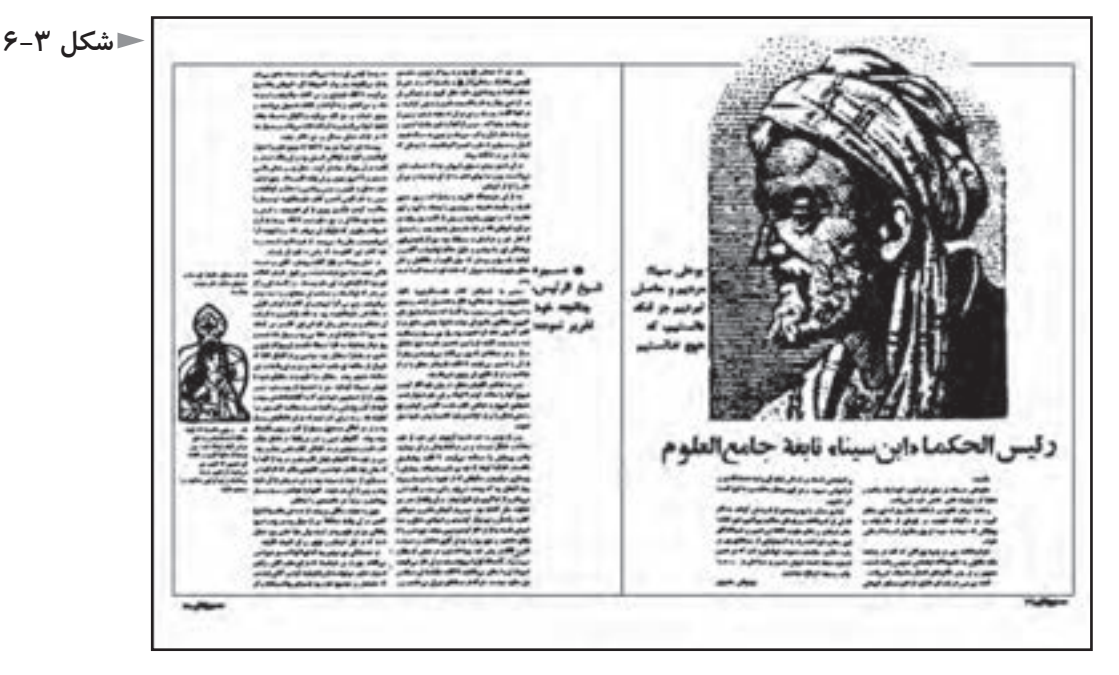

گريد هاي مدولارهم كهدربخش كتاب بهآنها اشــاره شد، براي صفحهآرايي مجله قابل اســتفاده هســتند كه در اين صورت، مطالب (طول سطرها) و تصاوير، هركدام تعداد مشخصي از خانه هاي مربع يا مستطيل شكل را اشغال مي كنند.

درنوعي ديگراز گريدهاي ابتكاري، يا فاصله ســطح داخل مارژين را ازبالاي صفحه بيش ازاندازه معمول يعني حدودهفت ياهشــت سانتىمترانتخاب مي كنند ويا از طرف مخالف عطف، فاصله لبه كاغذ تا ســطح داخل مارژين حدود پنج يا شش سانتىمتر تعيين مىشــود و در اين حاشــيه وسيع، شــرح عكس، تمام يا قســمتى از تيتر، تمام يا قسمتي از ســوتيتر مىتواند قرارگيرد و بديهي است كه تمام يا بخشــي از عكسها هم در اين حاشيه قابل استقرار هستند.

گريد مجله هميشــه به صورت دو صفحه مقابل هم رســم مىگردد و فقط در نشريات علمي تخصصي، گريد مي تواند به صورت تك صفحه هم اجرا گردد.

در اين نوع نشريات، صفحهآرايي فقط تابع دستورالعمل هايي ست كه با روحيه اي جدي و خشك و منطق محض، مو به مو اجرا مىشوند و اين دستورالعملها در هنگام راه اندازي مـجـلـه بـا مشــاوره طـراح و شــوراي نـويسندگـان و مسئـولان مـجـلـه ثـبـت مىشود و در

تمام شماره ها از آن پيروي مىگردد. شــكل ۴-۶، دو صفحه مقابل هم از چنين نشــريه اي را نشان مىدهد. حروف تيتر در تمام مقالات آن با يك قلم واندازه مشخص انتخاب شده است و حروف متن و ميان تيترها و شــرح عكســها نيزهمين گونهاند. اين مجلات بايد لحن بصري بسيار جدي ومنطقي و كاربردي داشــته باشند و چاشــني هاي بصري كه براي تنوع و جلوگيري از ملال خواننده در ديگر مجله ها ضروري است، در مجلات علمي تخصصي لزومي ندارد.

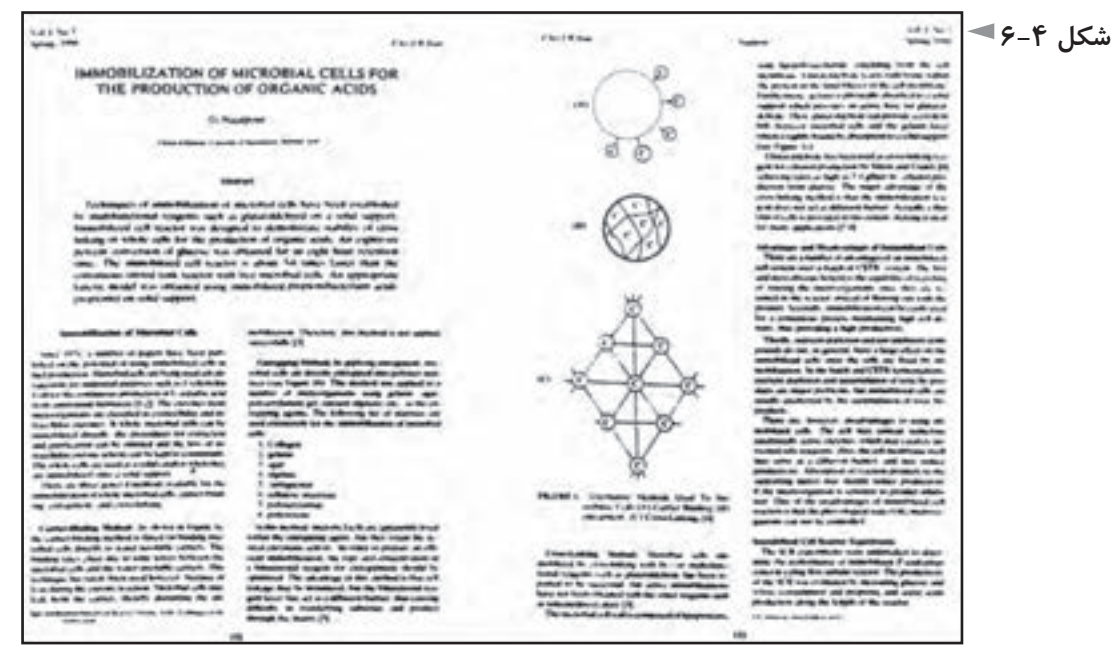

پــس از رواج فناوري ديجيتال در صنعت نشــر، چون مى تــوان اندازهها را در رايانه با سيســتم «متريك» تعريف كرد، در گريد نيز از ســانتي¤تر و ميلي متر براي تعيين فاصله ها اســتفاده مىشود. بســياري از طراحان، خطوط كرسي رادر گريد رسم مي كنند. درزبان فارســي به خطي كه قسمت افقي حروفي مانند ب، پ، ت ونيزدندانه هاي حروفي مانند س، ش و حالت متصل اين حروف يعني بـ ، پـ ، تـ ، ســـ ، شـــ ،و حروف مشــابهروي آن قرارمي گيرند، «خط كرسي» مي گويند؛ يعني خط كرسي خطي است كهاززيردندانهها ميگذرد. درزبانهايي كهريشه لاتين دارند، خط كرسي اززير حروف بزرگ (كاپيتال) عبور مي كند.

موفقيــت وماندگاري مجلات،وابســتهبه جــذب مخاطبان و حفظ آنان اســت ودر طراحــي گريد، بايد مخاطب را كاملاً در نظر گرفت و وظيفه صفحهآرا، متمايز كردن هر مجله در طيف مربوط به آن است.

گريد، نوعي علامتگذاري ويادداشــت شــخصي است و صفحهآراهرنشانهاي را كه صلاح بداند، میتواند در آن منظور كند ؛ اما معمولا پیش بینی محل قرارگیری آن گروه از عناصربصري در گريد صورت مي پذيرد كه بيش از حدود پنج – شــش بار در مجله تكرار شــوند. به طورمثال، اگرنشانهويژه اي براي هر گروه ازمقالات قرارباشد در جاي ثابتي در صفحه قرارگيرد، جاي آن در گريد بايد پيش بيني شــود و يا اگر فقط در سراسر مجله، شــش صفحه چهار ســتوني داريم، پيش بيني خطوط تقسيم چهار ستوني گريد در صفحه ضروري است.

در شكل ۵-۶، تقسيمات دو و سه و چهار ستوني در گريد يك مجله همراه با خطوط كرسي نشان داده شده است.

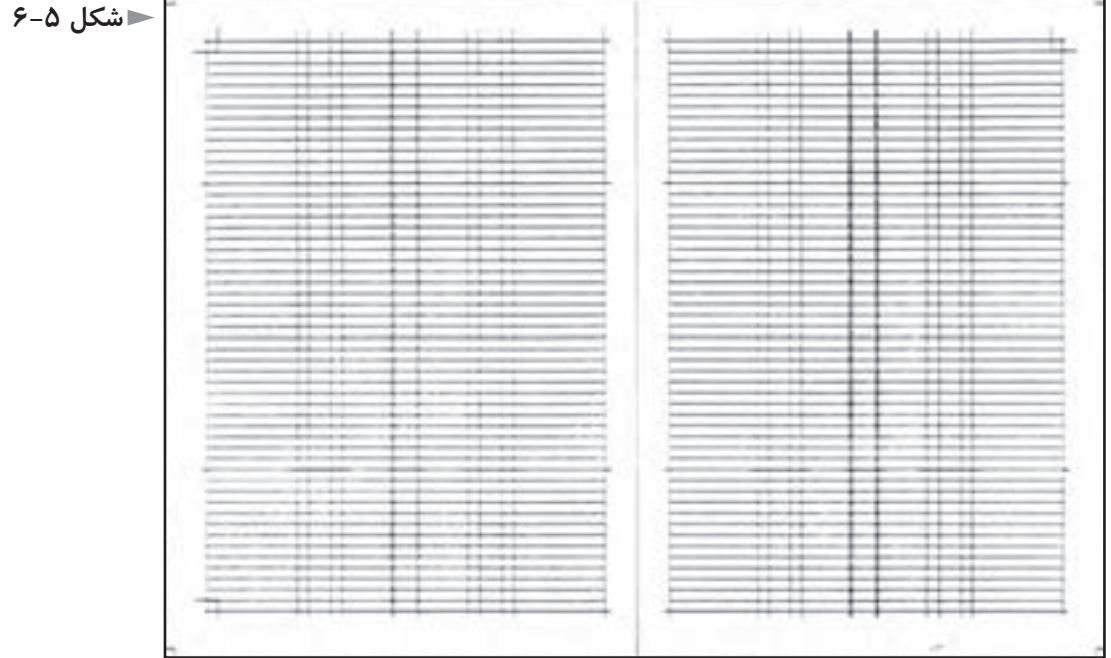

### **طراحي روحيه كلي فهرست مجله**

پس از طراحي ســرلوحه و روحيه كلي جلد و مشــخص شدن ساختار مجله و گريد صفحهآرايي مناسب براي موضوع ومخاطبان مجله، يكي ديگراز كارهايي كه در هنگام راه اندازي يك نشــريه بايد صورت پذيرد، طراحي شكلي ثابت براي فهرست مجله است كه معمولا در شماره هاى مختلف تغيير نمى كند.

صفحه فهرســت چون نخستين صفحه مجله است و روحيه طراحي ثابتي دارد و در هر شماره تكرار مىشود، بايد از خلاقيت و ابتكار هنري بهره كافي داشته باشد. اما تأكيد مى شــود كه اين خلاقيت، نبايد به عملكرد اين صفحه كه مشخص كردن شماره صفحات تمام مطالب مندرج در مجله اســت، صدمه اي وارد آورد. شناســنامه يا حقوق مجله را نيز معمولا در همين صفحه مي آورند و آرايش صفحه هر دو موضوع يعني عناوين مقالات و شناسنامه رادر بر مي گيرد. در شناسنامه، صاحب امتياز و مدير مسئول و سردبير و ويراستار و گــروه توليــد فني يعني حروف چينــي و صفحهآرايي وليتوگرافــي و چاپ و صحافي معرفي مىشوند. نشاني دفترمجله و تلفنهاي تماس نيزدر همين صفحه ذكرمىگردد.

محل قرارگيري فهرســت مجله، معمولا صفحه اول متن مجله است يعني كنار صفحه دوم جلــد. البته، گاهي فهرســت را درصفحه دوم جلد مي آورند. فهرســت مجلات غالباً يك صفحه اســت. ولي گاهي سطح آن كمتر از يك صفحه مي شود و سرمقاله، كنار آن شروع مىگردد. بهندرت نيزمقدارآن بيش ازيك يادو صفحهاست كهدرآن صورت، چكيده اي از هر مطلب را در فهرســت معرفي مي كنند و در نتيجه، گاهي حجم فهرست به بيش از سه صفحه مي رسد.

فهرســت مجلهاز صفحاتي ســت كه جايزاست ســفيدي (فضاي خالي) زيادي داشته باشــد. حتي اگرمقدار كلماتي كهدرفهرســت بايد بيايند، چندان كم نباشــد، يا حروف چيني ريز و فشــرده و نوع صفحهآرايي، بايد مقداري فضاي ســفيد و خالي در آن ايجاد كرد.

نوع قلم و اندازه حروف صفحه فهرســت مى تواند با متن مجله متفاوت باشــد و شماره صفحات نيز مي توانند اندازه اي بزرگت تر از حروف صفحه فهرســت داشــته باشند؛ اما در قــراردادن شــماره صفحات زيريكديگر، بايد يكانهازيرهــم ودهگانها نيززيرهم قرار گيرند تا خواننده مجله در يافتن مقالات با مشكل مواجه نشود.

شــكل ۶-۶ و شــكل ۷-۶، تعدادي صفحه فهرســت تك صفحه اي را نشان مى دهد. شــكنيســت كهفهرست نيزيكي ازعناصرتصويري مجلهاســت وبايد ازنظربصري با تمام مجله هماهنگ باشــد. طرحي ويژه و منحصر به فرد و چشم نواز و به يادماندني براي آن ضروري اســت ودرعمل نيزاين طرح بايد بهراحتي محل و شماره صفحه هرمطلب را به خواننده مجله نشان دهد.

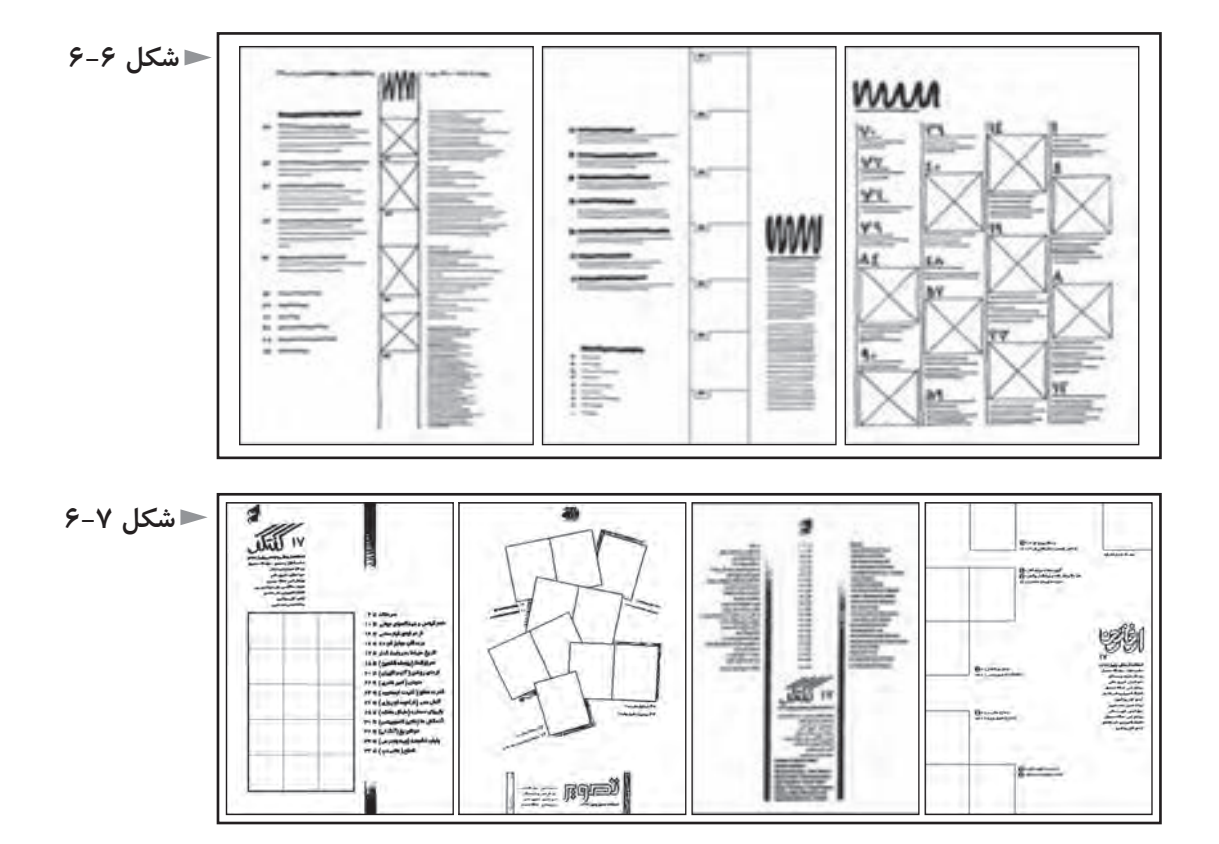

شرح عكس روي جلد ودر صورت لزوم شرح عكس پشت جلد مىتوانند در صفحه فهرســت بيايند و احيانا تصوير كوچكي از روى جلــد و گاهي صفحه چهار جلد، در آن ارائه شــود. ســرلوحهمجلــهـدراندازه اي كوچكتــرازروي جلــد ـواطلاعاتي مانند شــماره نشريه و تاريخ نشــر هم بايد در فهرست ارائه شود؛ زيرا براي كارهاي پژوهشي از فهرســت مجله يا از تصوير تكثير شده آن استفاده مى شود كه وجود اين اطلاعات، هويت وشناسنامه مجله است.

صفحهيا صفحات فهرســت، گاهي با اســتفاده از گريد تمــام صفحات مجله طراحي مىشــود، امــا اين امكان هم وجــوددارد كهبه گريد صفحات ديگر شــباهت وارتباطي نداشــته باشــد. در طراحي تمام صفحه فهرســت يا قســمتي از آن كه تصاوير در آن قرار ميگيرد، از شيوه اي مدولار يعني واحد بندي شده مىتوان استفاده كرد.

شــكل ٨-۶، نمونه اي از صفحه فهرست يك مجله را نشان مىدهد كه تصاوير آن در يكشــبكهمدولارقرار گرفتهاند كه شــامل 25 مربع 2×2 ســانتىمترمي باشد وتصاوير اين صفحه در تمام شــماره ها روي اين شــبكه شــطرنجي توزيع مىشــوند و هر شماره با شمارههاي ديگر متفاوت است.

**شكل 6-8**

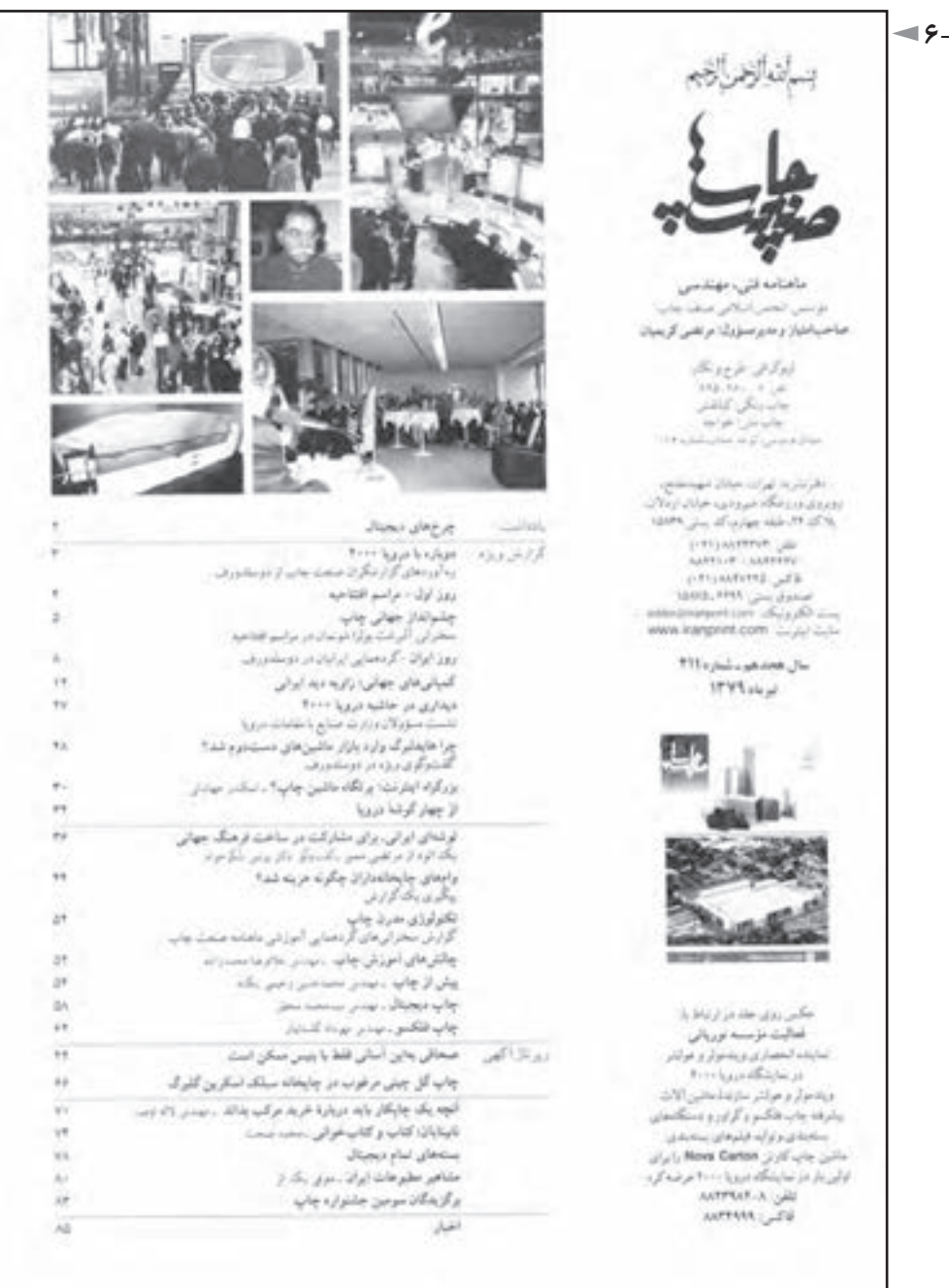

شــكلهاي ۹-۶ تا ۱۳-۶، نمونههاي ديگري از فهرســتهاي يك صفحه اي مجله را نشان مىدهد. در شكل ،6-9فشردگي عناصربصري با فضاي خالي صفحه تضاد مطبوعي ايجــاد كرده اســت. منحني هايي كه انحناي آنها تغيير تدريجــي دارد و در طبيعت نيز در اندامآهو واسب و حيواناتي مانند آن ونيزانسان ديده مىشود، براي چشم انسان خوشايند هســتند ودر شــكل 6-10 و 6-13 نمونههايــي از كاربرداين گونهمنحنــي هارادرآثار گرافيك نشان مى دهند.

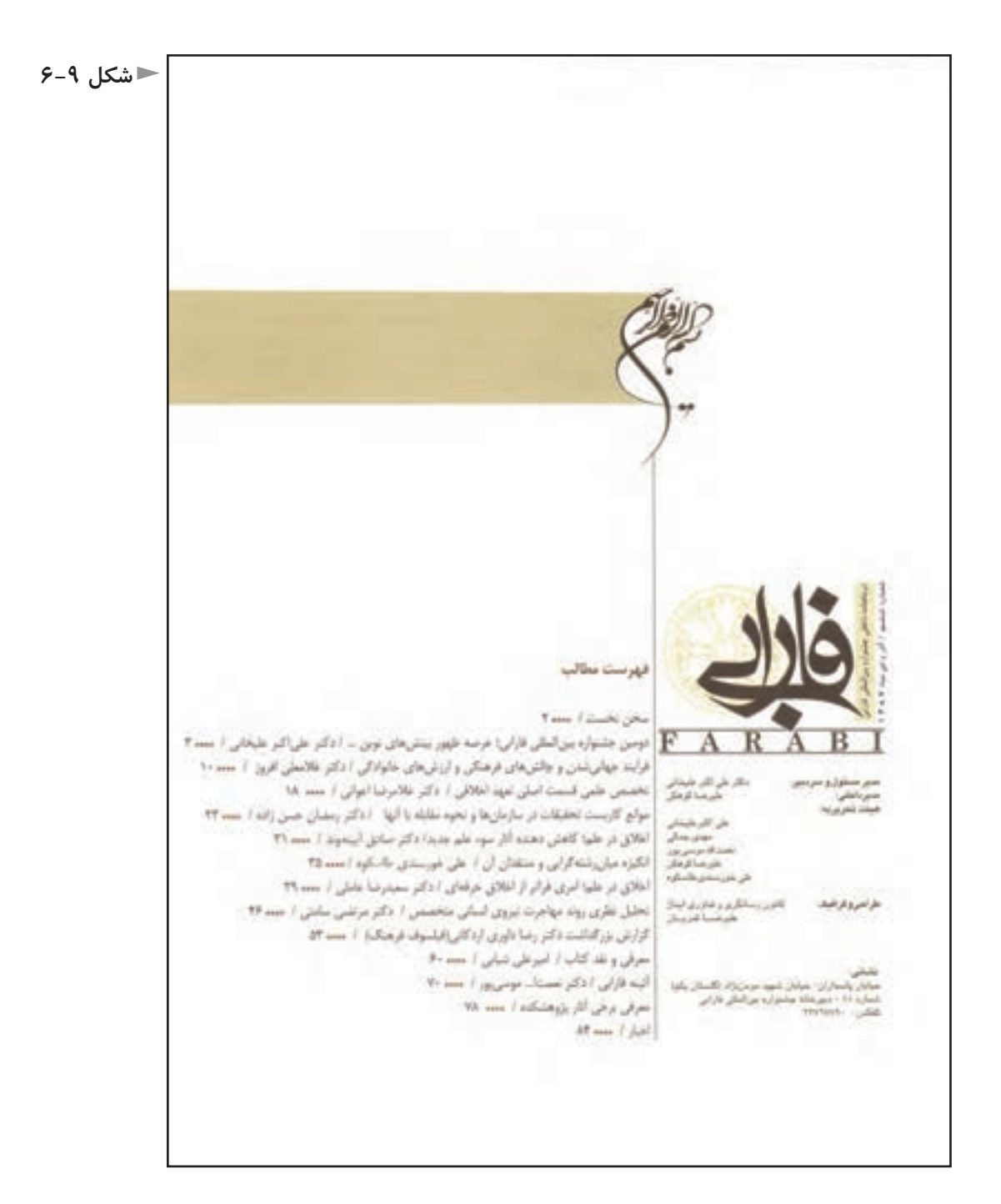

 $\lambda \Delta$ 

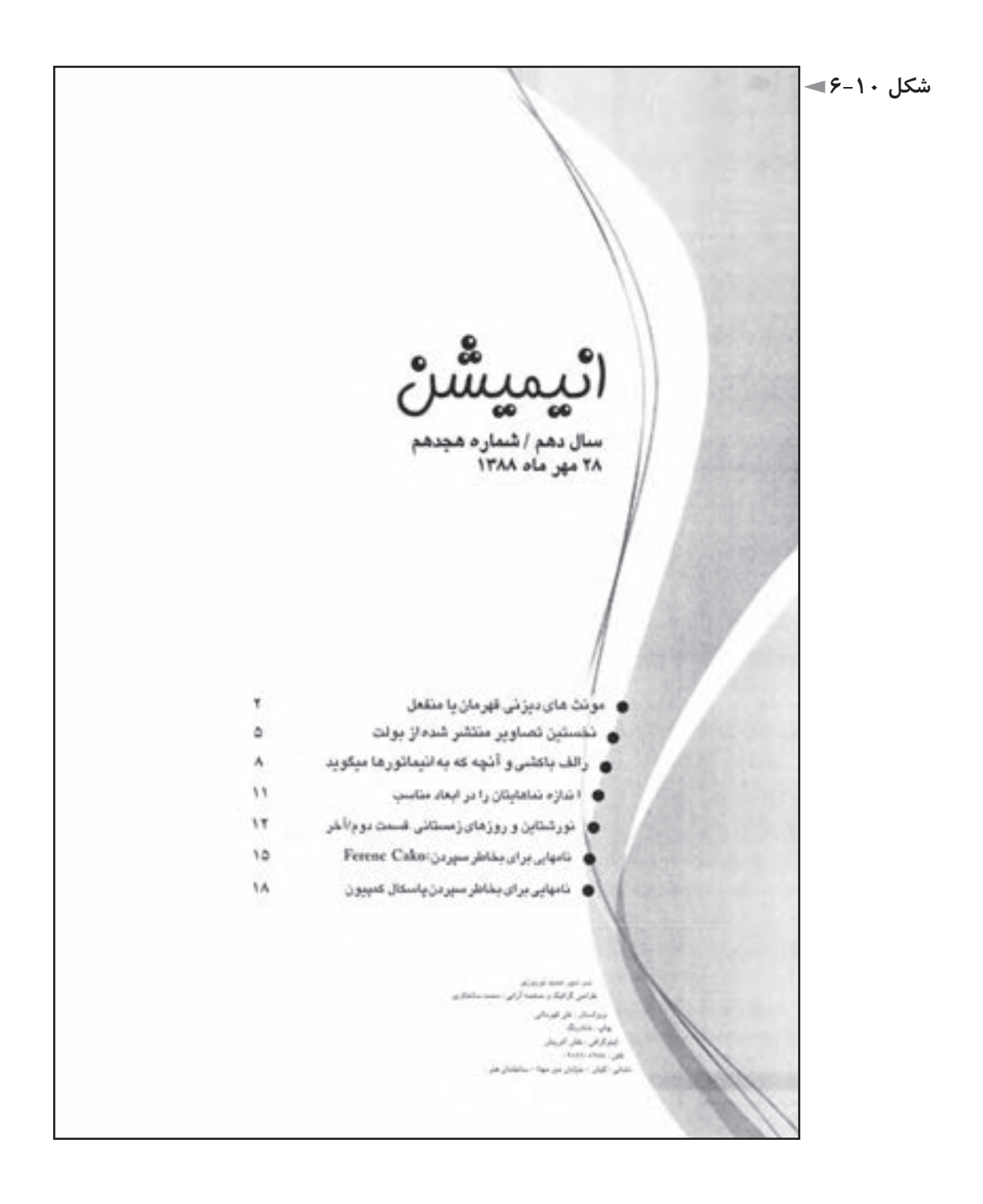

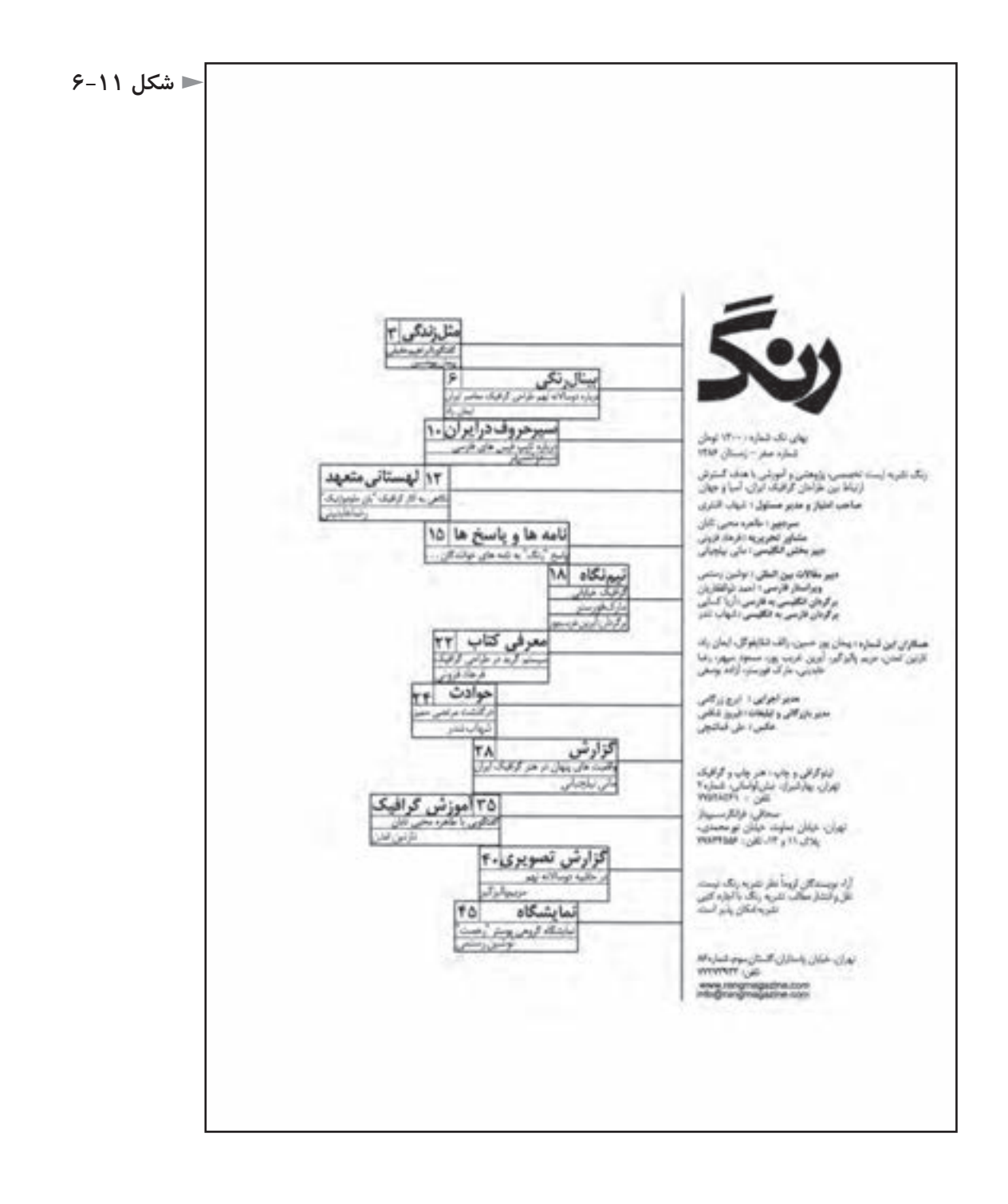

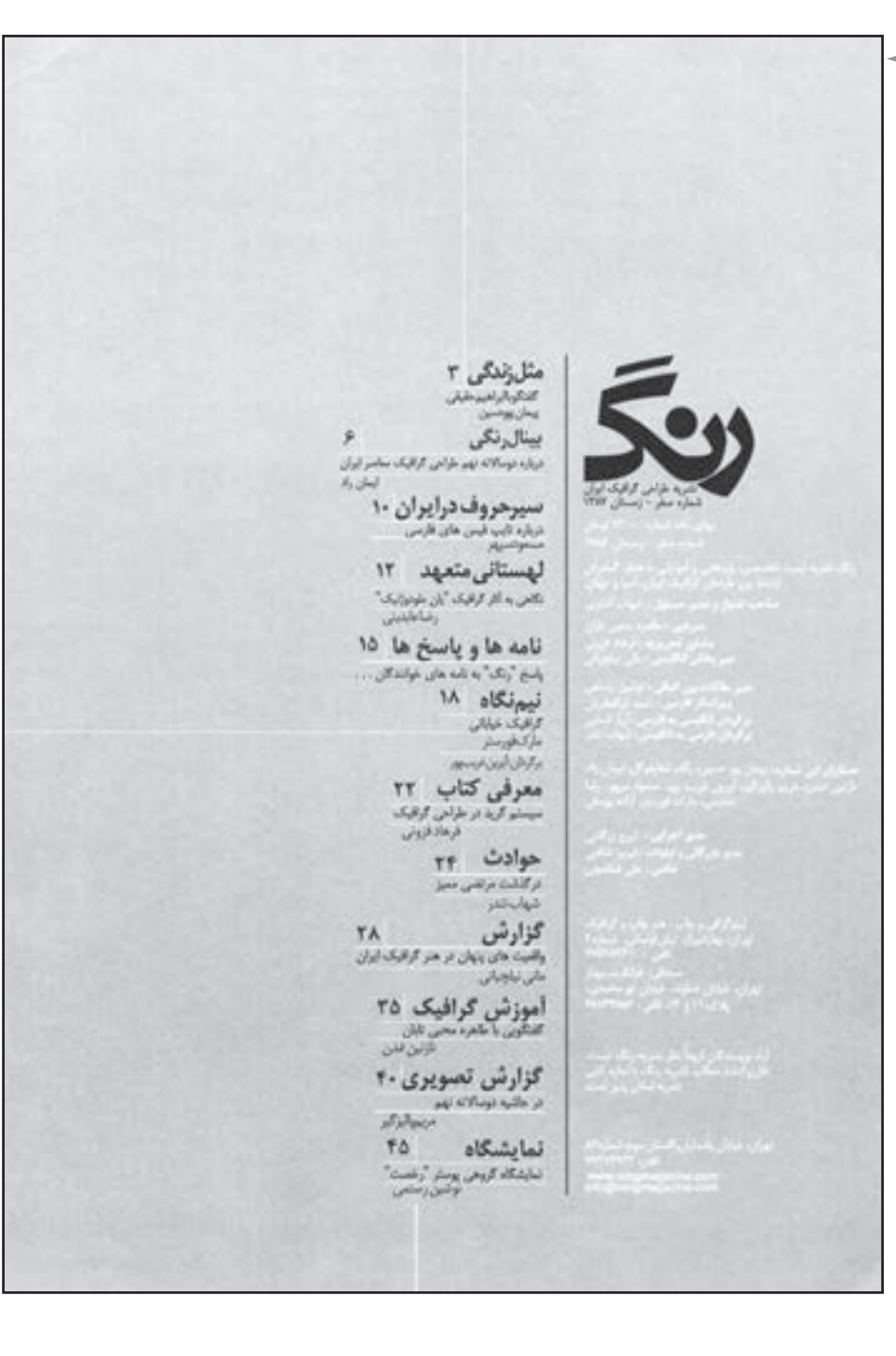

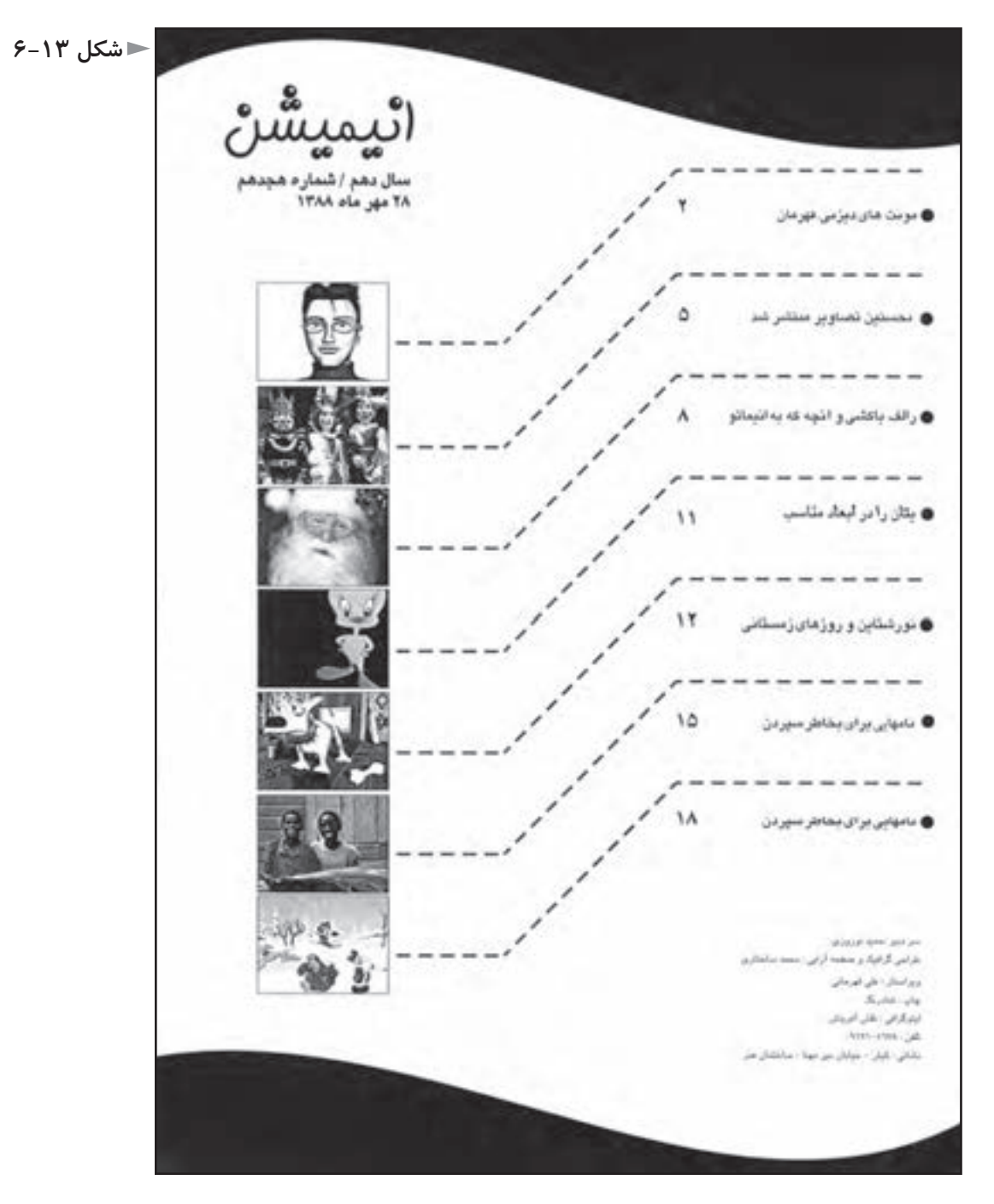

اسـتفاده از روابط هندســي خطوط قائم و افقي در فهرســتهاي شكل ١١-۵و ١٢-۵ ارائه شــده اســت. اگر از زمينه خاكستري در صفحه فهرست اســتفاده شود، بهتر است از امكان رنگ ســفيد كه همان زمينه كاغذ اســت، بهره گرفته شــود و در طراحي فهرست لحاظ گردد.

### **تمرين**

**1ـ گريد مناســب براي يك نشريه دانشگاهي علوم پايه به زبان انگليسي را طراحي كنيد. همزمان با طراحي گريد، قلم هاي مناســب براي عنوان مقاله، چكيده، نام نويسنده، مقام علمي نويسنده، واژگان كليدي، متن مقاله، تيترهاي فرعي، پانوشتها انتخاب گردد. سپس با مطالب فرضي، شش صفحه پشت سرهم از اين مجله را صفحهآرايي كنيد. شكلها بايد ً دقيقا در مجاور مطلــب مربوط به خود باشــند و حاصل كاررا به هنرآمــوزمحترم ارائه فرماييد كه در صورت لزوم در كلاس مورد بحث قرار گيرد.**

**2ـ در تمرين فوق، اگر نشــريه به زبان فارســي باشــد، چه تغييراتي بايد صورت پذيرد؟ توضيح دهيد.**

**ً در روي جلد آنها مي آيد. فهرســت نشريه فوق را 3ـ فهرســت چنين نشــريه هايي معمولا يكبار براي مجله فارسي و يكبار براي مجله انگليسي طراحي و اجرا كنيد.**

**4ـ بــراي يك مجله گرافيك، يكبار يك فهرســت يك صفحه اي و بار ديگر فهرســت دو صفحه اي (دوصفحه مقابل) طراحي و اجرا كنيد.**

**5ـ بــراي يــك مجله با موضوع گردشــگري، يك فهرســت طراحي كنيد كــه تصاوير آن شبكهاي مدولار داشته باشند.**

**6ـ با اســتفاده از منحني هاي موزون، براي يك نشــريه مد و پوشاك، يك صفحه فهرست مصور طراحي كنيد. قطع نشريه 32×24 سانتىمتر است.**

**7ـ به شيوه مدولار و به صورت شبكه اي با خانه هاي متوازي الاضلاع يا لوزي براي استقرار تصاوير، يك فهرست مجله « محيط زيست» را در قطع رحلي طراحي كنيد.** 

**8ـ براي يك ماهنامه با موضوع فلسفه و در قطع 16/8×24 سانتىمتر، يك صفحه فهرست بدون تصوير طراحي كنيد.**

**پس از انجام اين تمرينات، حاصل كار با راهنمايي هنرآموز محترم دركلاس مورد بحث و تبادل نظر قرار گيرد و جنبههاي مثبت و منفي طرحهاي ارائه شده، مشخص شود.**

## **فصل هفتم: صفحهآرايى مجله**

# **هدفهاي رفتاري در پايان اين فصل، از فراگير انتظار مىرود:**

1 ـ صفحهآرايي مجله را تعريف كند و هدف از صفحهآرايي را توضيح دهد. ۲ ـ عملاً مجله مشــخصي را صفحهآرايي نمايد و نكته هاي مهم صفحهآرايي مجله را كهبهآن اشــاره شــده اســت تعريف كند ومفاهيم آنهارا بهدرستي درك كند توضيح دهد.

3 ـ روش تداوم خطي را شرح دهد. 4 ـ اطلاعات بصري لازمدرموردتيترو چگونگي قرارگيري آن در صفحه،را توضيح دهد.

5 ـويژگىهاي بصري صفحات ورزشــي وتفاوت آن را با صفحات حادثهاي توضيح دهد.

ـ اطلاعــات بصــريلازمرادرمورد ســوتيترو چگونگي قرارگيــريآن در صفحه توضيح دهد. ـ مفهوم ضرباهنگ (ريتم) را توضيح دهد. ـ سه شيوه توزيع تصاويردر دو صفحه مقابل هم مجله را شرح دهد.

### **تعريف صفحهآرايي مجله**

سامان دادن و ايجاد روابط منطقي و منظم بين عناصرنوشتاري و تصويري و فضاهاي خالي در دو صفحه مقابل هم، با هدف دســتيابي به زيبايي، ســهولت در خواندن وايجاد اشتياق در خواننده را، صفحهآرايي مجله گويند. منظور از عناصر نوشتارى، تيتر ٰ، ســوتيتر ْ، روتيتر ّ، زيرتيتر ْ، ليد ْ، ميان تيتر ْ، حروف متن و مقصود از عناصر تصويري؛ تصاوير، طراحيها و تصويرسازيها ست.

**چگونگي اجرا**

صفحهآرا بايد شكل ظاهري مجله را از مخاطبان مربوط به آن متمايز كند و اين تمايز كه شامل اونيفورم جلد و شكل كلي فهرست و صفحات داخلي مجله مىشود، با موضوع مجله و شخصيت و ويژگىها و سليقه هاي مخاطب هماهنگ و متناسب باشد.

براى برنامهريزى و آسانى در اجراى صفحهآرايى، موارد زير بايد در نظر گرفته شود. نرم افزارهاي مناســب صفحهآرايي، معمولا «وكتور» هســتند و ساختار صفحهآرايي مجله يعني گريد آن، نخســت بايد در رايانه تعريف شــود. درآغازبايد محاسبه شود كه مطلب حروفچيني شــده مقالــه در گريد، بدون در نظر گرفتن تصاويــر و طرحها و تيتر و فضاي شروع مقاله و فضاهاي خالي ديگر، چه سطحي را اشغال مي كند.

چند صفحه كامل مطلب در يك مقاله وجود دارد و بايد با در نظر گرفتن آن و تصاوير و طرحهاي احتمالي، تعداد كل صفحات مقاله را تخمين زد. ادامه مقاله و مطالب هم بهتر اســت به صفحات بعد برده نشــود كه خوانندههنگام خواندن مجله، تداومآن را ازدست ندهد.

بهتراست كه در مجله فارسي زبان، هرمقاله از صفحه زوج يعني صفحه سمت راست شروع شود و پايان آن صفحه فرد باشد.

در چنيــن حالتي اگربههردليلي مقالهاي جا به جا يا حذف شــود، صفحهآرايي هيچ مقاله اي نبايد عوض شــود،زيرا به صورتي كشويي، مقاله اي درآمدهودر جاي ديگري

-1 عنوان مقاله كه حروف آن درشتترين حروف صفحه است. -2 قسمتهاي منتخب متن كه نكته هاي پر اهميت مقاله هستند. -3 عبــارت بــالاي عنوان مقاله كهبا حروفــي كوچكترازآن وبزرگتراز حــروف متن ْ حروف چيني ميشود. -4 عبــارت زيــرعنوان مقاله كهبــا حروفي كوچكتــرازآن وبزرگتراز حروف متــن ْ حروف چيني ميشود. ً پاراگــراف اول مقاله، چكيده -5 lead درزبــان انگليســي بــهمعني هدايت وراهنمايي ســت . معمولا ً بيش ازيك يادو مهمترين مطالب آن اســت و خوانندهرا به خواندن مقاله تشــويق مي كند. ليد معمولا جمله نيست. -6 عناوين فرعي داخل مقاله را ْ ميان تيتر گويند.

7- vector

فرار گرفته و يا احيانا حذف شده است.

ورود به مقاله بايد براي خواننده كاملاً مشخص باشد و براي يافتن آن دچار سرگرداني نشود و علاوه بر شرايط فيزيكي، خواننده از لحاظ حسي هم ورود به مقاله را دريابد؛ مانند ورودي يك ســاختمان كه با يك يا چند پله يا بر آمدگي و سقف بالاي آن يا ستونهايي در اطرافش يا روشهاي ديگر براي شــخصي كه از بيرون به آن نزديك مى شود مشخص مىگردد.

براي هدايــت خواننده بهورود مقاله، از فضاي خالي، محــل قرارگيري عنوان اصلي، تصوير بزرگ قبل از ورود، و روش هايي مانند آن مى توان اســتفاده كرد و همان گونه كه در معماري، ورودي يك ســاختمان بزرگ ابهت و شكوه بيشتري دارد، در صفحهآرايي مجلات هم ورودي مقاله اي كه تعداد صفحات آن بســيار باشد، سطح بيشتري را به خود اختصاص مىدهد.

شكلهاي ١-٧ تا ۴-٧، نمونههايي از ورود مقاله، يعني هدايت مخاطب به شروع مطلب

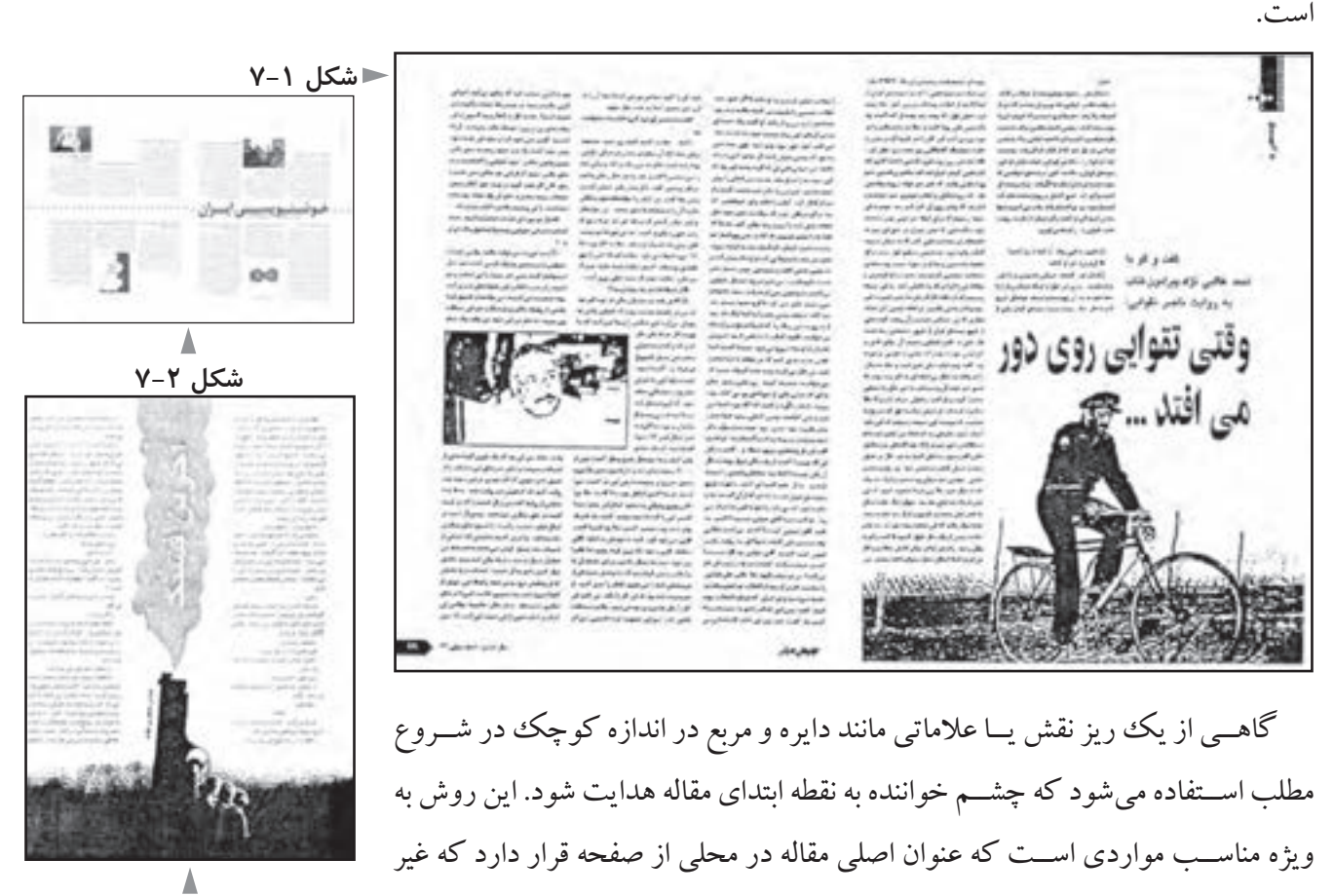

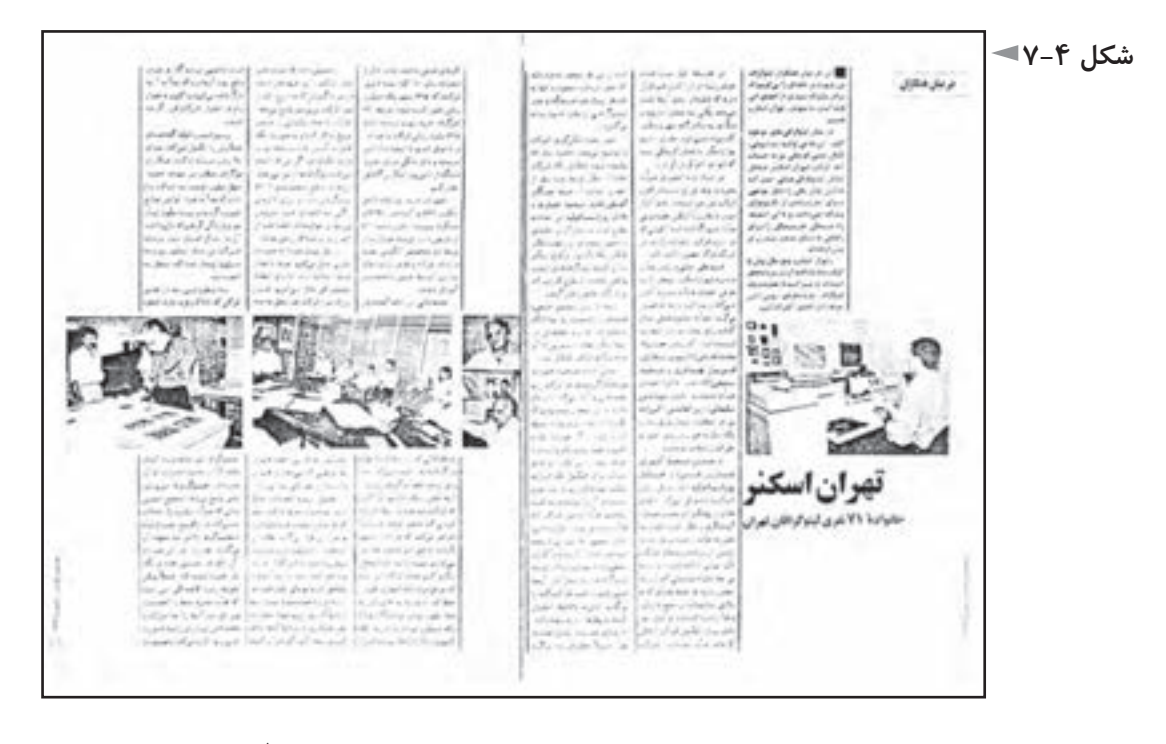

در برخي نشريات، سردبير يا مدير داخلي تعداد صفحات هر مقاله را تخمين مي زند و با محاسبه فضاي مورد نياز هرمقاله، تعداد صفحات و جاي هريك را در مجله پيش بيني مي كند و ماكتي از مجله مي سازد كه موضوع هر صفحه در آن مشخص شده و از صفحه آرا مي خواهد كه مطابق آن عمل كند. بديهي اسـت كه اين حالت، مطلوب صفحهآرا ست، زيرا تكليف صفحات مجله روشــن اســت و دقيقا مشخص است كه چه صفحه اى مجاور كدام صفحه قرار خواهد گرفت و صفحهآرايي به صورت دو صفحه دو صفحه مقابل هم، صورت مي پذيرد.

در مواردي كه ســردبير تعداد صفحات مقاله و جاي آنها در مجله را پيش بيني نكرده اســت، همان گونه كه اشــاره شــد، ترجيح دارد كه مقاله از صفحه زوج شروع شود و در حــد امكان در صفحه فرد به پايان رســد كه مقالات را بتوان به ســهولت جا به جا كرد و محل قرار گيري آنها را در مجله مطابق نظر ســردبير تغيير داد. مطالب يا آگهي هاي يك صفحهاي كامل هم اين مشكل يعني جا به جا كردن مقالات را حل ميكنند وبين دومقاله قرار مي گيرند كه اولي در صفحه زوج به انتها رســيده و دومي هم از صفحه زوج شــروع شده است.

همان گونه كه در تعريف صفحهآرايي مجله اشــاره شد، براي صفحهآرايي دو هدف مىتوان قائل بود : «راحتي خواندن» و «انگيزهدادن به خواننده براي خواندن»؛ كارهايي كه در جهت اين دو هدف يا يكي از آنها نباشد در صفحهآرايي مردود هستند.

اصول ومباني بصري، كمك مؤثري براي صفحهآراهســتند. اگردر صفحه سكون و آرامش مدنظراســت؛ بهتراســت ازاشــكال وفرمهايافقي كهبهتعادل نيزدلالت دارند استفاده شود.

هنگامي كه مي خواهيم صفحه، استحكام و ثبات را القا نمايد، راحت ترين راه، استفاده از فرمهاي عمودي ست. اشكال مورب تحرك و جنبش مىدهند.

در صفحهآرايي مجلات، بايد كوشــش شــود كهدر سراسرمجله، منش هنري وادبي آن حفظ گرددوآرايش تمامي صفحات، از كليتي استواربرخوردارباشد به گونهاي كه وحدت و يكپارچگي كل مجله را با موضوع آن محسوس سازد.

صفحهآرايي مجله اگر چه كاري ذوقي و احساسي ست، ولي قانونها و دستورالعمل هاي مشخصي دارد كه در پس هر يك از اين دستورالعمل ها،استدلالهاي حسي، منطقي و تجربي نهفتهاست.

ذيلاً، برخي از دســتورالعمل هاي ســودمند درباره صفحهآرايي مجلــه ذكر مي كنيم. علاوه براين، بســياري ازنكته هايي كهبراي صفحهآرايي كتابهاي مصورذكر شد،در مورد صفحهآرايي مجله نيز صادق است.

دو صفحه مقابل هم مجله كه صفحهآرا بايد مانند تابلو نقاشــي همزمان درهردوآنها تصميماتي را به اجرا درآورد، از نظربصري بايد با موضوع مقاله تناسب داشتهوبا روحيه كلي مجله نيز هماهنگ باشند.

مثلاً، در يك مجله تخصصي فلســفه، روحيه صفحات بايد بســيارجدي و متين باشد و درنشــريهاي فكاهي، برعكس مثال قبل، صفحات بايد روحيهاي نشــاط آورالقا كنند و منطقي و خشك نباشند.

يكي از عناصري كه براي حفظ تعادل صفحه و رســيدن به كمپوزيسيون بهتر مى توان از آن در صفحهآرايي استفاده كرد، خطوط نازك و ضخيم است.

دربعضي مقالات مىتوان لا به لاي ســتونها، خطوط عمودي نازك رســم نمودوبه آن شــخصيتي ويژهداد. دراين صورت ازابتــدا تا انتهاي مقالهاين خطوط نازك بايد در اطراف ستونها باشد.

كاربرد اين خطوط، مشخص نبودن يك مقاله از مقاله مجاور آن و احيانا كمك به بهتر

شدن شكل كلي صفحه است. اگر مقاله اي كه اين خطوط را در آن به كار برده ايم، دنباله داشــته باشد، در شــماره بعد هم بايد اين عمل را تكرار كنيم تا براي خواننده تداعي شود كه دنباله همان مقاله اســت. در مقالات دنباله دار، صحيح نيســت كه اسكلتبندي اصلي صفحه در هر شــماره تغيير كند و عواملي مانند تقســيمات صفحه، طول ســطرها، روحيه صفحهآرايي بايد در تمام شماره هايي كه مطلب ادامه دارد، ثابت بماند.

در شــكل ۵-۷، استفاده از دو خط پهن را به صورتي موفقيت آميز در صفحه ملاحظه ميكنيد كه وزن عنوان مقاله و سطرهايي را كه برفراز آن قرار دارند، اين دو خط تحمل مي كنند و وجود آنها در صفحه كاملاً ضروري ست و با بر داشتن آنها تعادل و كمپوزيسيون نسبتا موفق صفحه، بر هم می ریزد.

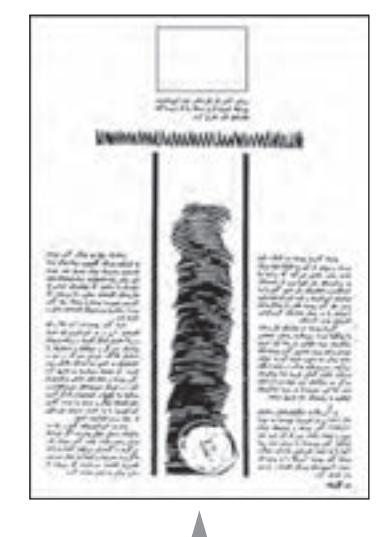

**شكل 7-5**

در شــكلهاي 7-6 تا 7-8 هــم نمونههاي ديگري از كاربرد خطوط براي دســتيابي به تعادل بيشتردر صفحه و سامان دادن عناصر بصري ديده مىشود.

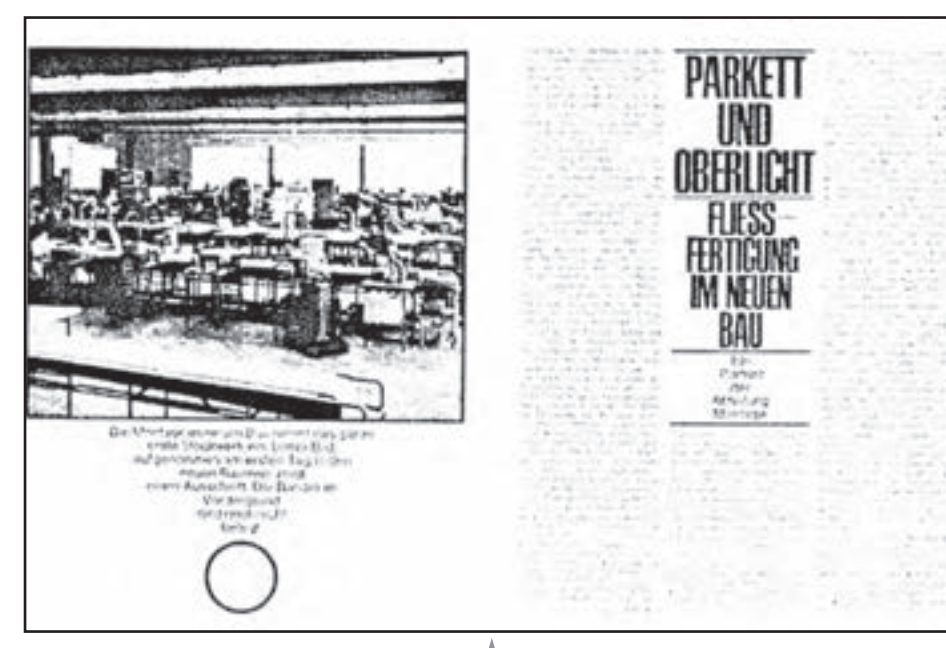

**شكل 7-8**

ايدهآل اســت كهدر صفحهآرايي،روحيه صفحه، مناســب با موضوع آن باشد. وقتي موضوع دو صفحه مقابل هم حادثه اي مانند يك قتل ويا تصادف سهمگين يك اتوبوس و سقوط آن در دره است، بايد شخصيت تصويري صفحه، حادثه اي بودن آن را برساند و كسي كه از عهده خواندن حروف و درك مفهوم از راه خواندن بر نيايد، با مشاهده صفحه حس كند كه حادثه مهمي اتفاق افتاده است.

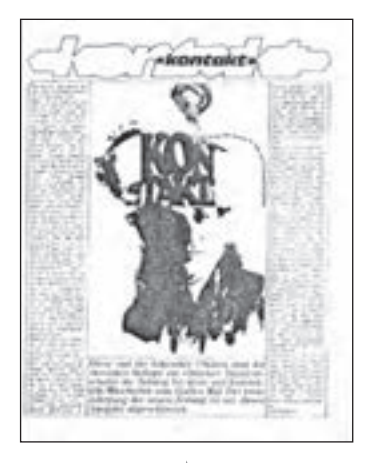

**شكل 7-6**

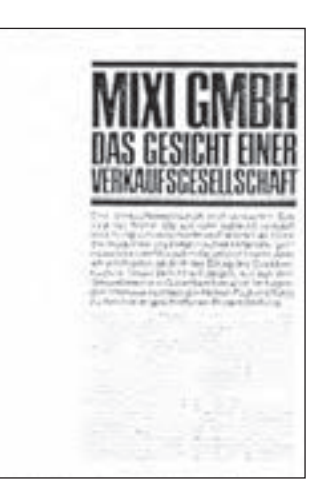

**شكل 7-7**

شــكل 7-9 دو صفحه مقابــل هم از يك مجله را نشــان مىدهد كه قبــل از خواندن حروف، حادثه اي بودن موضوع مقاله حس مىشود.

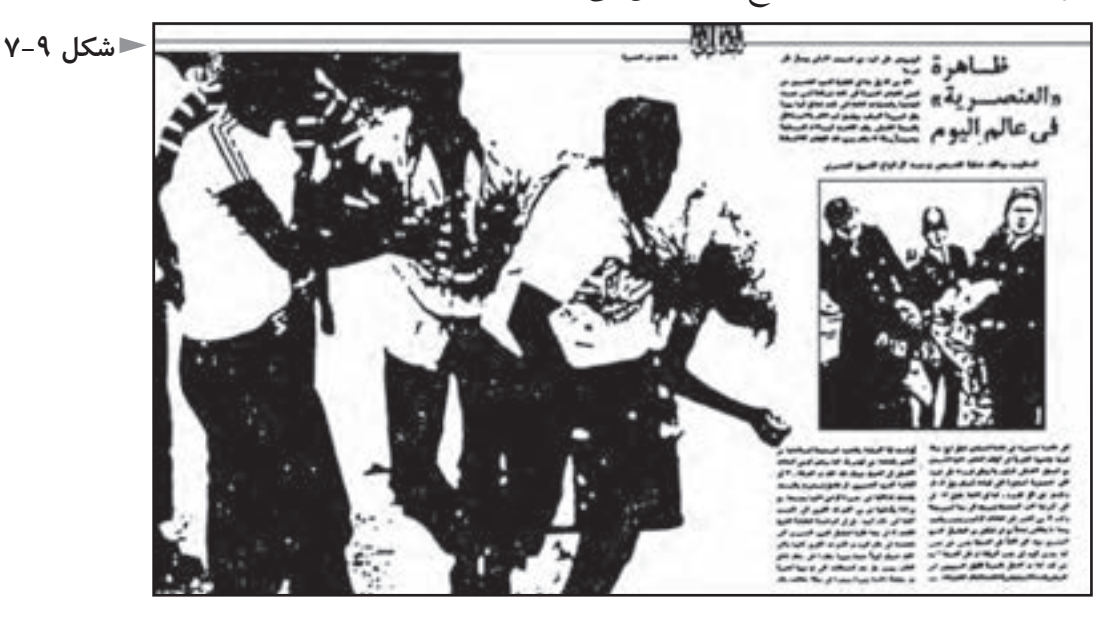

در اينجا وظيفه اصلي را تصويربرعهده دارد و مقياس بزرگ و موضوع تصويربه دو صفحه، حالت حادثه اي داده است.

به همين ترتيب، در صفحهآرايي مقاله ورزشــي بهتر اســت آرايش دو صفحه طوري باشــد كه نوعي تحرك و جنبش تداعي شود و تفاوت آشكارصفحهآرايي مقاله ورزشي با نوع قبلي، نشــاط، شادي و سرزندگي لازم براي آن اســت كه بايد درقراردادن عناصر تصويري در صفحه و سامان دادن آنها به اين نكته توجه كرد.

در صفحهآرايي صفحات شـعر و ادبيات هم بايــد لطافت، ابهام و خيال لازم براي آن نوع شعر، حس شده و به مخاطب منتقل شود. فضاهاي خالي در دو صفحه مقابل هم، نقش مهمي دارند و در ابداع و ايجاد خلاقيت مىتوانند سهم مهمي داشته باشند.

شــكل ،7-10 دو صفحه اول مقالــه اي با موضوع معرفي منطقه اي در هند اســت. به فضاهاي سفيد در اين دو صفحه توجه كنيد.

بايد بدانيد كه اصطلاح «فضاي منفي» كه به فضاهاي سفيد و خالبي گفته مىشود، نشان دهنده خالي بودن به مفهوم «غير ضروري بودن» آنها نيســت بلكه براي چشم نواز شدن و پرهيزاز تراكم و خفه شدن صفحات، وجود اين فضاها بسيار ضروري مي نمايد.

هر موضوعي متناســب با حجم خود نياز به فضاي ســفيد دارد و فضاي سفيد، علاوه بر زيبايي، باعث راحتي خواندن و درك بهتر مطالب مىشود.

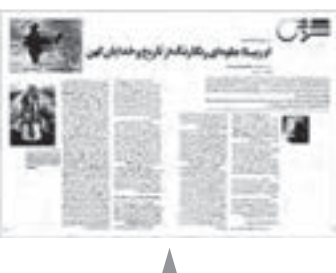

علاوه بر شــروع مقالات كه معمولا به نوعي از فضاهاي خالي اســتفاده مىشــود، در بقيهمقالهنيز، بهويژهدرقســمتهاي بيروني و طرف حاشيههاي برش مجله، اين فضاهاي خالــي از عناصر بصري براي ســامان دادن خلاق صفحه بــه كار مي آيد و تضاد مطبوعي با قســمتهاي سرشــار از فرم و عناصر بصري در صفحه دارند و علاوه بر زيبايي، باعث راحتي خواندن و درك بهتر مطالب مىشود.

براي جلوه اين فضاهاي خالي، ضروري است كه فاصله ستونها و نيز فاصله حروف از تصاوير و فاصله تصاوير از يكديگر و مواردي مانند آنها هم در حد امكان كم باشد.

چند ســتون از متن مقاله مجله وقتي با ارتفاع يكســان مجاور يكديگر قرار مي گيرند، توازن و آرامش و استواري مطبوعي در صفحه ايجاد مىشود.

البته بر حسب نوع مقاله و مجله، اگر به هيجان و تنوع نياز باشد، با راه حلهاي مختلف، كه بستگي به سليقه صفحهآرا دارد، مى توان به نتيجه مطلوب دست يافت.

در هر حال، اتصال بصري يك ســتون از كنج به ســتون ديگر معمولا مطلوب نيست و ممكن اســت بهانســجام صفحه صدمهبزند. رفتار حس بينايي انسان با شكلها به گونهاي اســت كه گويي آنها جرم دارند و در نتيجه وقتي نقطه مشــترك دو سطح ستون حروف، فقط كنج آنها باشــد، چشم احساس آسودگي و آرامش كمتري از زماني دارد كه اين دو ســطح ستون مجاور يكديگرباشند ودرنقطه اشــتراك به ضلع طولاني تبديل شده باشد (شكلهاي 7-11 و 7-12).

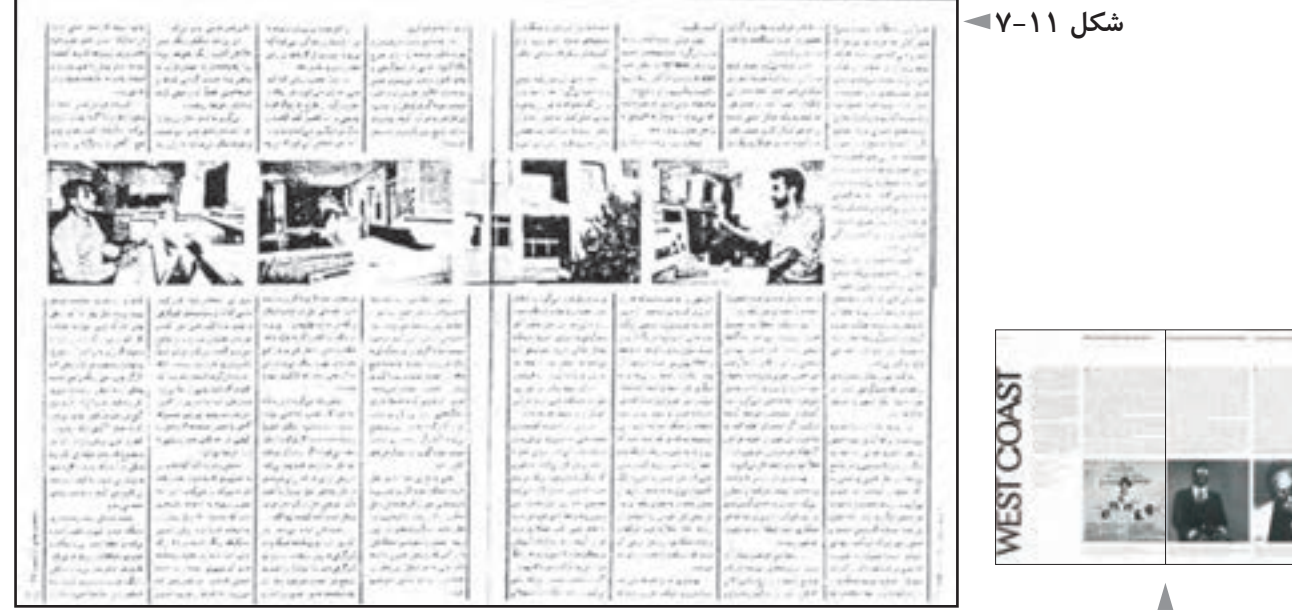

**شكل 7-12**

در صفحه آرايي مقالات مجله، بهتر است تصاوير و سوتيترهاي مهم در صفحات شروع و نيمه اول مقاله ارائه شوند و تصاوير و سوتيترهاي كم اهميت، در نيمه دوم و اواخر مقاله قرار گيرند. به همين ترتيب، از لحاظ مقياس نيزبهتراســت كه تصاويربســيار بزرگ در اواخــر مقاله قرار داده نشــوند و به بيان ديگر در اواخر يــك مقاله چند صفحه اي، ارجح است كه اتفاق بصري مهمي ارائه نشود.

در صفحهآرايي، از جمله قواعدي كه به دو صفحه مقابل هم تعادل لازم را مىدهد و به بهتر شـــدن تركيب (كمپوزيسيون) دو صفحه مقابل هم كمك مي كند، اين روش اســت كهازبالاي صفحه يا كمي پايين ترازآن، ازمحلي درقســمت فوقاني صفحه، ســطراول تمام ستونهادريك امتدادميزان شوند ولي سطرانتهايي ستونهادرپايين، در يك امتداد نباشــند. در نتيجه، در اين روش، هر ستون ارتفاع خاص خودش را دارد كه با بقيه ستونها متفاوت است.

**مطالعه آزاد**

در واقع ســتونها حالتي شــبيه آويزان شــدن به خط افقي و مستقيم بالاي صفحه را تداعي مي كنند. (شكلهاي 7-13 و 7-14 )

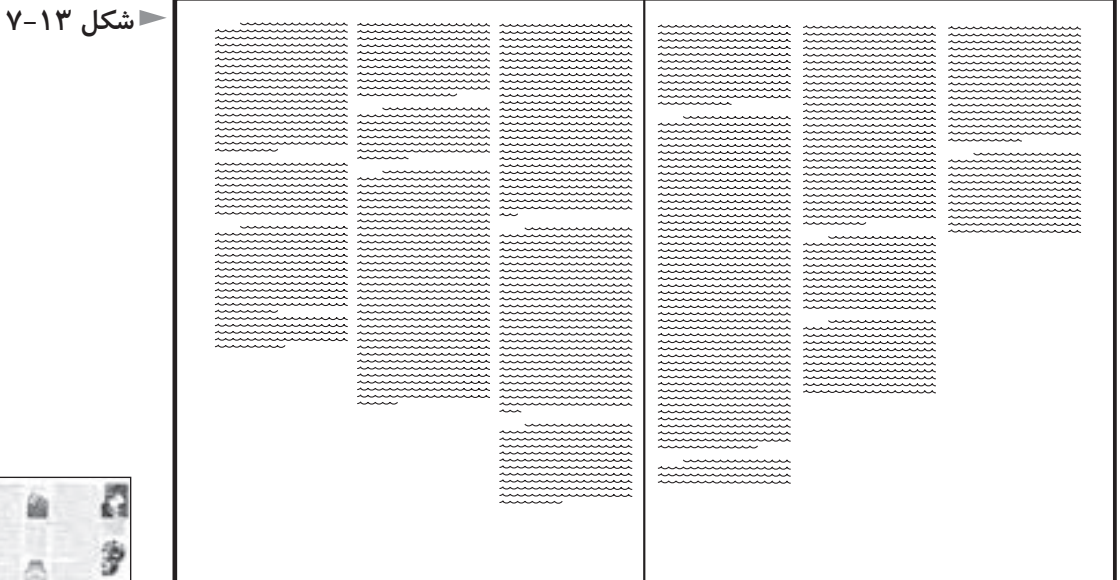

البتهازاين شــيوه بيشــتردر صفحهآرايي كاتالوگ وبروشــوراستفاده مىشود كه فضاهاي خالي آن نسبت به مجله فزوني دارد؛ اما در مجله نيز به ويژه در صفحاتي مانند

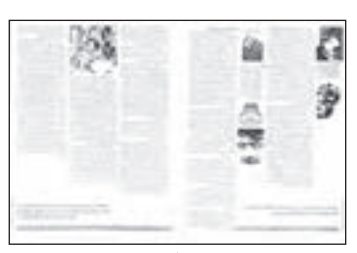

شعر يا سخن سردبيرمىتوان از اين گونه چيدمان ستونها استفاده كرد. بيشترمطالبي كه بهعنوان روش وقاعده بيان مىشوند، ممكن است استثنا هم داشته باشــند. مثلاً گاهي يك صفحهآرا، دو صفحه مقابل هم را درســت معكوس قاعده اي كهذكر شد، صفحهآرايي مي كند وازعهده ايجاد كمپوزيسيون مناسب دردو صفحه مقابــل هم نيز بر مي آيد. مانند شــكل 10-٧ كه دو صفحــه مقابل هم از يك مجله را نشــان مى دهد و در مجموع اين دو صفحه تركيب موفق و مناســبي دارند. توجه داريد كه طرحهاي اســتفاده شــده در دو صفحه، حالتي آزادانه دارند و چندان سنگين نيستند وبا خاكســتري حاصل از ستونهاي حروف، تركيب جالبي را ايجاد كردهاند. طراح با اين روش، در واقع نوآوري كرده اسـت و بدون رعايت روشــي كه قاعده شده است، توانســته در صفحهآرايي اين دو صفحه موفق باشد و تناسب و انسجام و زيبايي بصري لازم را در دو صفحــه به وجود آورد. البته تا زماني كه در صفحهآرايي تســلط لازم را پيــدا نكرده ايد وهنوزتجربيات طولاني دراين زمينه نداريد، توصيه مىشــود بيشــتر با قواعدي كه كاربرد هميشــگي دارد، كاركنيد واز نوآوري بدون پشــتوانه منطقي و نوجوييهاي تقليدي وتأثيرپذيرفته از منابعي كه با كار شما تناسب ندارد، پرهيزنماييد. بديهي است كهپس از چندين سال صفحهآرايي وآشنا شدن با مباني هنرهاي تجسمي و اصول تركيب بندي، خود خواهيد دريافت كه چه مواقعي مى توان يك قاعده معمول را به طور كامل و يا نسبي كنار گذاشت و به روش ديگري دست زد.

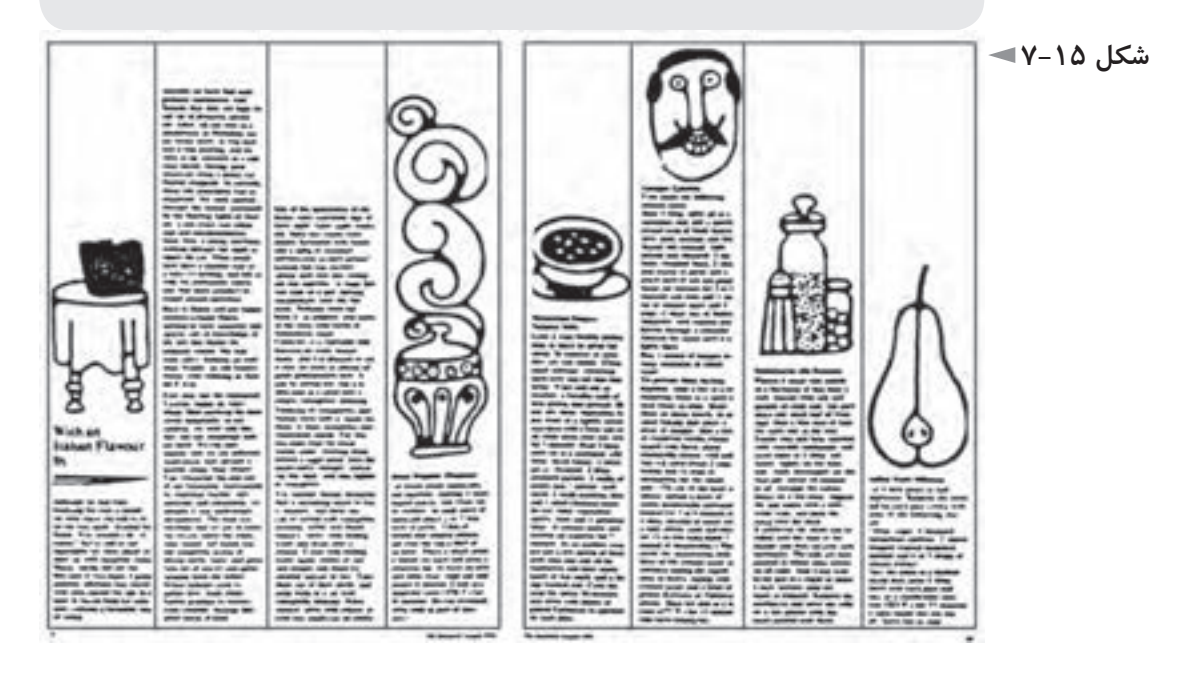

در دو صفحه مقابل هم مجلــه، تصاوير بايد با يكديگر هماهنگي و ضرباهنگ (ريتم) مناســبي داشته باشــند. منظور از ضرباهنگ، كه در هنرهاي مختلف وجود دارد، تكرار با الگو و نظم مشــخص و حســي اســت كه در طبيعت نمونههاي فراواني دارد. البته نياز به ضرباهنگ مناسب، فقط به تصاوير اختصاص ندارد؛ بلكه ساير عناصر بصري مانند سطوح حاصل از اســتقرار حروف متن يعني ســتونهاي مطالب، فضاهاي خالي، ريز نقشها هم بايد با يكديگر و ســاير عناصر بصري موجود در دو صفحه مقابل هم، ضرباهنگ موزوني داشته باشند.

البته شــك نيست كه تصاوير، از ســاير عناصر بصري اهميت بيشتري دارند و در نگاه نخست، اولين عامل بصري چشمگير هستند.

ضرباهنگ، تناسب، تعادل و توازن، انسجام، تركيب بندي مناسب و چگونگي قرارگيري عناصــر بصــري در كادر، همه در صفحهآرايي مجله مطرح هســتند؛ اما بايد توجه كرد كه جوهر صفحهآرايي برقراري نظم است و هرج و مرج و فرايندهاي گنگ و پيش بيني ناپذير در صفحهآرايي مطلوب نيست.

#### **عكس در صفحهآرايي مجله**

عكس، عنصر بصري بسيار مهمي در صفحات مجله است و در نخستين نگاه مخاطب مجله به صفحه، بيش از هر عاملي تأثيرگذار اســت و گذشته از داشتن ارزش خبري و پيام رساني، صفحات مجله را خوشايند مي كند و به نوعي وسيله جذب خواننده است. براي چيدن عكســها در صفحه از گريد استفاده میشود؛ يعني اضالع عكس بايد روي خطوط گريد مجله قرارگيرد.

يكي از روشهاي متداولي كه براي چيدمان عكســها در دو صفحه مقابل هم مجله به كارمی رود، روش «تداوم خطي» اسـت. تداوم خطي به راســتايي مســتقيم اطلاق می شود كه در بوم صفحهآرا يعني دو صفحه مقابل هم مجله قرارگرفته اســت و بخشهايي از آن ً كامال ديده میشود و قسمتهايي حذف شده است.

اســتقرار عكسها در شكل 7-16 كه دو صفحه مقابل هم يك مجله است، به اين شيوه مي باشــد. در شكل 7-17 هم كه دو صفحه مقابل هم از مجله اي ديگر است، خط باالي تصوير پايين صفحه، با ضلع پاييني تصوير صفحه مقابل در يك راستا است و بالاي تصوير

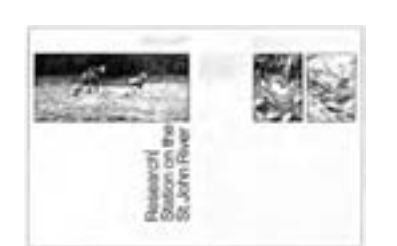

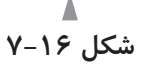

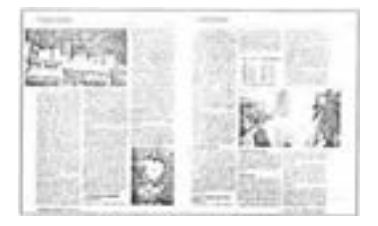

**شکل 7-17**

اخير، با پايين تصويرديگري در صفحه مقابلش، هم راستاســت. تداوم خطي در دو صفحه مقابل هم مجله، توجهرا جلب مي كند و چشم را مقيد به حركت تعقيب مي كند و چشم درتعقيــب خط به گونهاي فعال مىشــود كه گويي روي مســيري در حال حركت قرار گرفته است و قطع شدن خط به آن خصلت حركتي مى دهد و در مجموع، تعامل مطبوعي ازنظربصري ايجادمىشــود. تداوم خطي، ممكن اســت درراستاهاي افقي،عمودي ويا مايل اجرا شود و در صفحهآرايي مجله مىتوان به دفعات ازآن استفاده كرد.

روش ديگري كه براي قرار دادن عكســها در مجله مى توان به كار برد، استقرار آنها به صورت يك بلوك' تصويرى است؛ يعني چند عكس به گونه اى با فاصله هاى اندك از يكديگر كنارهم قرار گيرند، كهتشكيل يكمستطيل يا مربع كامل را بدهند وبقيه صفحه به حروف متن اختصاص يابد يا احيانا يكي دو عكس كوچك غير از اين بلوك اصلي در صفحه قرار داده شده باشد (شكل 7-18).

در شــكل ١٩-٧ كه دو صفحه مقابل هم يك مجله را نشــان مى دهد، نمونه اي از اين روش صفحهآرايــي ديده مىشــود. آثار «موندريان»، نقاش هلندي، شــباهتي بهاين گونه اســتقرار عكســها در يك فضاي مستطيل شــكل دارد و از آثار اومى توان براي چگونگي تقسيم سطح بلوك، استفاده كرد. از شيوههاي مدولارهم كه ً قبلا اشاره شد، مىتوان براي تقسيم يك بلوك به چندين عكس بهره گرفت.

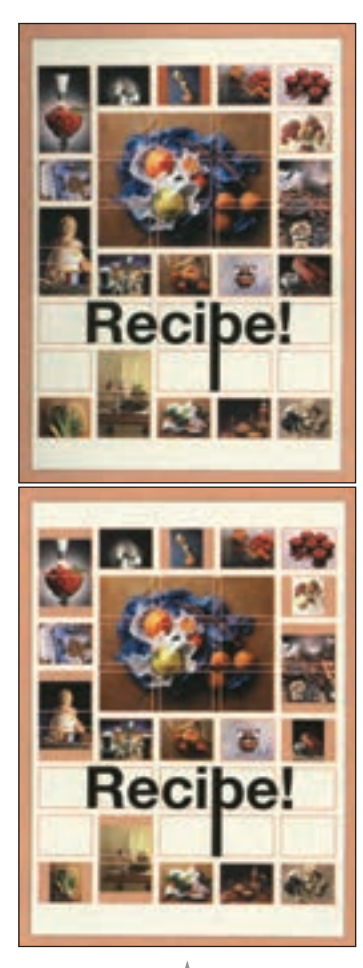

**شكل 7-18**

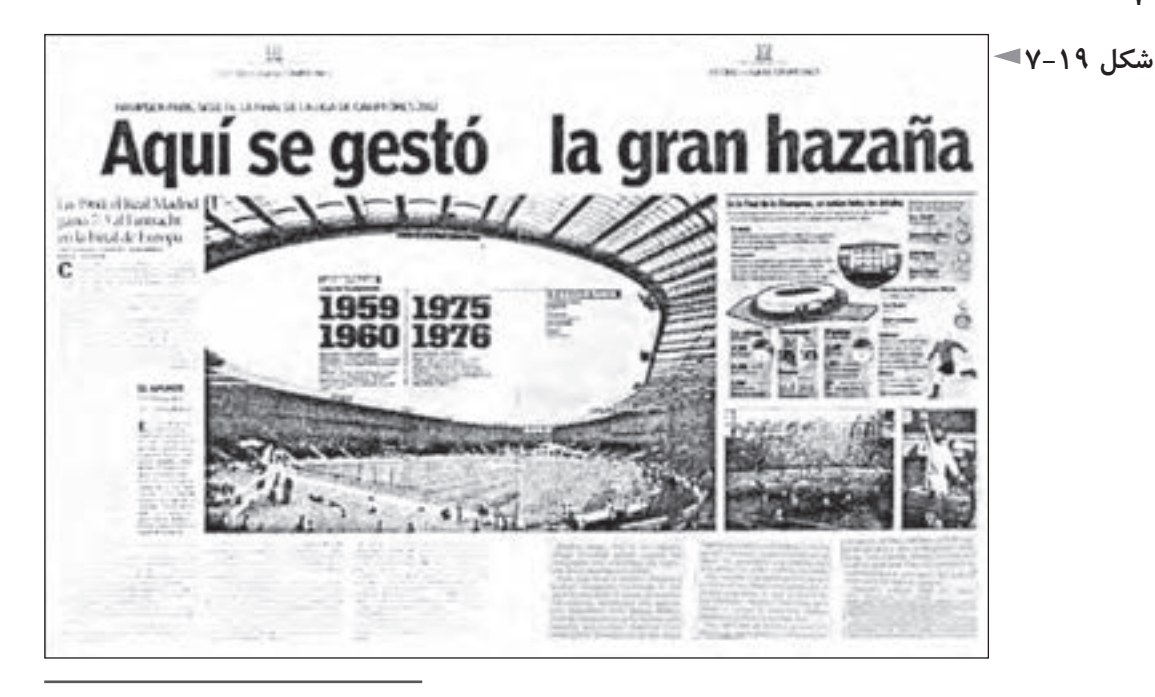

شــيوه ديگر براي استقرار عكسها در دو صفحه مقابل هم يك مجله، قراردادن آنها در نزديكي يكديگر با فاصله بسيار اندك و با تركيبي موزون است كه بلوك يا شكل هندسي ويژه اي نباشــد؛ بلكهتصاويــرآزادانهولي با تركيب كلي موزونــي كنارهم قرار گيرند. شكل ،7-20دو صفحه مقابل هم ازيك مجلهاست كهعكسهادرآن با اين روش سامان يافتهاند ودرشــكل ،7-21 صفحهاي ديگرازهمان مقالهديده مىشــود كهباهمان شيوه در آن سه عكس قرار داده شده است.

صفحه مقابل صفحه اخير، به آگهي تبليغاتي اختصاص داشــته كه درهرمجله، چنين صفحاتي نيزممكن است وجود داشته باشد كه كمتربه صفحه مقابل خود ارتباطي دارند؛ زيرا به صورت جداگانه در شــركتهاي تبليغاتي طراحي مىشــوند. (شــكلهاى 7-20 و  $(Y-Y)$ 

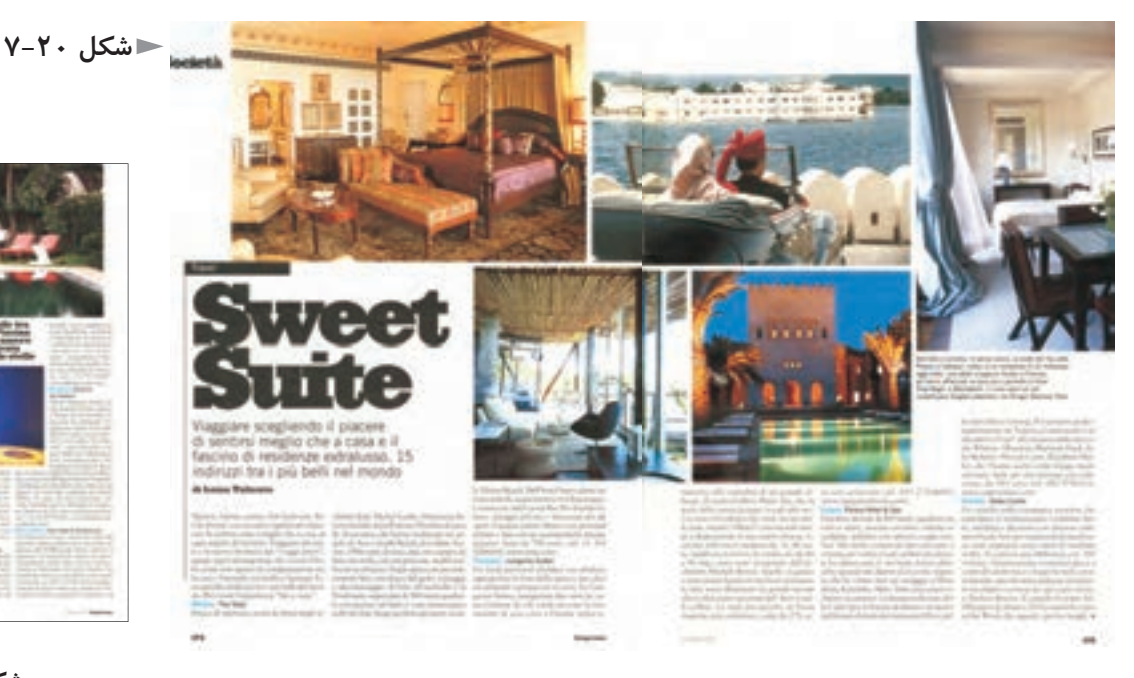

شــكل ۲۲-۷، دو صفحه مقابل هم ديگري از مجله است كه به اين روش صفحهآرايي

شده است.

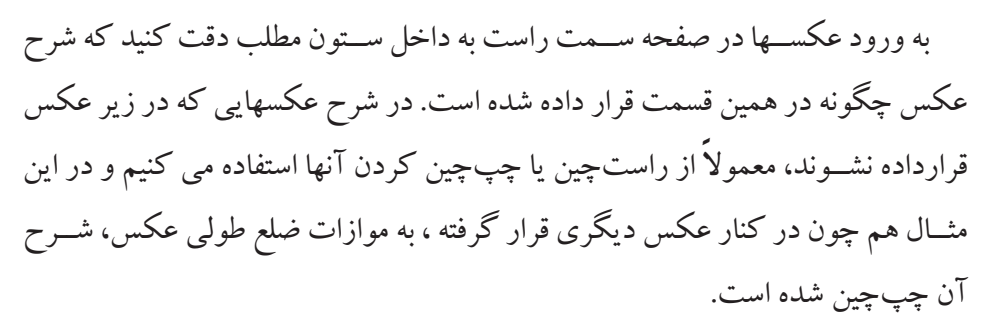

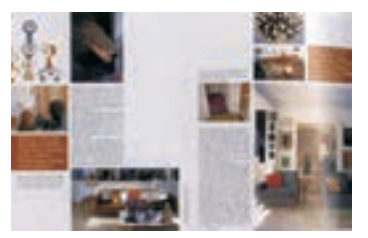

**شكل 7-21**

**شكل 7-22**

2- contrast

 شكل ،7-23 نمونهى ديگرى ازتداوم خطى دردو صفحهى مقابل هم دريك مجله را نشان مىدهد.

در صفحهآرايــي مصاحبــهها، اســتفاده از حالات مختلف چهره مصاحبه شــوندهدر صفحات، لازم را به مقاله مىدهد. گاهى از اينگونه تصاوير به صورت تضاد شــديد' يا از روشهايي با استفاده از ترام استفاده مىشود.

پس از رواج نشــرروميزي، امكان خلاقيت در كاربرد عكس فزوني يافت. مىتوان با استفاده ازنرم افزارهاي گرافيكي، به سهولت تمام يا بخشي اززمينهعكس را حذف كرد تا كادر آن مربع يا مســتطيل نباشــد و تبديل به شكلي شود كه در حروف متن صفحه بافته مىشــود. بهويژهدر صفحات ورزشــي مىتوان اين شيوهرا به كار گرفت وبه طورمثال، در يك عكس ورزشــي كه صحنه اي ازيك مسابقه واليبال يا بسكتبال را نشان مىدهد و توپ در قســمت بالاي عكس با فاصله اي زياد از بازيكن قرار دارد، مى توان زمينه عكس را حذف كردوتوپ را به تنهايي دروسط حروف ونوشتههاي قسمت بالاي عكس قرار داد و بر پويايي و خلاقيت صفحه افزود.

همان گونه كه در طراحى، عامل تضاد يا «كنتراست»٬ به طرح جان مى بخشد و آن را زنده و پويا مي كند، در طراحي صفحات هم بهتر اســت كه تصاوير در اندازههاي متضاد كوچك و بزرگ ارائه شوند.(شكلهاي ٢۴-٧ و ٢٥-٧) و به ندرت در دوصفحه مقابل هم بايد ازعكســهاي يك اندازه ياعكسهايي استفاده كرد كه اندازهآنها به يكديگرنزديك است.

مى تــوان يك يا چنــد عكس كوچك را درون يك عكس بــزرگ قوار داد و از اين شــيوه بهويژهدر صفحات حادثــهاي ومهيج كهرخ دادن حادثــهاي را بيان مي كنند و صفحات ورزشي مجلات بيشتراستفاده مىشود. بديهي است كه در اين حالت، عكس يا عكسهاي كوچك را بايد در محلي ازعكس بزرگ قرار داد كه به موضوع وبيان عكس صدمه نزند.

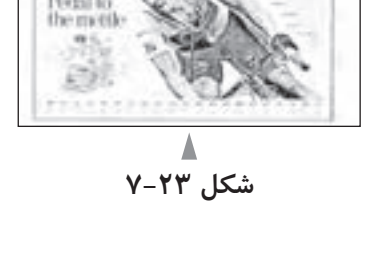

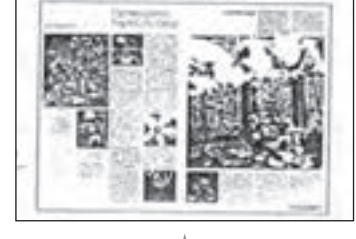

**شكل 7-24**

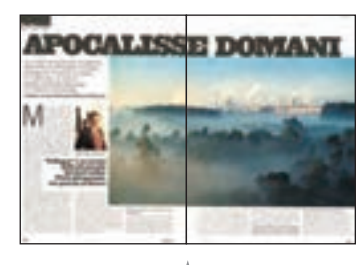

**شكل 7-25**

## **عنوان اصلي و عناوين فرعي**

عنــوان يا تيتر، جمله، عبارت يا كلمه اي اســت كه موضوع مقالــه راكوتاه و موجز و مستقيم يا به صورت استعاري معرفي مي كند وبهآن هويت مي بخشد وهم ازنظرمعني و هم از جنبه شكل ظاهري و زبان بصري مىتواند خواننده را به ادامه خواندن ترغيب كند. در روزنامه نگاري، براي عنوان مقاله، به غير از بيان پيام مقاله به شــكلي كوتاه و موجز

وترغيــب خواننده به خواندن آن، نقشهاي ديگري نيز كه كم وبيش بر ســرآنها توافق وجود دارد، قائل شدهاند :

تعييــن وزن واهميت خبربا توجــه به بزرگي و كوچكي قلم تيتــريا چگونگي محل استقرار آن در صفحه كه به تعيين الويت مطالب كمك مي كند.

- تفكيك مطالب از يكديگر
- 1 كمك به زيبا شدن صفحات

شــك نيست كه سردبيرهرمجله به اين نكتهواقف اســت كه تيترهاي بلند و طولاني مناســب نيســتند؛ اما اگر در موردي به دليلي خــاص تيتر مقاله اي طولاني باشــد، بايد با راهحلي گرافيكي مشكل آن را كاست. به طورمثال ازروتيتروزيرتيتراستفاده كرد؛ يعني بخشي ازتيتررا با حروف درشتترنوشت كهبراي مخاطب تيتراصلي محسوب شودوبقيه تيتررا به صورت روتيتريا زيرتيتر يا هر دو با حروفي ريزتر ارائه كرد.

دربيشــترمواردالبته مشــخص كردن روتيتروعنوان اصلي وزيرتيتر، با سردبيرمجله اســت؛ اما درهر حال،وظيفه انتخاب حروف مناسب وتعيين اندازه آن با صفحهآراست. شــكل حروف تيتر تا حد ممكن بايد با هويت كلي مجله و موضوع مقاله تناســب داشــته باشــد. به طورمثال، قلمي توپرو ســنگين و چاق، براي عنوان صفحه شعرمناسب نيست، ولي براي گزارش قتلي كهاتفاق افتاده اســت، ممكن اســت انتخابي بجا باشــد يا قلمي با حروف توخالي براي خبري تكان دهنده مناسب نيست؛ولي براي بيان موضوعي فرهنگي ممكن است مقبول باشد. نوعي قلم كهدرآن هندسهاي شبيه حروف لاتين حاكم است و شکلی مدرن و امروزی دارد، برای عنوان موضوعی دینی یا سنتی، احتمالا مناسب نیست. يــا برعكس اين مثال،وقتي مقالــه مجله مربوط به موضوعي ماننــد آخرين مدهاي لباس است، نوع قلم آن نبايد روحيه بصري خطوط سنتي را داشته باشد. -1 ر.ك. : شكرخواه، يونس؛ خبر؛ چاپ اول، مركز گسترش آموزش رسانهها (وزارت فرهنگوارشاد اسلامي)، تهران: ١٣٧۴.

صفحهآرا در انتخاب نوع قلم تيترمقاله بايد تجربهو شــناخت و حساســيتهاي لازم را داشــته باشد و نوع مقاله و شــخصيت كلي آن را در نظر بگيرد. حروف بيش از آن كه خواندني باشند، ديدني اند. اندازه و نوع حروف، متراكم بودن يا انبساط داشتن و ضخامت حروف همگي عواملي هستند كه در قدرت تأثير بصري عنوان مؤثرند.

حروف نَســخ روزنامهاي كهنوعي ازآن دررايانهبهقلم «تيتر» شــهرت دارد،هيجان برانگيز اســت و هشــدار دهنده درحكم دســتور محكمي اســت كه فرمان مىدهد و بيان خبري بســيارقدرتمندي دارد. برعكس آن، خط نستعليق، لحن كوبندهو حادثهاي ندارد و شخصيت آن اديبانه و عارفانه است (شكل 7-26).

حروف توخالي، نمايشي از كم وزني، پروازورهايي، ظرافت وايهامرا منتقل مي كند و خاصيتي برون گرا دارد.

درتيترمجلات، اصل برفشــرده نويسي است وغيرازاستثناها، فاصله حروف بايد كم باشــد و حتي فاصله يك كلمه با كلمه بعد ازآن نبايد زياد باشــد. فاصله ســطرها هم در عناوين چند سطري، نبايد زياد باشد.

جدا كردن هر ســطراز سطربعدي درتيترهاي چند ســطري بايد به گونه اي انتخاب شود كه مخاطب، هنگام خواندن مطلب، پيامرا سريعترو سهل تردريافت كند ووقفه اي در فهم معني كلمات تيتربه وجود نيايد و كلمات از جاهاي مناسب به سطر بعدي بروند. گاهي از خطوط نازك يا ضخيمي دربين ســطرهاي عنوانهاي چند ســطري استفاده مىشــود. ممكن اســت صفحهآرا تصميم بگيــردعنوان مقالهاي راعمــودي قراردهد و درايــن صــورت بايد اين اصل رارعايت كند كه حروف درفارســي ودرتمامزبانهاي ديگري كه از راســت به چپ خوانده و نوشــته مىشوند، هنگام عمودي قرار گرفتن، بايد از بالا به پايين خوانده شوند.

گاهــي صفحهآرا از مفهوم عنوان ، بياني بصــري در صفحه ايجاد مي كند؛ مانند واژه «آشفتگي» كه در شكل 7-27 با نوع قرارگيري پراكنده حروف در صفحه، مفهومش القا مىشــود. در شــكل 7-28 هم طراح صفحهمفهوم «زاويه» رادرعنوان به صورت بصري نمايش داده است.

عنوان اصلي مقاله، يكي از عواملي اســت كه با آن مى توان دو صفحه مقابل هم مجله را ازنظــربصري بهيكديگرمربوط كرد؛ يعني قســمتي ازآن رادريك صفحهوبقيهرا

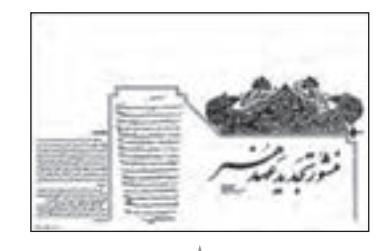

**شكل 7-26**

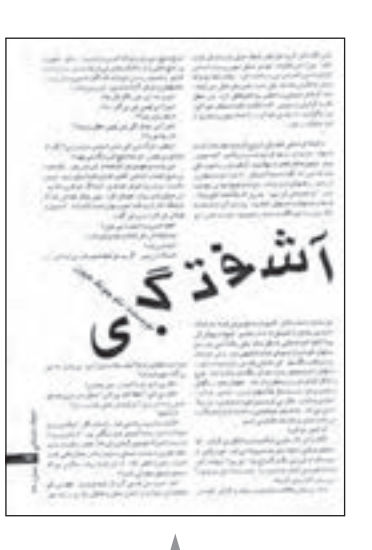

**شكل 7-27**

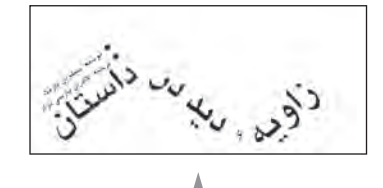

**شكل 7-28**
در صفحــه مجاور آن قرار داد. در چنين مــواردي بايد توجه كرد كه خط عطف از روي يك حرف يا كلمه عبور نكند؛ بلكه عطف در فاصله ميان دو كلمه به گونه اي قرار گيرد كه پس از صحافي خللي در خواندن به وجود نياورد. شــكل ۲۹-۷، نمونههاي مختلفي از قرارگيري تيتر اصلي در صفحه را نشان مىدهد.

شكل ،7-30 طرح يك صفحه مجله اي به يكي از زبانهاي لاتين است كه تيتراصلي آن به صورت مورب قرار گرفتهاســت. تيترهاي مورب،هيجان وانرژي بيشــتري دارند و توجه را به خود جلب مي كنند.

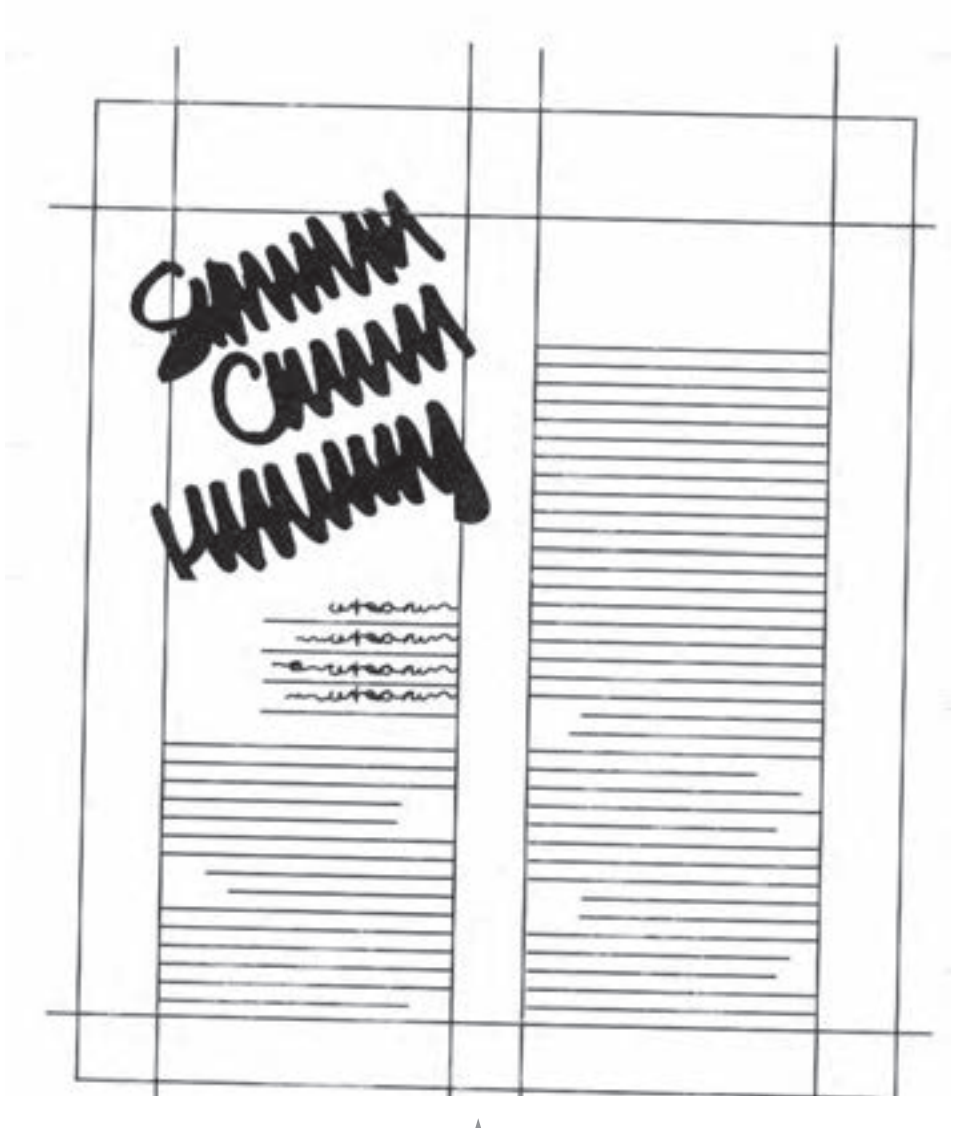

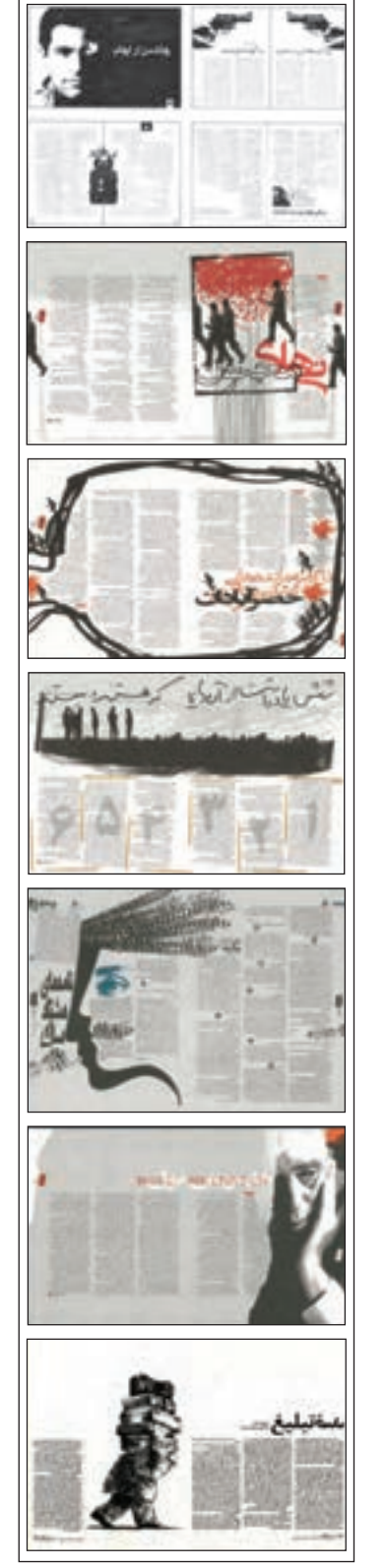

**شكل 7-29 شكل 7-30**

صورت مي گيرد. (شــكل 7-31) بهامتدادهاي مايل موازي باهم دراين مثال توجه كنيد كه در مجموع اين امتدادها به بهتر شدن تركيب كلي صفحه كمك كردهاند. در صفحات ومقالات بدون تصوير، تيترمقاله عامل بصري بسيار مهمي براي دستيابي به خلاقيت و ابتكار تصويري در صفحه مي باشد.

در شــكل ٣٢-٧، دو صفحه مقابل هم مجله با موضوع «ســخن سردبير» نشان داده شده اســت كه عنوان صفحه، عامل اصلي خلاقيت بصري در اين دو صفحه مقابل هم مي باشد. در ايــن بخش از مجله كه موضوع آن با مقــالات ديگر مجله تفاوت بنيادي دارد، از يك ســتون در صفحه نيز ممكن است استفاده شود كه در صفحات ديگر بسيار به ندرت پيش مي آيد.

گاهــي درقــراردادن تيتربه حالت مــورب، قصد توليد هيجان درميان نيســت، بلكه

اين كار، براي دســتيابي به كمپوزيســيون بهترودر جهت هماهنگي با سايرعناصر صفحه

شكل ٣٣-٧، نمونه اي از كاربرد خلاقانه تيتر در دو صفحه مقابل هم يك مجله است. در شــكل ٣۴-٧ هم كه صفحه ورود به يك مقاله در مجله اســت، فشردگي و صلابت و اســتواري عنوان، تضادمطبوعي با خاكستري حاصل از حروف متن وفضاي سفيد صفحه دارد. (شكل هاى 7۳-۷ و ۲۴-۷)

تيترعنوانهارا مىتوان با تصوير سازي ياعكس مرتبطباآن ادغام كردوبا ارائه چشم نواز عنوانها مىتوان نقش آنها را براي ترغيب خواننده به خواندن، فزوني داد.

در شــكل ۳۵-۶، عنواني دو سطري با تصوير ســازي برگرفته از عيدي سازيهاي دوره قاجار ديده مى شود كه قرار گرفتن دو «الف» و دو «و» و دو «سي» در يك راستاي عمودي، ضرباهنگ بصري موزوني را ايجاد كرده است.

مقــالات مجله،غيرازعنوان اصلي عناوين فرعــي هم دارند كهآنهاراعنوان فرعي يا «ميان تيتر» مي نامند و زير مجموعه عنوان اصلي محسوب مىشوند.

بديهي اســت كهاين عنوانها كم اهميت ترازعنوان اصلي اند و حروف آنها ياهمان قلم ســياه حروف نازك متن اســت و يا يك ييا دو پونت از حروف متن درشتتر است. در همان حال حروف ميان تيترها بايد ســياه باشــد. ميان تيترها به شكلهاي زير در صفحه قرار مي گيرند:

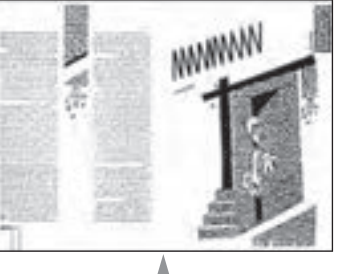

**شكل 7-31**

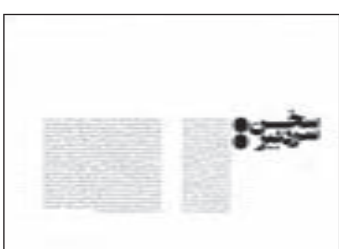

**شكل 7-32**

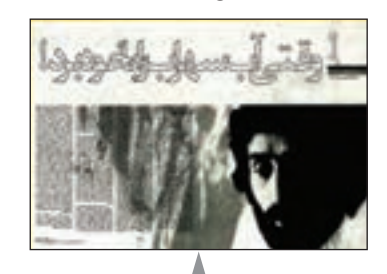

**شكل 7-33**

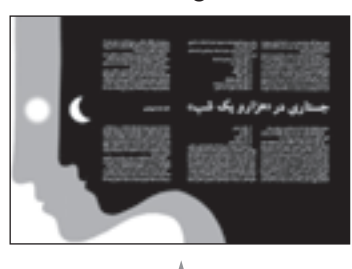

**شكل 7-34**

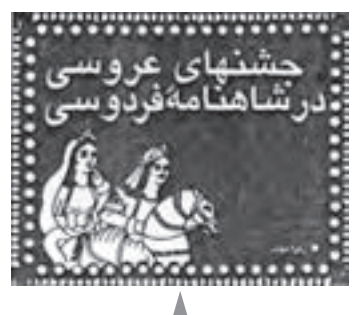

**شكل 7-35**

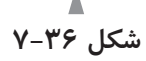

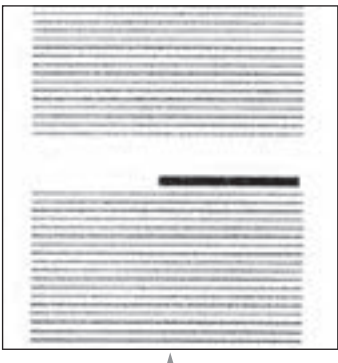

**شكل 7-37**

**شكل 7-38**

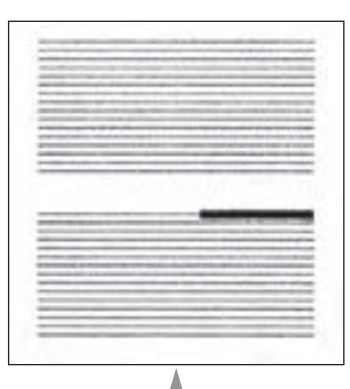

**شكل 7-39**

**وسـط در وسـط:** همان گونه كهدر شكل 7-36 ديده مىشــود، ميان تيترنسبت به ستون مطلب زیر آن در حالت متقارن و اصطلاحا «وسط در وسط» قرار گرفته است.

**ابتداي سـطر:**درامتدادعمودي ابتداي ســتون قرارمي گيرد (شكل 7-37) ومانند سايرميان تيترها به پاراگرافي كهزيرآن واقع شده است نزديكترازپاراگراف بالاي آن مي باشد.

**تابلويي:** با عقب نشــيني چند ســطرپياپي، صفحهآرا فضايي را از يك ستون مطلب عريض به ميان تيتريك تا سه سطري اختصاص مىدهد (شكل 7-38).

فرعي: اين نوع ميان تيتر، در واقع، زيرمجموعه ســه نوع ميان تيتري است كه ذكر شد. يعني اگر در يكي از انواع ميان تيتري كه نام برده شــد، تقســيمات ديگري ضروري باشد، ميان تيترهاي فرعي جديد مانند (شــكل 7-39) قرارمي گيرند؛ يعني درابتداي ســطروبا قرار گرفتن دو نقطه عمودي در جلوي آن، مطلب بلافاصله بعد از آن شــروع مى شود و تا جايي كه ضروري است، ادامه مي يابد.

## **-7-5 سوتيترها**

هر سوتيتر، يك يا چند جمله كليدي و مهم مقاله است كه سردبير مجله آن را انتخاب كردهو صفحهآرا بايد آن رادرمحل مناســبي در صفحهبا حروفي چشــمگير كهتفاوت آشــكاري با حروف متن داشــته باشد، قرار دهد. ســوتيترها بعد از تصاوير و عنوان اصلي مقالــه، از عوامل بصري اثر گذار و داراي اهميت براي شــكل گيري تركيب بندي صفحه محسوب مىشوند.

طول سطر سوتيترها، اغلب برابر طول سطرمتن يا مضرب مشخصي ازآن است. اما اين طول را صفحهآرا مىتواند به ميل خود انتخاب كند. بهويژه با امكانات نشــرروي ميزي، به ســهولت مىتوان طول سطرديگري را براي ســوتيترها انتخاب كردوآن قدرموقعيت قرارگيري و طول سطر سوتيترها را روي صفحه مونيتور جابه جا كرد تا به وضعيت دلخواه رسيد. سوتيترهاي راست چين يا چپ چين نيزبه صفحه، جلوه خاصي مىدهد.

واضح اســت كه اندازه سوتيترها بايد به وضوح از حروف متن درشتتر باشد. اما اين كه چه اندازه درشــتتر باشــد، به ســليقه صفحهآرا مربوط اســت و تا حدي به نوع مقاله بستگی دارد. عناوین فرعی نیز البته درشتترند. معمولا فرعی ترین عناوین (میان تیترهای

درجه دوم) را با همان حروف متن و سياه حروف چيني مي كنند و سپس به ترتيب، اندازه ميانْ تيتر، سوتيتر و زير تيتر يا روتيتر را انتخاب مي نمايند.

طول ســطر ســوتيترها نبايد بيش ازاندازه كوتاه يا بسياربلند باشد. دامنهمناسب حدود پنج تا چهارده كلمه است.

براي چشمگير شدن سوتيترها، طراحان صفحه از روش هايي مانند قراردادن يك خط افقي در بالاي سوتيتر و خط افقي ديگري در زير آن، زمينه ترام كمرنگ، قراردادن فضاي خالي در اطراف سوتيتر، قراردادن سوتيتردر مجاورت تصاوير، ... استفاده مي كنند.

**تمرين**

۱ – برای یک مجله ورزشــی(با قطع رحلی)، یک مقاله چهار صفحه ای را با اســتفاده از ۸ **عكس صفحهآرايي كنيد كه موضوع آن يك گزارش فوتبال بوده و شروع مقاله از صفحه فرد باشد و براي هر چهار صفحه، فقط يك تيتر در نظر گرفته شود.**

**-2 در يك مجله كه مخاطب عام دارد، شــش صفحه از مقاله اي را صفحهآرايي كنيد كه موضوع آن يك حادثهى تكاندهنده باشد. شروع مقاله از صفحه زوج باشد و از 16 عكس در مجموع شش صفحه استفاده شود ( قطع مجله 29 ×21 سانتىمتر).**

**-3 در يك مجله سينمايي، در هفت صفحه و با استفاده از 25 عكس، يك دانشكده سينما تئاتر معرفي شود. قطع مجله 33 ×24 و استفاده از دو تيتر و زيرتيتر و سوتيتر آزاد است.**

**-4 در دو صفحه مقابل هم از يك گزارش اقتصادي در مجله اي با قطع 28/5×21 (صفحه ســوم و چهارم ازيك گزارش هفت صفحه اي كه از صفحه زوج شــروع شده است)، نخست از دو عكس استفاده كنيد و عناصر بصري دو صفحه را در جا ي مناسب قرار دهيد و در مرحلهاي ديگر، سه عكس را به كار ببريد و تفاوت را پس از تجربه توضيح دهيد.**

**-5 پژوهشي در مورد مراحل بعد از صفحهآرايي مجله داشته باشيد و حاصل را در كلاس با حضور هنرآموز محترم توضيح دهيد.** 

**-6 در تمرين شــماره ،2 انواع آرايش ميان تيتر را آزمايش كنيد با اين فرض كه مقاله در مجموع يازده ميان تيتر داشته باشد.**

## **منابع فارسى و لاتين:**

**فارسي**

اديب ســلطاني، مير شــمس الدين؛راهنماي آماده ساختن كتاب؛ چ ،1 تهران، سازمان انتشارات و آموزش انقلاب اسلامي، 1365 افشار مهاجر، كامران؛ راهنماي عملي صفحهآرايي؛ چ ،1 تهران، رايناك، 1372 افشارمهاجر، كامران؛ گرافيك مطبوعاتي، چ،1 تهران، سمت (سازمان مطالعهوتدوين كتب علوم انساني دانشگاهها)، 1379 دانديس، دونيس؛ مبادي سواد بصري؛ ترجمه مسعود سپهر؛ چ،1 تهران، انتشارات سروش، 1368 شــكر خواه ، يونس؛ خبر؛ چ،1 تهران، مركز گسترش رسانهها (وابستهبهوزارت فرهنگ وارشاد اسلامي)، 1374 مثقالي؛ فرشيد؛ ديزاين؛ نشريه حرفه هنرمند، شماره ،19 تهران: بهار 1386

Dondis, DonisY; A PRIMER OF VISUAL LITRECY; New York: Mit Press 1973.

- $\bullet$  Healey, Mathew; What is Branding? : Rotovision; SA; $\cdot \cdot \cdot \cdot$ .
- Pedersen, B.Martin; THE INTERNATIONAL YEARBOOK OF ANNUAL REPORTS:

New York: Martin Pedersen 1975.

- Meckler, R. Wippo ; GRAPHIC DESINGN; San Francisco: Chronicle Books 1976.
- Swann, Alan; HOW TO DESIGN GRIDS: London Press Limited 1989.

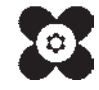